## **ANDREY JULIANO FISCHER**

# **PROPOSTA DE MÉTODO PARA ENGENHARIA DE TRÁFEGO EM REDES** *MESH*

Dissertação apresentada ao Programa de Pós-Graduação em Informática Aplicada da Pontifícia Universidade Católica do Paraná como requisito parcial para obtenção do título de Mestre em Informática Aplicada.

> **CURITIBA 2010**

## **ANDREY JULIANO FISCHER**

# **PROPOSTA DE MÉTODO PARA ENGENHARIA DE TRÁFEGO EM REDES** *MESH*

Dissertação apresentada ao Programa de Pós-Graduação em Informática Aplicada da Pontifícia Universidade Católica do Paraná como requisito parcial para obtenção do título de Mestre em Informática Aplicada.

Área de Concentração: *Redes de Computadores e de Telecomunicações.*

Orientador: Prof. Dr. Edgard Jamhour

### **CURITIBA 2010**

#### Dados da Catalogação na Publicação Pontificia Universidade Católica do Paraná Sistema Integrado de Bibliotecas - SIBI/PUCPR Biblioteca Central

F529p 2010

Fischer, Andrey Juliano Proposta de método para engenharia de tráfego em redes Mesh / Andrey Juliano Fischer ; orientador, Edgard Jamhour. - 2010. xxvi, 128 p. : il. ; 30 cm

Dissertação (mestrado) - Pontifícia Universidade Católica do Paraná, Curitiba, 2010 Bibliografia: p. 109-114

1. Informática. 2. Engenharia de tráfego. 3. IEEE 802.11 (Normas). 4. Controle de qualidade. I. Jamhour, Edgard. II. Pontifícia Universidade Católica do Paraná. Programa de Pós-Graduação em Informática. III. Título.

CDD 20. ed. - 004

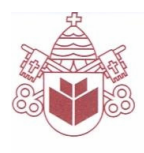

Pontifícia Universidade Católica do Paraná Centro de Ciências Exatas e de Tecnologia Programa de Pós-Graduação em Informática

### ATA DE DEFESA DE DISSERTAÇÃO DE MESTRADO PROGRAMA DE PÓS-GRADUAÇÃO EM INFORMÁTICA

#### DEFESA DE DISSERTAÇÃO Nº 05/2010

Aos 25 dias do mês de março de 2010 realizou-se a sessão pública de Defesa da Dissertação "Proposta de Método para Engenharia de Tráfego em Redes Mesh," apresentada pelo aluno Andrey Juliano Fischer como requisito parcial para a obtenção do título de Mestre em Informática, perante uma Banca Examinadora composta pelos seguintes membros:

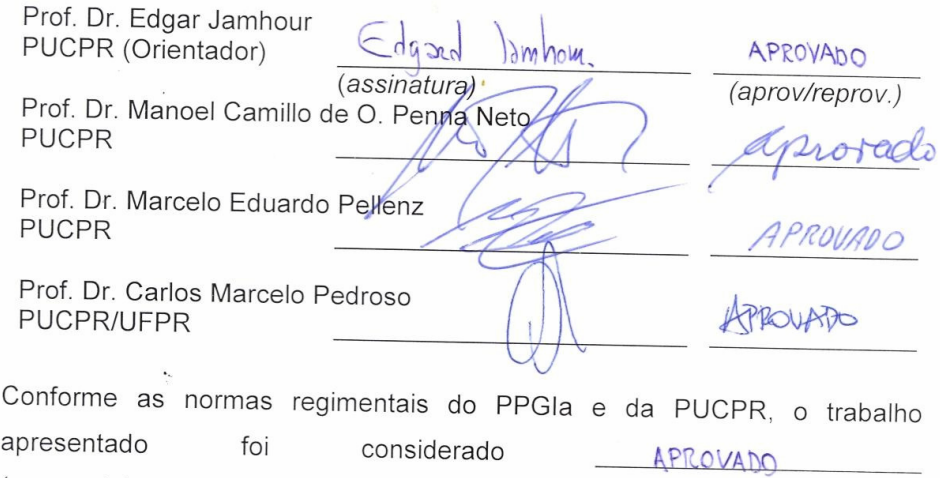

(aprovado/reprovado), segundo avaliação da maioria dos membros desta Banca Examinadora. Este resultado está condicionado ao cumprimento integral das solicitações da Banca Examinadora registradas no Livro de Defesas do programa.

Prof. Dr. Mauro Sérgio Pereira Fonseca Diretor do Prográma de Pós-Graduação em Informática

Rua Imaculada Conceição, 1155 Prado Velho CEP 80215 901 Curitiba Paraná Brasil<br>Tel.: (41) 3271 1669 Fax: (41) 3271 2121 www.ppgia.pucpr.br

Aos meus pais, Albano e Maria Tereza, e a minha esposa Juliana.

## **Agradecimentos**

 À minha família, principalmente aos meus pais, por toda a orientação, dedicação e apoio durante toda minha vida, e a minha esposa Juliana, por todo amor, incentivo e compreensão.

 Ao Prof. Dr. Edgard Jamhour pela confiança, paciência e orientação durante a execução deste trabalho.

 Aos amigos conhecidos durante o mestrado e demais amigos que de alguma maneira colaboraram na realização desta dissertação.

 Aos colegas e professores do Programa de Pós-Graduação em Informática Aplicada da PUC-PR que me acompanharam nestes anos.

 Ao Centro Internacional de Tecnologia de Software - CITS e a Nokia Siemens Networks - NSN pelo apoio financeiro, e a Datacom Telemática.

## Sumário

 $\overline{\phantom{a}}$  $\overline{a}$ 

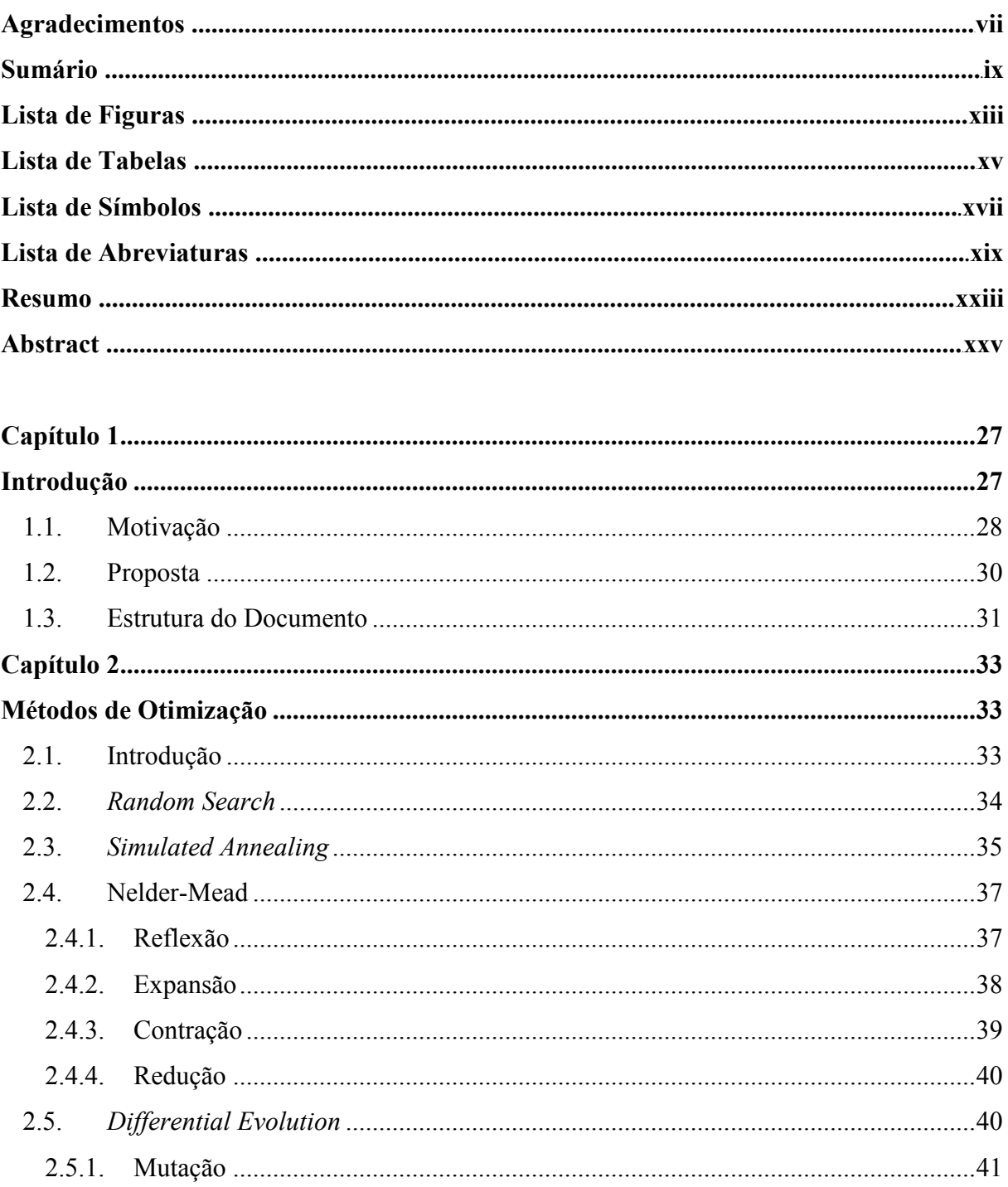

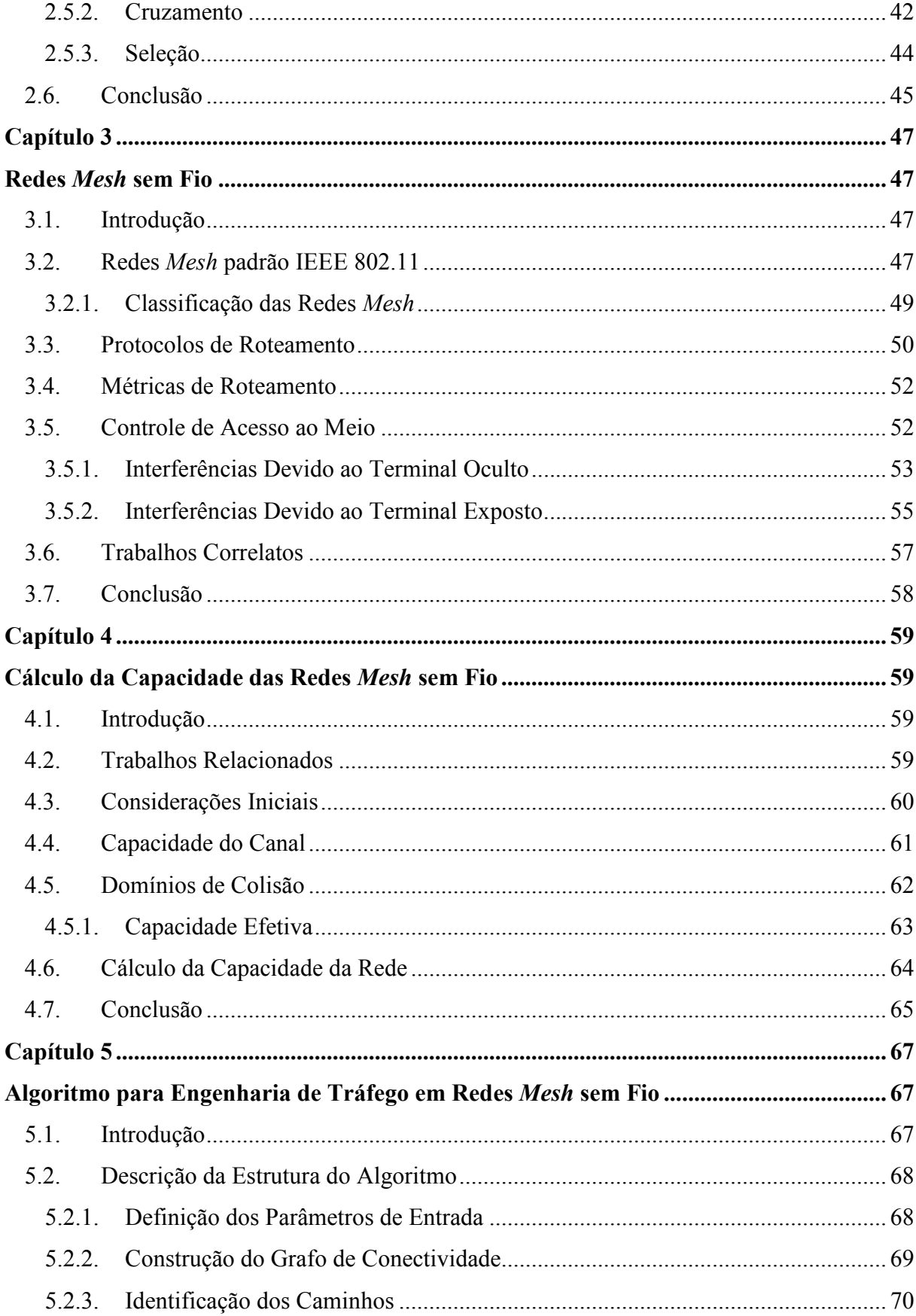

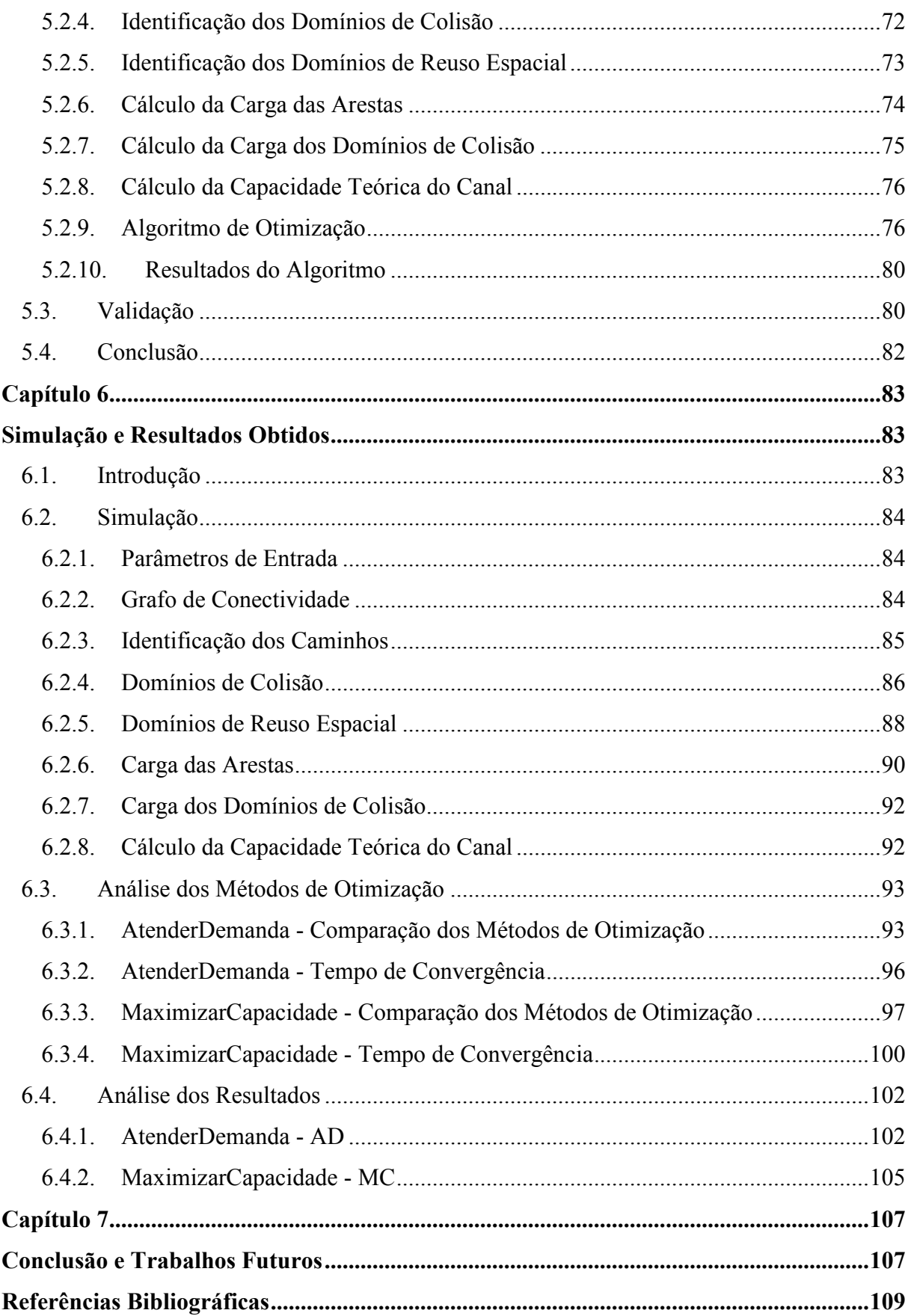

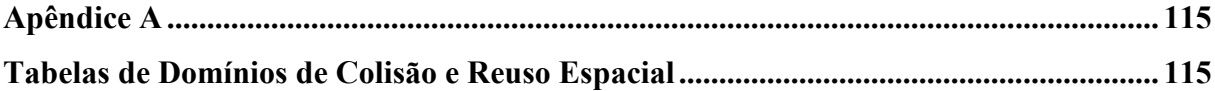

## **Lista de Figuras**

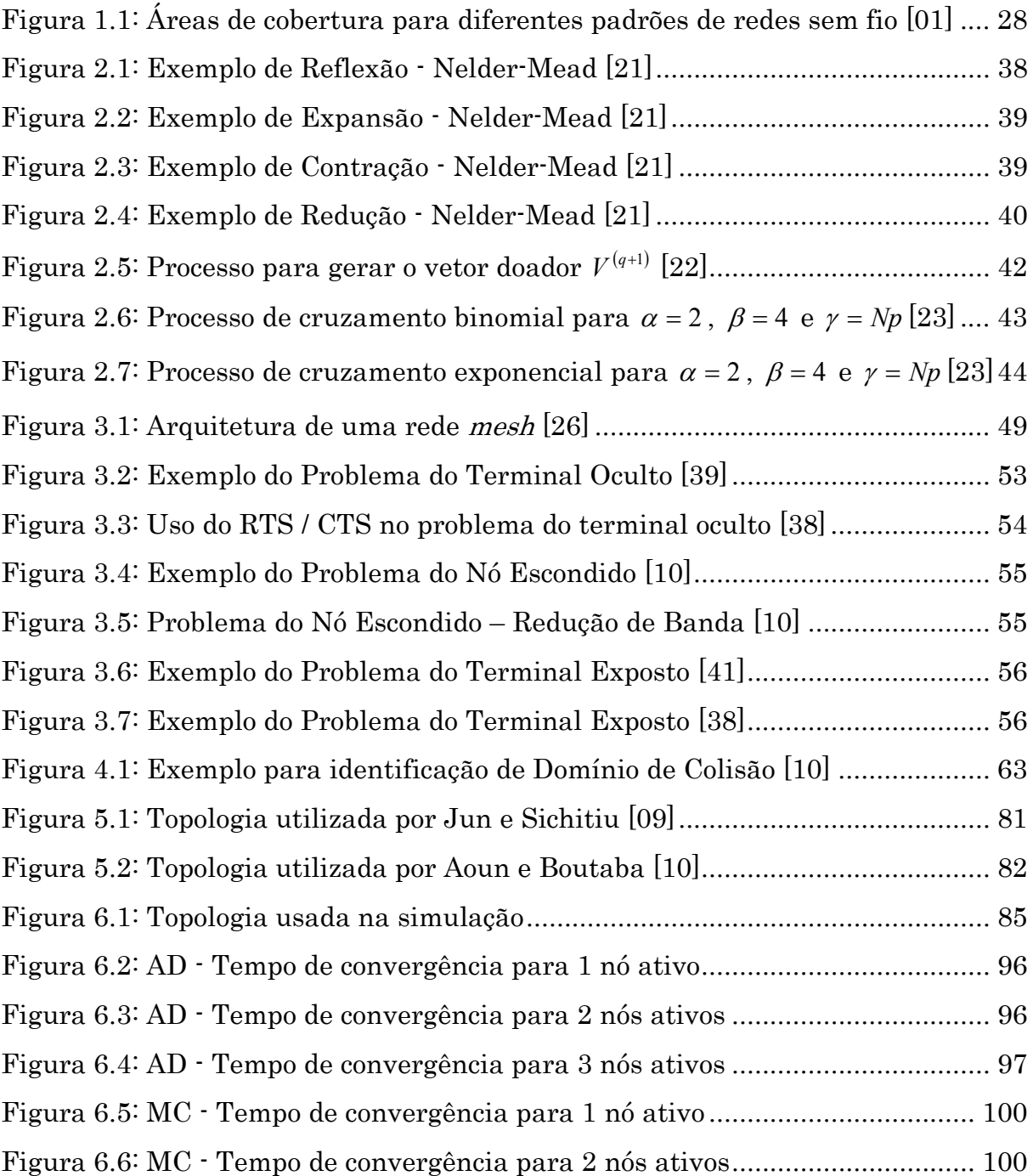

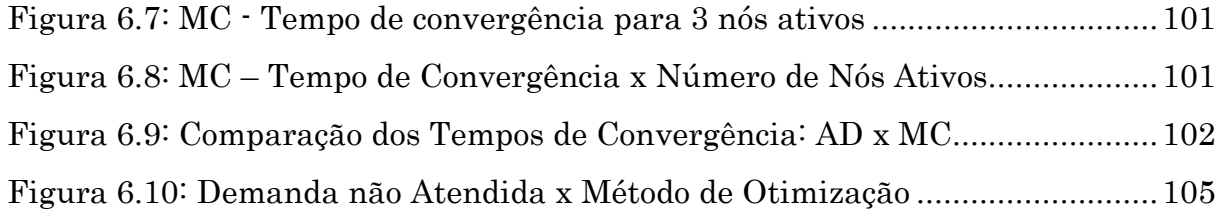

## **Lista de Tabelas**

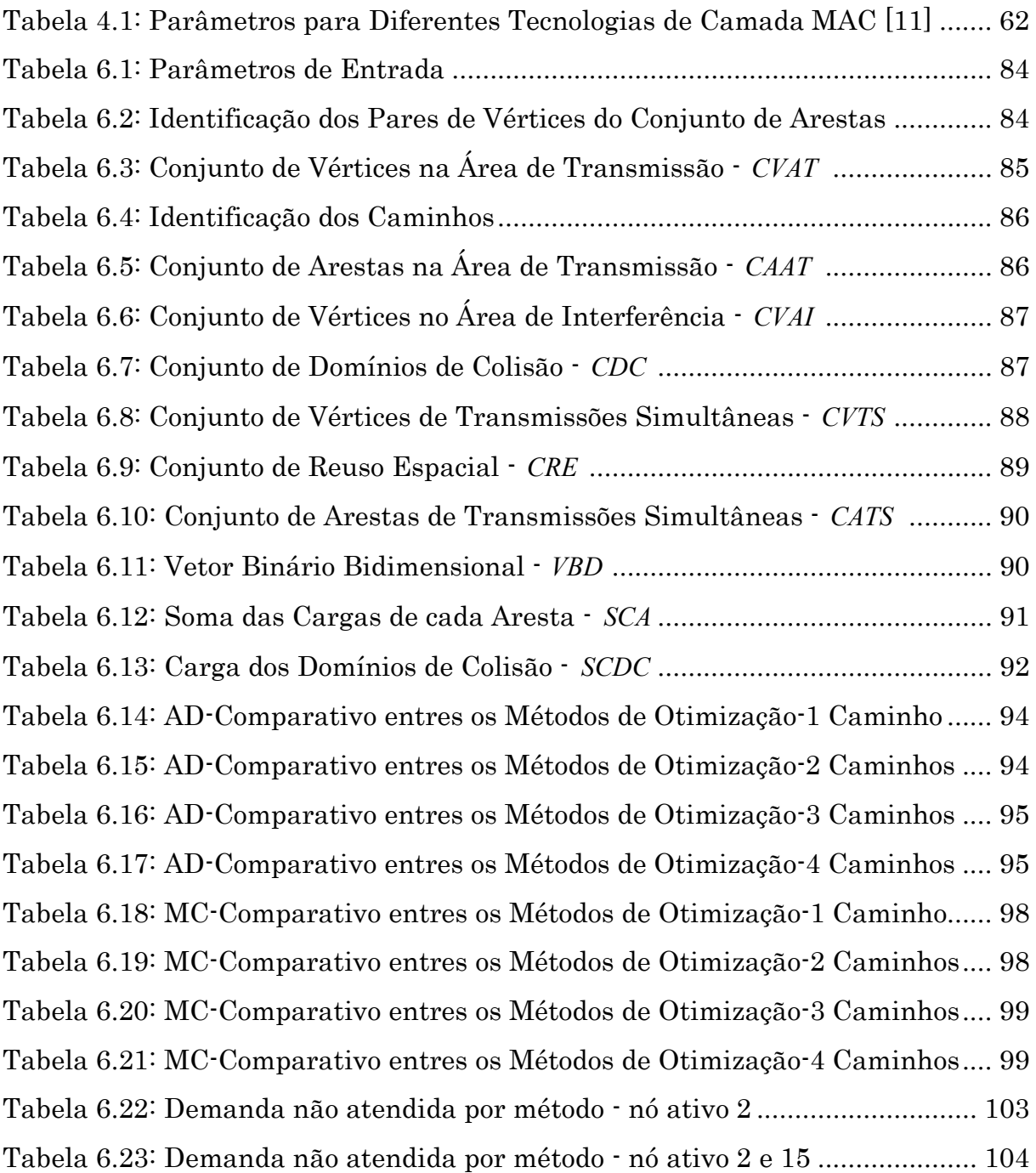

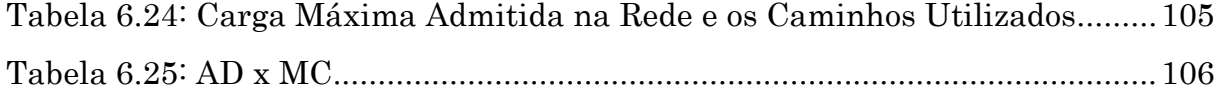

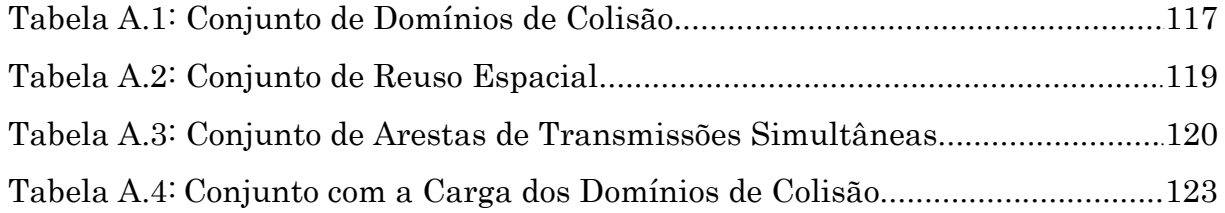

## **Lista de Símbolos**

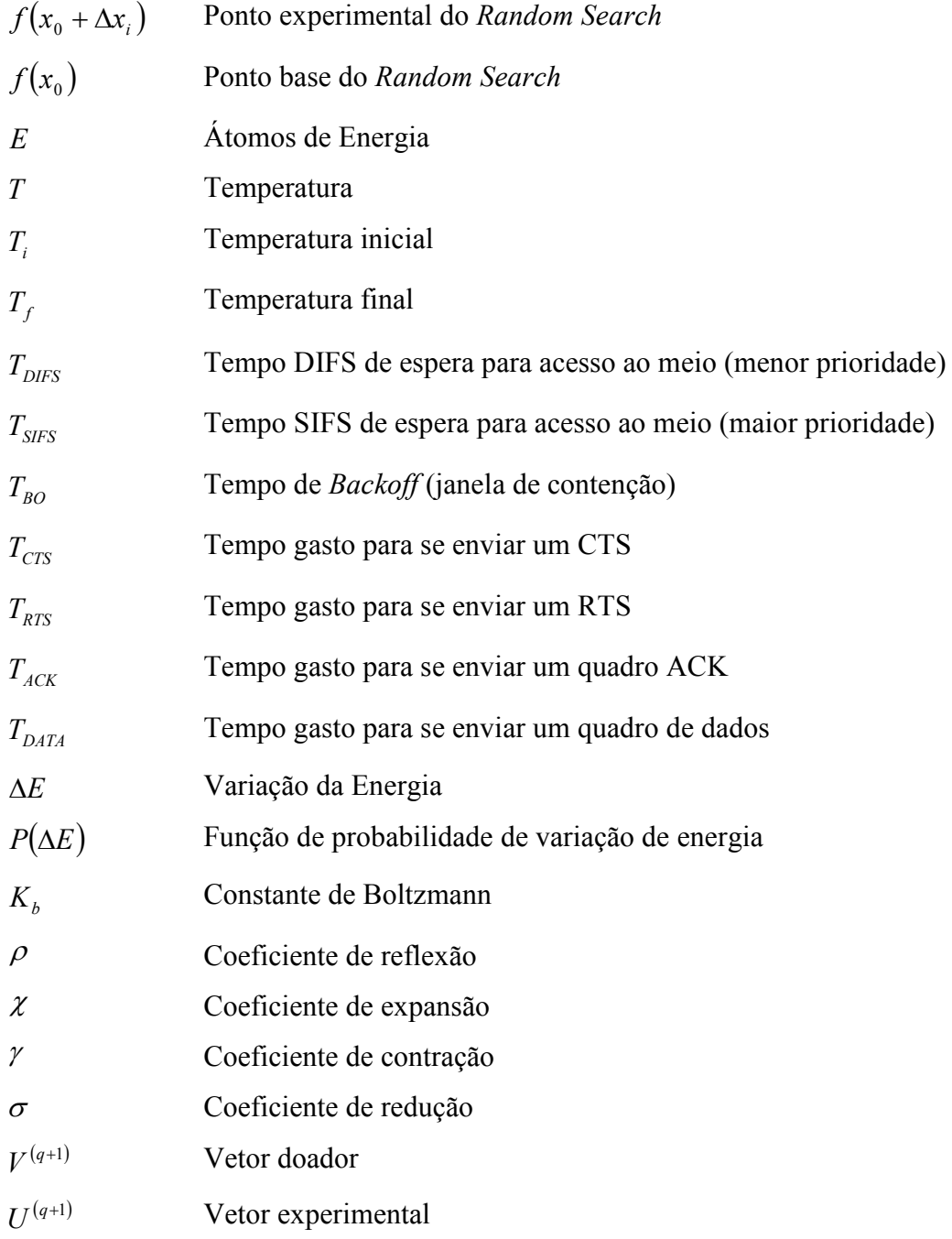

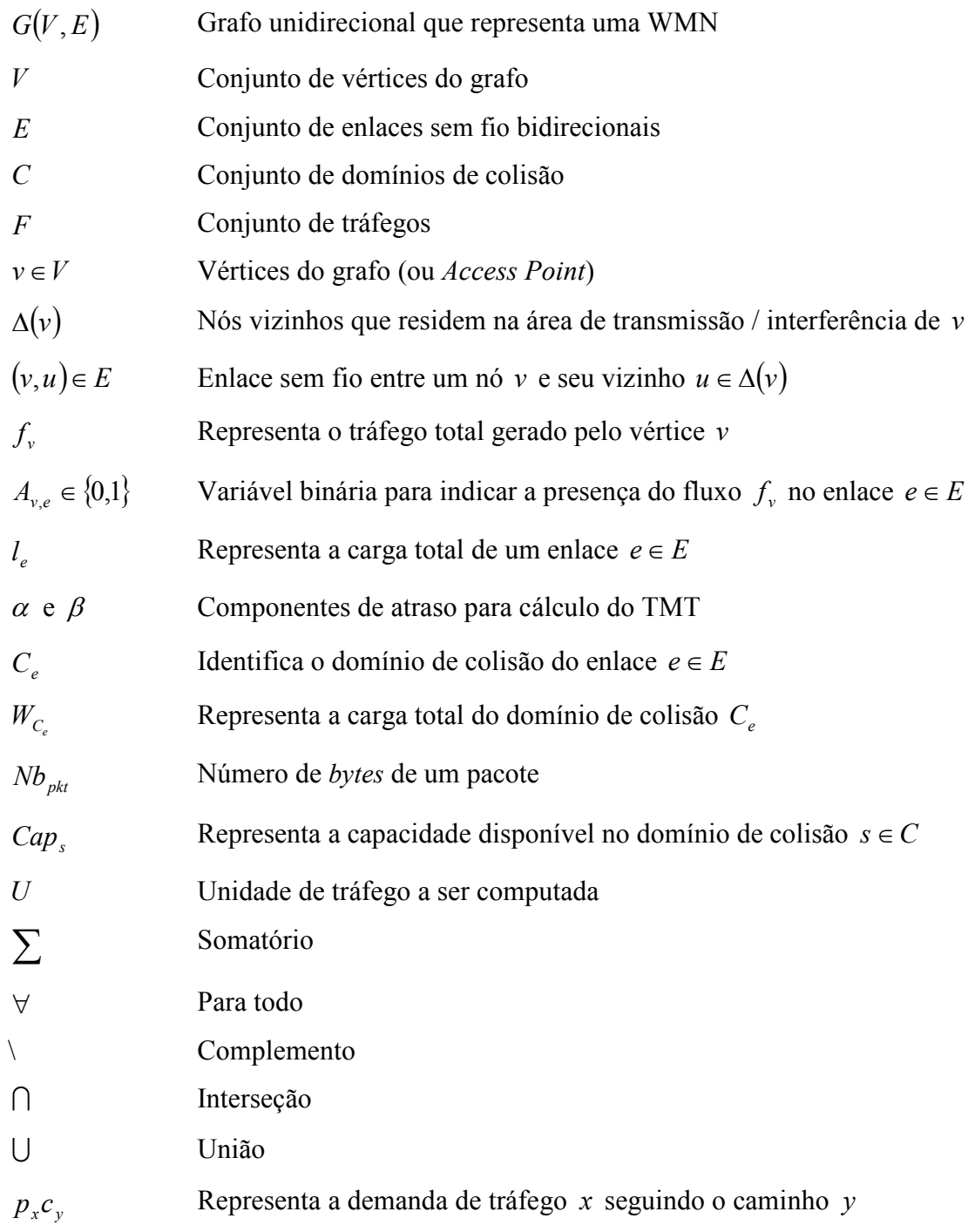

## **Lista de Abreviaturas**

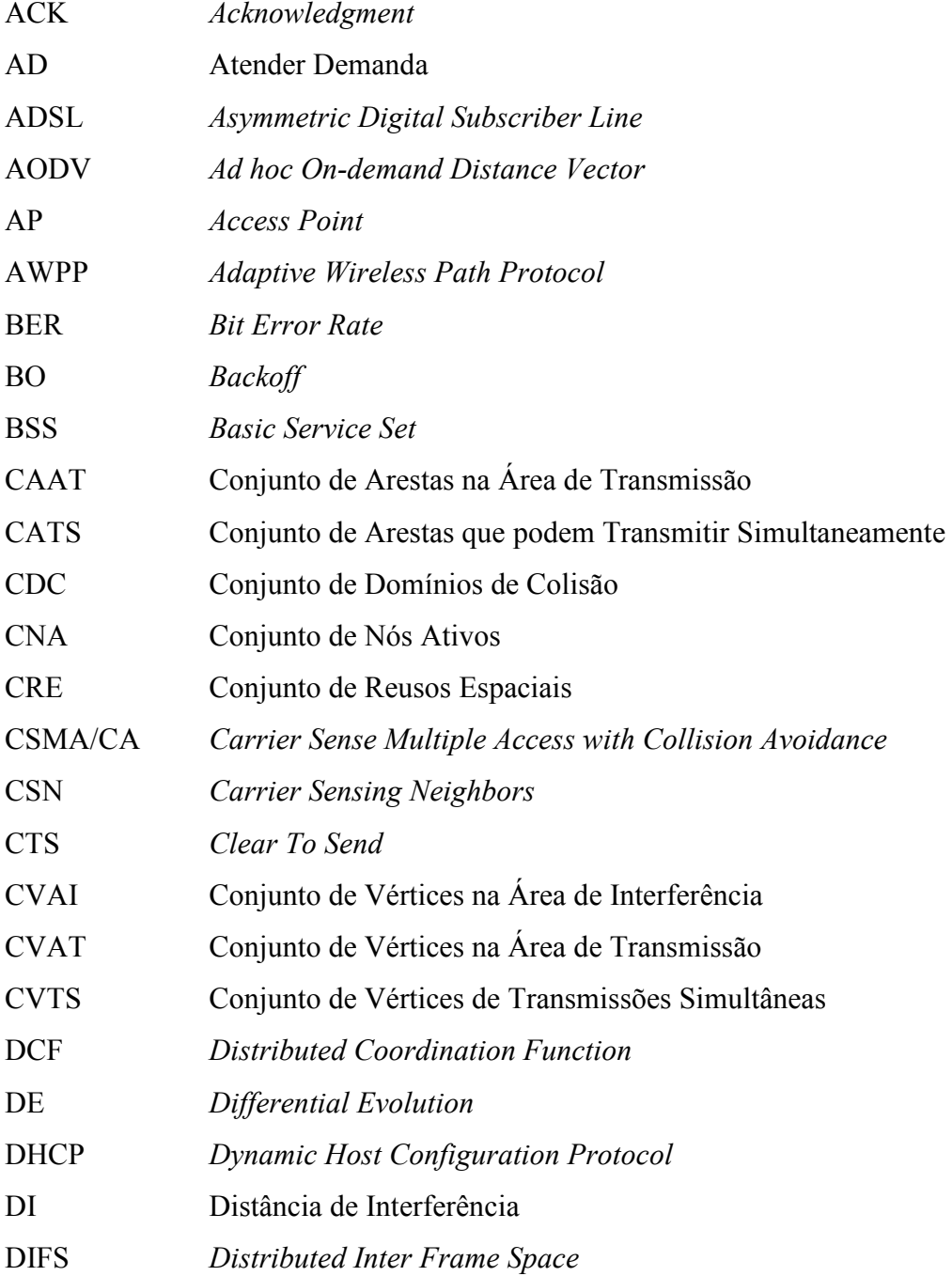

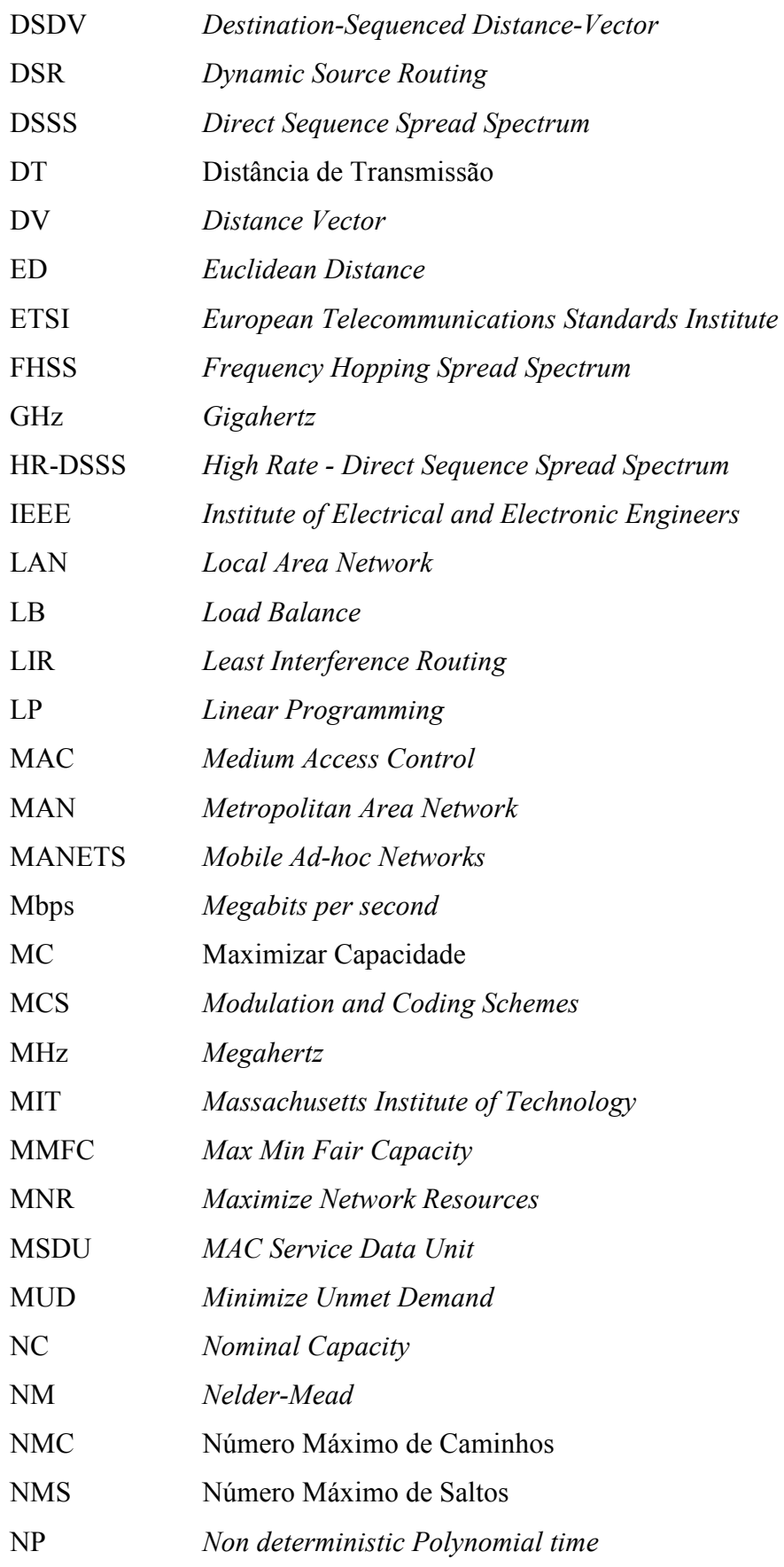

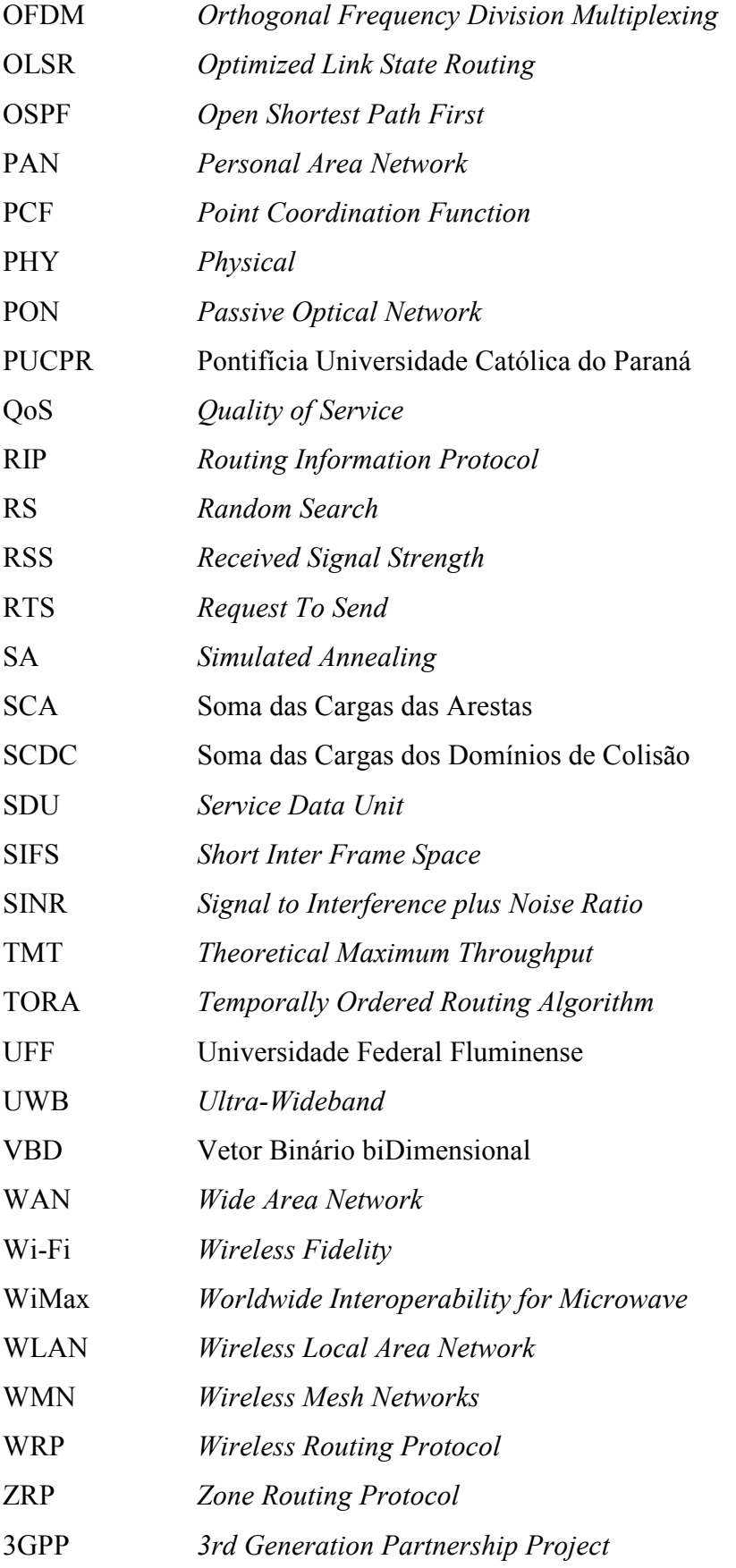

xxii

#### xxiii

### **Resumo**

As redes *mesh* sem fio, baseadas no padrão IEEE 802.11, surgem como tecnologia alternativa para fornecer infraestrutura de acesso a áreas metropolitanas de menor poder aquisitivo devido ao seu custo reduzido, facilidade de instalação, manutenção e expansão. Porém, por utilizarem o meio compartilhado e faixas de frequência não licenciadas (2,4GHz e 5,8GHz), estão sujeitas aos problemas inerentes das redes sem fio como largura de banda limitada, interferências, degradação do sinal e contenção. Por essas razões, o provisionamento da capacidade das redes sem fio, a implantação de mecanismos para fornecer qualidade de serviço e balanceamento de carga, constituem um tema com grande potencial de pesquisa e desenvolvimento. Neste trabalho propomos um método para prover engenharia de tráfego às redes *mesh* sem fio onde a capacidade da rede é estimada considerando-se a capacidade teórica do canal e a contenção imposta pela camada de acesso ao meio. Como a contenção é fortemente influenciada pelos caminhos que o tráfego segue pela rede, o método proposto emprega técnicas de otimização para determinar os melhores caminhos a serem utilizados, visando oferecer o melhor provisionamento possível da rede sem exceder a capacidade máxima do canal.

**Palavras-Chave**: Redes *Mesh*, 802.11, Engenharia de Tráfego, Controle de Admissão, Qualidade de Serviço.

### **Abstract**

The wireless mesh networks, based on IEEE 802.11 standard, has emerged as an alternative technology to provide infrastructure access to metropolitan areas inhabited by low income population, because it offers cheap installation, cheap maintenance and scalability facilities. However, due to the use of shared access medium and free frequencies (2.4GHz and 5.8GHz), this technology is subject to the inherent problems of wireless networks such as restricted bandwidth, interferences, signal degradation and contention. For these reasons, the wireless mesh networks capacity provisioning and the establishment of mechanisms to provide quality of service and load balancing, are topics with great potential for research and development. In this paper we propose a method to provide traffic engineering for wireless mesh networks. The method estimates the network capacity considering the theoretical channel capacity and the contention imposed by the medium access layer. As the contention is strongly influenced by the routes that traffic follow on network, the proposed method employs optimization techniques to determine the best routes to be used in order to offer the best network provisioning without exceeding the maximum channel capacity.

**Keywords:** Wireless Mesh Networks, 802.11, Traffic Engineering, Admission Control, Quality of Service.

## **Capítulo 1**

### **Introdução**

Atualmente, a pesquisa de soluções de comunicação de baixo custo para redes metropolitanas e redes de acesso é um dos tópicos mais importantes na área de telecomunicações. Podemos definir as redes metropolitanas como sendo a infraestrutura de rede necessária para interconectar os diversos pontos de uma cidade entre si. As tecnologias utilizadas para construção dessa infraestrutura podem ser subdivididas em duas categorias: tecnologias para construção do *backbone* metropolitano e tecnologias para construção das redes de acesso. O *backbone* metropolitano corresponde às vias de alta velocidade capazes de transportar o tráfego agregado de múltiplos usuários. As redes de acesso, por outro lado, correspondem às vias de menor velocidade que conectam os usuários ao *backbone*.

Tecnologias como ADSL (*Asymmetric Digital Subscriber Line*), PON (*Passive Optical Network*) e *cable modem* apresentam-se como soluções para a construção de redes de acesso para *backbones* metropolitanos. Todavia, sua utilização torna-se inviável para suprir acesso às zonas metropolitanas de menor poder aquisitivo, ou com pouca densidade demográfica, pois implicam em custos de implantação e manutenção elevados, motivando a pesquisa de tecnologias alternativas de baixo custo que tenham potencial para atender esse tipo de demanda.

Entre as tecnologias de rede alternativas podemos citar o Wi-Fi (*Wireless Fidelity*), padrão IEEE 802.11, que apesar de apresentar baixo custo de implantação, manutenção e expansão, apresenta-se mais vulnerável a interferências por utilizar frequências de operação não licenciadas, como 2.4GHz e 5.8GHz. Por essas razões, o dimensionamento da capacidade, a implantação de mecanismos para controle de qualidade de serviço e o

balanceamento de carga em redes Wi-Fi constituem um tópico com grande potencial de pesquisa e desenvolvimento.

#### **1.1. Motivação**

Os serviços oferecidos por *backbones* podem ser distribuídos através de diversas redes de acesso, como PON ou ADSL. Todavia, as tecnologias sem fio são uma das possíveis soluções para construção das redes de acesso de baixo custo. Entre as tecnologias sem fio, destacam-se a família de padrões IEEE 802.11 (Wi-Fi - *Wireless Fidelity*) e IEEE 802.16 (WiMax - *Worldwide Interoperability for Microwave Access*) [01]. A Figura 1.1 ilustra como as tecnologias Wi-Fi e WiMax se enquadram no contexto das tecnologias sem fio atualmente propostas e utilizadas em relação à velocidade e a área de cobertura.

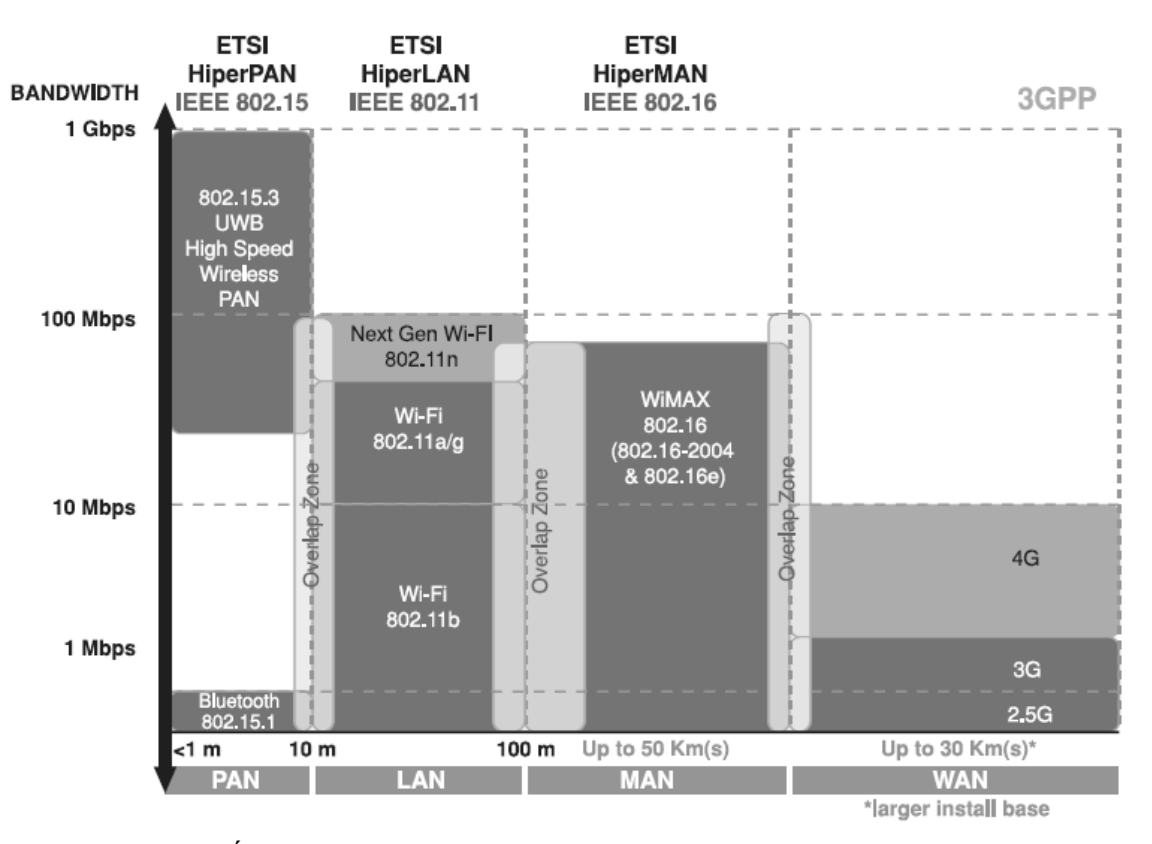

Figura 1.1: Áreas de cobertura para diferentes padrões de redes sem fio [01]

Conforme ilustrado na Figura 1.1, a tecnologia WiMax foi projetada para operar como solução para construção de redes metropolitanas (MAN – *Metropolitan Area Network*), pode operar tanto em modo ponto-a-ponto quanto ponto-multiponto. A tecnologia Wi-Fi, por outro lado, foi concebida para operar como uma solução para redes locais (LAN – *Local Area Networks*) devido a sua área de cobertura reduzida, contudo, pode operar em distâncias similares ao WiMax em modo ponto-a-ponto.

A tecnologia Wi-Fi também pode ter seu alcance ampliado através da utilização de uma topologia *mesh*. Historicamente, o termo *mesh* refere-se à organização de redes em uma malha que oferece múltiplos caminhos entre dois pontos quaisquer. No caso específico das redes sem fio e da tecnologia Wi-Fi, o termo *mesh* refere-se a um tipo de estrutura no qual cada nó da rede é potencialmente um roteador. Aplicada às redes sem fio, essa topologia traz a vantagem de necessitar apenas de enlaces de curta distância entre os nós, e de oferecer muitos caminhos redundantes entre dois pontos quaisquer da rede [02, 03]. A proposta Roofnet do MIT (*Massachusetts Institute of Technology*) [03], por exemplo, define um tipo de rede no qual o próprio equipamento de acesso dos usuários é utilizado como roteador para os demais usuários da rede. Isto é, o equipamento de cada usuário conecta-se aos equipamentos dos usuários próximos, sucessivamente, até atingir um ou mais pontos de escoamento para a Internet. Existem diversas variações dessa estratégia, inclusive com equipamentos comerciais. A *Microsoft Research* também possui um projeto nessa mesma linha [04, 05].

O trabalho proposto difere de outros, como a do MIT e da Microsoft, em termos da estratégia de organização da rede. Essas propostas visam à criação de redes auto-organizáveis, onde novos nós e caminhos são descobertos dinamicamente, pois a rede está sujeita mudanças constantes pela entrada e saída de novos nós. Nas topologias fortemente dinâmicas, algoritmos de roteamento convencionais, como o OSPF (*Open Shortest Path First*), são considerados ineficientes. Por essa razão, existem várias propostas de algoritmos de roteamento para redes *mesh* dinâmicas, tanto ao nível acadêmico [04, 05], quanto em equipamentos comerciais destinados especificamente à construção de redes sem fio.

Este trabalho, por outro lado, foca o estudo de redes Wi-Fi pré-concebidas, com pouca dinamicidade em sua estrutura. Se por um lado à falta de mobilidade simplifica o problema de roteamento, por outro lado abre espaço para estudos mais aprofundados em termos de desenvolvimento de estratégias que possam ofertar serviços com garantia de qualidade de serviço, engenharia de tráfico e balanceamento de carga.

#### **1.2. Proposta**

Existem muitos trabalhos relacionados à pesquisa da capacidade de redes *ad-hoc* como Gupta e Kumar [06], Jain *et al*. [07] e Couto *et al*. [08], porém os resultados apresentados são inadequados para as redes *mesh* devido às suas particularidades. Conforme Aoun e Boutaba [06], podemos dizer que ao contrário de uma rede *ad-hoc*, uma WMN (*Wireless Mesh Network*) apresenta topologia estável, exceto para eventuais falhas e adição de novos nós. Em uma WMN praticamente todo tráfego é encaminhado para um *gateway*, enquanto o tráfego nas redes *ad-hoc* flui entre pares de nós arbitrários. Devido a esta característica, os *gateways* tornam-se os gargalos de uma WMN, afetando drasticamente o cálculo da capacidade.

Entre os trabalhos que abordam o cálculo da capacidade das WMN podemos destacar Jun e Sichitiu [09] e Aoun e Boutaba [10].

Jun e Sichitiu [09] resolveram o problema para o cálculo da capacidade das redes WMN utilizando o conceito de menor domínio de colisão (ou contenção). Porém, apesar de determinar a capacidade de uma WMN, o trabalho considera somente o domínio de colisão com a maior carga da rede e não leva em conta o reuso espacial dentro dos domínios de colisão, reduzindo a eficiência de utilização dos recursos da rede.

Aoun e Boutaba [10] estendem o método apresentado por Jun e Sichitiu [09] considerando vários domínios de colisão e o reuso espacial, tornando a estimativa da capacidade mais próxima da real.

Baseado nos trabalhos de Jun e Sichitiu [09] e Aoun e Boutaba [10] podemos identificar um método para o cálculo da capacidade das redes sem fio baseado na teoria de grafos, nos domínios de colisão e na capacidade teórica do canal, conforme apresentado por Jun *et al*. [11].

Para se obter uma solução aproximada e ao mesmo tempo satisfatória ao problema de alocação de recursos e identificação dos melhores caminhos da rede, foram utilizados métodos de otimização heurísticos como *Differential Evolution*, *Simulated Annealing*, *Nelder-Mead*, e *Random Search*, pois conforme sugerido por M. Pióro e D. Medhi [12], o excessivo número de variáveis e restrições impostas por grandes redes, tornam as abordagens baseadas em *Linear Programming* inadequadas, pois podem falhar e / ou levar muito tempo para convergir a uma resposta quando aplicadas diretamente.

O objetivo deste trabalho é utilizar os conceitos de domínio de colisão, nós escondidos, reuso espacial, capacidade teórica do canal e dos métodos de otimização para propor um método capaz de identificar se uma determinada demanda de tráfego pode ou não ser admitida na rede, identificando os caminhos a serem utilizados, e a carga associada a cada caminho. Com o método proposto é possível realizar engenharia de tráfego em redes *mesh* sem fio (considerando um único canal nesta etapa), baseadas no padrão IEEE 802.11, obtendo o melhor provisionamento possível da rede sem exceder a capacidade dos enlaces sem fio, considerando os problemas inerentes a estas redes como contenção e largura de banda limitada.

#### **1.3. Estrutura do Documento**

Este trabalho está dividido em sete capítulos. O Capítulo 2 apresenta os principais métodos de otimização heurísticos utilizados para identificar os melhores caminhos da rede e para resolver o problema de alocação de recursos na rede.

O Capítulo 3 descreve a tecnologia de redes *mesh* com suas principais características, funcionalidades e os principais trabalhos que estão sendo desenvolvidos por empresas e universidades.

O Capítulo 4 descreve o método para o cálculo da capacidade teórica do canal, identificação dos domínios de colisão e reuso espacial, carga dos enlaces e domínios de colisão.

O Capítulo 5 apresenta em detalhes o algoritmo proposto para realizar engenharia de tráfego em redes *mesh* sem fio e o método utilizado para validação do algoritmo.

O Capítulo 6 apresenta as simulações realizadas em um cenário típico, a análise dos métodos de otimização e os resultados obtidos comparados com os métodos existentes.

O Capítulo 7 conclui o trabalho realizado e apresenta propostas para trabalhos futuros.

## **Capítulo 2**

## **Métodos de Otimização**

#### **2.1. Introdução**

Problemas de otimização são formulados como um conjunto de equações (ou inequações) que descrevem o comportamento de um determinado sistema em conjunto com uma função objetivo a ser maximizada (ou minimizada) na busca pela melhor solução.

Existem muitas classificações possíveis para os problemas de otimização, algumas apresentam métodos exatos, cujos resultados podem ser obtidos através de *Linear Programming*, e outras que conduzem a métodos não exatos (heurísticos), uma vez que sua formulação / resolução leva a um problema polinomial não determinístico, também conhecido como NP-Completo (NP – *Non deterministic Polynomial Time*).

Segundo M. Pióro e D. Medhi [12], o excessivo número de variáveis e restrições impostas por grandes redes, tornam as abordagens baseadas em LP inadequadas, pois podem falhar e / ou levar muito tempo para convergir a uma resposta quando aplicadas diretamente.

Para se obter uma solução aproximada ao problema pode-se utilizar métodos heurísticos, os quais buscam uma resposta aproximada, porém satisfatória ao problema, pesquisando apenas parte do universo de soluções.

Por não retornarem uma solução exata ao problema, deve-se estabelecer critérios de parada para estes métodos, que tipicamente são atrelados ao fator tempo (tempo computacional, número de iterações sem melhoria, etc).

As próximas seções apresentam alguns dos principais métodos heurísticos utilizados para resolver os problemas de otimização, dentre eles: *Random Search*, *Simulated Annealing*, *Nelder-Mead* e *Differential Evolution*.

#### **2.2.** *Random Search*

O algoritmo de *Random Search* (RS) é provavelmente o método heurístico de busca direta mais simples utilizado para solução dos problemas de otimização. Pode ser utilizado em situações onde se busque uma solução que maximize ou minimize um determinado critério em um conjunto finito de soluções candidatas.

Embora seja trivial gerar uma sucessão de pontos de amostragem, o método pode enfrentar um problema de granularidade se a função objetivo não for bem conhecida. Se a granularidade é grande, o mínimo pode não ser encontrado, caso a granularidade seja muito pequena, então o tempo de busca pode crescer exponencialmente porque um espaço amostral de tamanho *N* e dimensão *D*, terá  $N^D$  pontos de amostragem.

Segundo Price *et al*. [13], o método contorna o problema da granularidade através da amostragem do valor da função objetivo em pontos gerados de forma aleatória, onde novos pontos de amostragem são gerados pela adição de uma variação randômica, ∆*x* , para um determinado ponto *x*. Em geral, cada coordenada  $\Delta x_i$ , de uma variação randômica segue uma distribuição Gaussiana (2.1), onde,  $\sigma_i$  e  $\mu_i$  são respectivamente o desvio padrão e o valor médio para a coordenada *i* .

$$
p(\Delta x_i) = \frac{1}{\sigma_i \times \sqrt{2 \times \pi}} \times e^{\left(-0.5 \times \frac{(\Delta x_i - \mu_i)^2}{\sigma_i^2}\right)}
$$

O critério de seleção do método RS sempre aceita soluções melhores, ou seja, sempre que o ponto experimental,  $f(x_0 + \Delta x_i)$ , for menor que o ponto base,  $f(x_0)$ ,  $f(x_0 + \Delta x_i)$ ≤  $f(x_0)$ , então  $x_0 + \Delta x_i$  é o novo ponto base, caso contrário, o ponto base  $x_0$  é mantido e a busca por outras soluções continua até que uma solução considerada ótima local seja encontrada ou algum critério de parada, como o tempo de busca, seja satisfeito.
# **2.3.** *Simulated Annealing*

O algoritmo de *Simulated Annealing* (SA) surgiu em 1983, tendo como precursor Kirkpatrick *et al*. [14] que se baseou nas idéias de Metropolis *et al*. [15]. O método faz analogia ao processo de recozimento (*annealing*) da metalurgia. Sabe-se da metalurgia que quando o metal é resfriado em condições apropriadas, um cristal simples pode ser obtido [14]. No recozimento, o metal é aquecido a altas temperaturas, causando um choque violento nos átomos, fazendo com que os átomos se movimentem livremente. Se o metal for resfriado de forma brusca, a microestrutura tende a um estado randomicamente instável, porém, se o metal é resfriado de forma suficientemente lenta, o sistema procurará um ponto de equilíbrio caracterizado por uma microestrutura ordenada e estável.

Os parâmetros de controle para iniciar o procedimento são: a função objetivo  $f(X)$ , que representa a energia do sistema; as variáveis iniciais, *X* ; o número de variáveis, *n* ; a temperatura inicial, *T<sup>i</sup>* ; a temperatura final, *T<sup>f</sup>* ; o número de iterações para cada temperatura,  $n_i$ ; o número de temperaturas,  $n_{temp}$ , e o critério de parada [16].

A configuração inicial das variáveis é adotada como centro (em torno do qual ocorrerão as variações de temperatura). O valor inicial da função objetivo é adotado como o melhor valor.

Metropolis *et al*. [15] introduziram um método numérico simples que representa o estado de equilíbrio de um conjunto de átomos a uma dada temperatura, onde cada configuração é definida por um conjunto de átomos de energia *E* e temperatura *T* . A cada passo do algoritmo, os átomos sofrem um pequeno deslocamento aleatório provocando uma pequena variação da energia ∆*E* no sistema. Se esta nova energia ∆*E* é menor ou igual a zero ( $\Delta E \le 0$ ), o deslocamento é aceito e esta configuração é usada como ponto de partida para o próximo passo. Caso contrário,  $(\Delta E > 0)$ , o deslocamento ainda pode ser aceito dependendo da função de probabilidade *P*(∆*E*) dada pela Equação 2.2, onde *K<sup>b</sup>* é a constante de Boltzmann (constante física que relaciona temperatura e energia das moléculas):

$$
P(\Delta E) = e^{\left(\frac{-\Delta E}{K_b T}\right)}
$$
 2.2

Um número aleatório *w*, uniformemente distribuído, deve ser gerado no intervalo [ 1,0 ]. Se *w* ≤ *P*(∆*E*) a nova configuração é aceita. Se *w* > *P*(∆*E*) a configuração anterior é utilizada para iniciar um novo passo.

A escolha da função de probabilidade *P*(∆*E*), conforme descrito acima, deve-se ao fato de que o sistema evolui segundo uma distribuição de Boltzmann, porém outras funções de distribuição podem ser utilizadas.

Se *T* tiver magnitude muito superior ao desvio padrão da função objetivo no intervalo estudado, quase todos os pontos são aceitos. Ao passo que se *T* for igual a zero, o método se torna uma busca aleatória do mínimo. Assim, adota-se: *T<sup>i</sup>* como o valor do desvio padrão da função objetivo no intervalo estudado e *T<sup>f</sup>* com a ordem de grandeza desejada para a precisão do ponto ótimo [17].

Na otimização via SA considera-se a perturbação aleatória das variáveis e a manutenção do melhor valor da função objetivo. As variáveis são perturbadas aleatoriamente e o melhor valor da função objetivo é armazenado a cada iteração. A temperatura é então reduzida e novas tentativas executadas.

No próximo passo, o número *s*, baseado em números aleatórios *w*, é gerado (Equação 2.3) e as variáveis são modificadas [18]. Assim, uma nova configuração é obtida (Equação 2.4) e um novo valor da função objetivo pode ser calculado.

$$
s = w_1 + w_2 - w_3 - w_4 \tag{2.3}
$$

$$
X = center + T \times s \tag{2.4}
$$

O algoritmo inicia com uma temperatura alta, que é reduzida discretamente, até que o sistema "resfrie", usando o fator  $r_t$ ,  $0 < r_t < 1$ , conforme as Equações 2.5 e 2.6. Após a temperatura ser reduzida, novas tentativas são realizadas até que um critério de parada seja satisfeito.

$$
r_{t} = e^{\frac{\ln\left(\frac{T_{f}}{T_{i}}\right)}{n_{temp}-1}}
$$

$$
T = T \times r_t \tag{2.6}
$$

## **2.4. Nelder-Mead**

Método numérico para otimização proposto por Nelder e Mead [19] para minimizar uma função objetivo de *n* variáveis. O método usa o conceito de um *simplex* genérico, que é um polítopo (generalização dos conceitos de polígono e poliedro) de  $N+1$  vértices em  $N$ dimensões, onde *N* é o número de variáveis da função objetivo. Para uma variável temos um segmento de linha sobre uma linha, para duas variáveis um triângulo sobre um plano (2D), para três variáveis um tetraedro em um espaço de três dimensões (3D) e assim sucessivamente.

O algoritmo inicia usando o *simplex* e depois move este *simplex* através do conjunto de soluções possíveis tentando substituir o pior vértice do polítopo por um vértice melhor. Um novo polítopo é formado e a busca continua. O processo gera uma sequência de polítopos (que podem ter diferentes formas) para que o valor da função objetivo nos vértices seja cada vez menor, este processo é repetido até que a função seja minimizada ou algum critério de parada seja satisfeito. A busca por melhores vértices ocorre através de quatro operações, caracterizadas por parâmetros escalares: reflexão ( $\rho$ ), expansão ( $\chi$ ), contração ( $\gamma$ ) e redução ( $\sigma$ ) [20]. As próximas seções apresentam um exemplo das operações para uma função objetivo de 2 variáveis conforme definido por J. A. Robinson [21].

#### **2.4.1. Reflexão**

No início das iterações o *simplex* é definido e os seus vértices ordenados, assim *B* (*Best*) é o melhor resultado, *G* (*Good*) é um resultado aceitável e *W* (*Worst*) é o pior resultado.

A função objetivo diminui conforme o polítopo se movimenta de *W* para *B* e de *W* para *G* . Por isso, é possível que a função objetivo assuma valores menores para pontos que estejam distantes de *W* (lado oposto da linha entre *B* e *G* ). Um ponto de teste *R* é obtido através da reflexão do polítopo pela aresta *BG* , conforme a Figura 2.1. Para determinar *R* , primeiro é necessário encontrar o ponto médio *M* da aresta *BG* , conforme a Equação 2.7:

$$
M = \frac{B+G}{2} = \left(\frac{x_1 + x_2}{2}, \frac{y_1 + y_2}{2}\right)
$$

Para encontrar o vértice *R* utilizamos a Equação 2.8, onde ρ é o coeficiente de reflexão:

$$
R = M + \rho \times (M - W) \tag{2.8}
$$

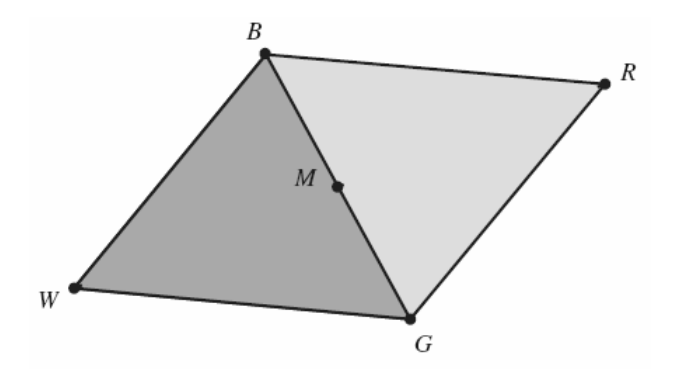

Figura 2.1: Exemplo de Reflexão - Nelder-Mead [21]

## **2.4.2. Expansão**

Caso o valor da função em *R* seja melhor que o valor de função em *B* , então o método convergiu em direção ao mínimo e tenta encontrar um valor melhor além do ponto *R* . Assim o segmento de linha entre *M* e *R* é estendido para o ponto *E* , conforme a Figura 2.2. Isto forma um polítopo expandido *BGE* . Se o valor da função objetivo em *E* for melhor que o valor da função em *R* , então *E* é o novo vértice do polítopo. A fórmula para o cálculo do ponto  $E$  é definida na Equação 2.9, onde  $\chi$  é o coeficiente de expansão:

$$
E = M + \chi \times (R - M) \tag{2.9}
$$

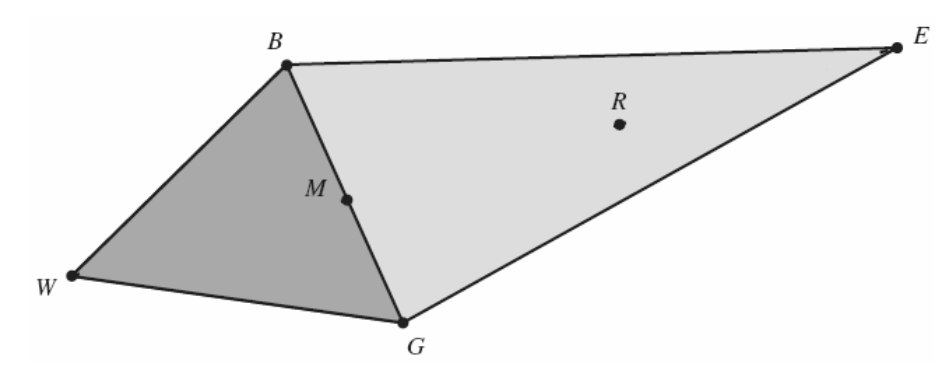

Figura 2.2: Exemplo de Expansão - Nelder-Mead [21]

### **2.4.3. Contração**

Se o valor da função em *R* é melhor que valor da função em *W* , mas pior que o valor em *B*, então uma contração em direção a  $C_2$  será realizada (*Outside Contraction*), caso o ponto de reflexão seja pior do que *W*, então uma contração em direção a C<sub>1</sub> será realizada (*Inside Contraction*), conforme apresentado na Figura 2.3. A contração *C* é definida pelas Equações 2.10 e 2.11, onde  $\gamma$  é o coeficiente de contração.

$$
C_1 = M - \gamma \times (R - M) \tag{2.10}
$$

$$
C_2 = M + \gamma \times (R - M) \tag{2.11}
$$

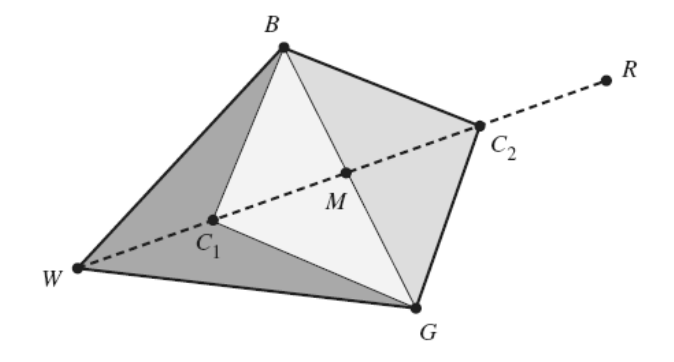

Figura 2.3: Exemplo de Contração - Nelder-Mead [21]

#### **2.4.4. Redução**

Caso nenhuma das operações anteriores melhore o vértice *W* , então o algoritmo realiza uma redução, como observado na Figura 2.4, e *n* novos vértices são definidos, conforme as Equações 2.12 e 2.13, onde  $\sigma$  é o coeficiente de redução.

$$
S = B + \sigma \times (W - B) \tag{2.12}
$$

$$
M = B + \sigma \times (G - B) \tag{2.13}
$$

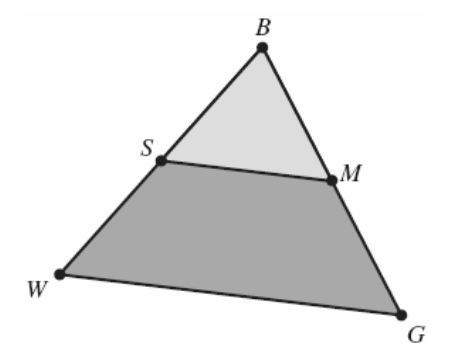

Figura 2.4: Exemplo de Redução - Nelder-Mead [21]

## **2.5.** *Differential Evolution*

Segundo Storn e Price [22], a evolução diferencial (DE – *Differential Evolution*) é uma abordagem heurística de busca direta utilizada para minimizar espaços contínuos não lineares e não diferenciáveis.

A idéia principal da evolução diferencial é gerar novos indivíduos, denotados vetores modificados ou doadores, através da adição da diferença vetorial ponderada entre dois indivíduos aleatórios da população a um terceiro indivíduo. Esta operação é conhecida como mutação e é apresentada na seção 2.5.1.

As componentes deste novo indivíduo doador são misturadas às componentes de um indivíduo escolhido aleatoriamente (denotado vetor alvo ou vetor a ser substituído), resultando no vetor tentativa ou vetor experimental. O processo de misturar os parâmetros é referido frequentemente como cruzamento na comunidade dos algoritmos evolutivos e é descrito na seção 2.5.2.

Se o custo do vetor experimental for menor que o custo do vetor alvo, então o vetor experimental será o vetor alvo da próxima geração, operação chamada de seleção (seção 2.5.3). O procedimento é finalizado através de algum critério de parada.

#### **2.5.1. Mutação**

Para obter o vetor doador  $V^{(q+1)}$ , considera-se os vetores  $X^{(q)}_{\alpha}$ ,  $X^{(q)}_{\beta}$  e  $X^{(q)}_{\gamma}$  distintos entre si e escolhidos aleatoriamente em uma população com *Np* indivíduos, onde  $Np \geq 4$ para garantir uma quantidade suficiente de indivíduos para a execução do método, e os índices aleatórios  $\alpha$ ,  $\beta$ ,  $\gamma \in \{1,..., Np\}$ . Utilizando o par de vetores  $(X_\beta, X_\gamma)$  da  $q - \acute{e}sima$  geração define-se o vetor diferença  $(X_{\beta} - X_{\gamma})$ . Esta diferença é multiplicada pelo fator de perturbação *Fp* , resultando na diferença vetorial ponderada que será usada para perturbar o terceiro vetor, *X<sub>α</sub>*. O fator de perturbação *Fp* é um número real positivo pertencente ao intervalo [0,2] e controla a amplitude do vetor diferença. O processo de mutação pode ser escrito conforme a Equação 2.14:

$$
V^{(q+1)} = X_{\alpha}^{(q)} + F_p \times \left( X_{\beta}^{(q)} - X_{\gamma}^{(q)} \right) \tag{2.14}
$$

A Figura 2.5 apresenta um exemplo bidimensional que ilustra os diferentes vetores que geram o vetor doador  $V^{(q+1)}$ 

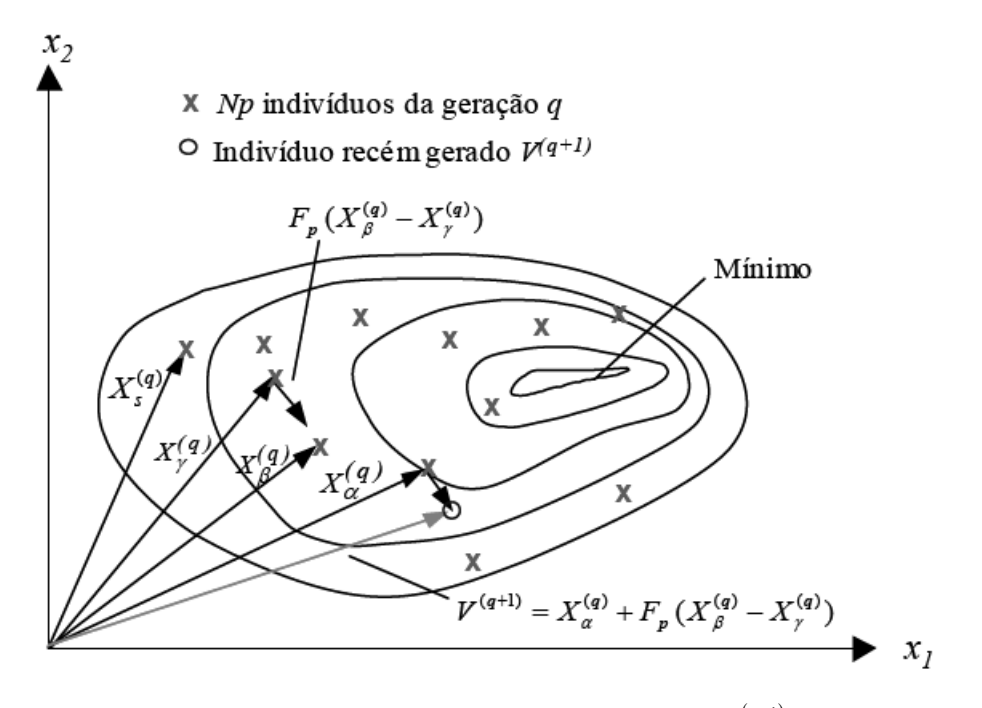

Figura 2.5: Processo para gerar o vetor doador  $V^{(q+1)}$  [22]

## **2.5.2. Cruzamento**

O cruzamento é introduzido para aumentar a diversidade dos indivíduos que sofreram mutação. Assim, utilizando o vetor doador  $V^{(q+1)}$  e o vetor alvo  $X_s^{(q)}$ , escolhido de forma aleatória entre os indivíduos da população, onde  $s \in \{1, ..., Np\}$  e diferente dos índices  $\alpha$ ,  $\beta$ ,  $γ$ , é possível identificar as componentes do vetor experimental  $U^{(q+1)}$  conforme a Expressão 2.15.

$$
u(i)^{(q+1)} = \begin{cases} v(i)^{(q+1)}, se & rand_i \leq Pc, \\ x_s(i)^{(q)}, se & rand_i > Pc, i = 1,...,n. \end{cases}
$$
 2.15

Sendo  $v(i)^{(q+1)}$  a  $(q+1)$  – *ésima* componente do vetor doador  $V^{(q+1)}$ ,  $x_s(i)$  a do vetor alvo  $X_s^{(q)}$ , *rand*, um número aleatório gerado no intervalo  $[0,1]$  e  $Pc \in [0,1]$  a probabilidade do cruzamento que representa a probabilidade do vetor experimental herdar os valores das variáveis do vetor doador. Quando  $Pc = 1$ , por exemplo, todas as componentes do vetor experimental virão do vetor doador  $V^{(q+1)}$ . Por outro lado, se  $Pc = 0$ , todas as componentes

do vetor experimental virão do vetor alvo  $X_s^{(q)}$ . Este tipo de cruzamento, apresentado por Storn e Price [22], é denominado operador de cruzamento binomial, sendo executado em cada variável sempre que um número aleatório *rand*  $\in [0,1]$  for menor ou igual à probabilidade de cruzamento *Pc* . A Figura 2.6 demonstra o processo de cruzamento binomial para uma função de 7 variáveis.

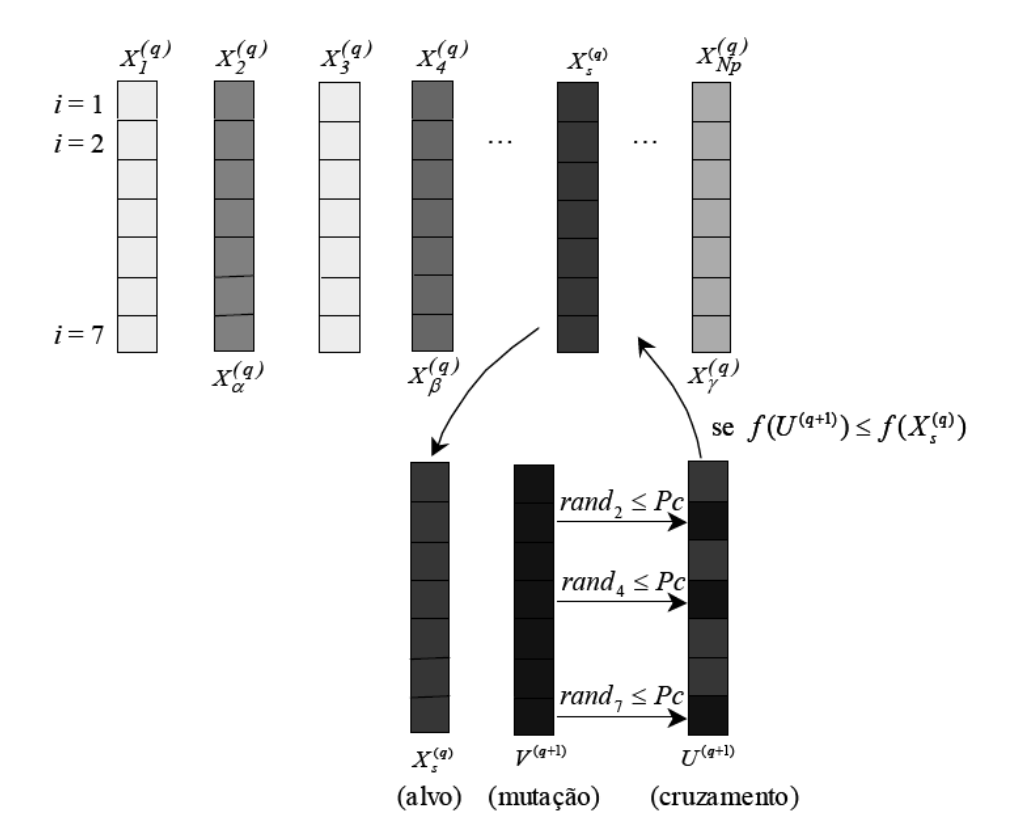

Figura 2.6: Processo de cruzamento binomial para  $\alpha = 2$ ,  $\beta = 4$  e  $\gamma = Np$  [23]

Alguns anos mais tarde, Storn e Price [24] desenvolveram o operador de cruzamento exponencial, em que o cruzamento é executado nas variáveis enquanto o número aleatório *rand* ∈ [0,1] for menor que a probabilidade de cruzamento *Pc*. A primeira vez que este número aleatório ultrapassar o valor de *Pc* , nenhum cruzamento é executado e as variáveis restantes são deixadas intactas, ou seja:

*Enquanto rand<sub>i</sub> ≤ Pc*, 
$$
u(i)^{(q+1)} = v(i)^{(q+1)}
$$
,  
\n*Se rand<sub>i</sub> > Pc*,  $u(j)^{(q+1)} = x_s(j)^{(q)}$ ,  $j = (i + 1)$ ,..., *n*

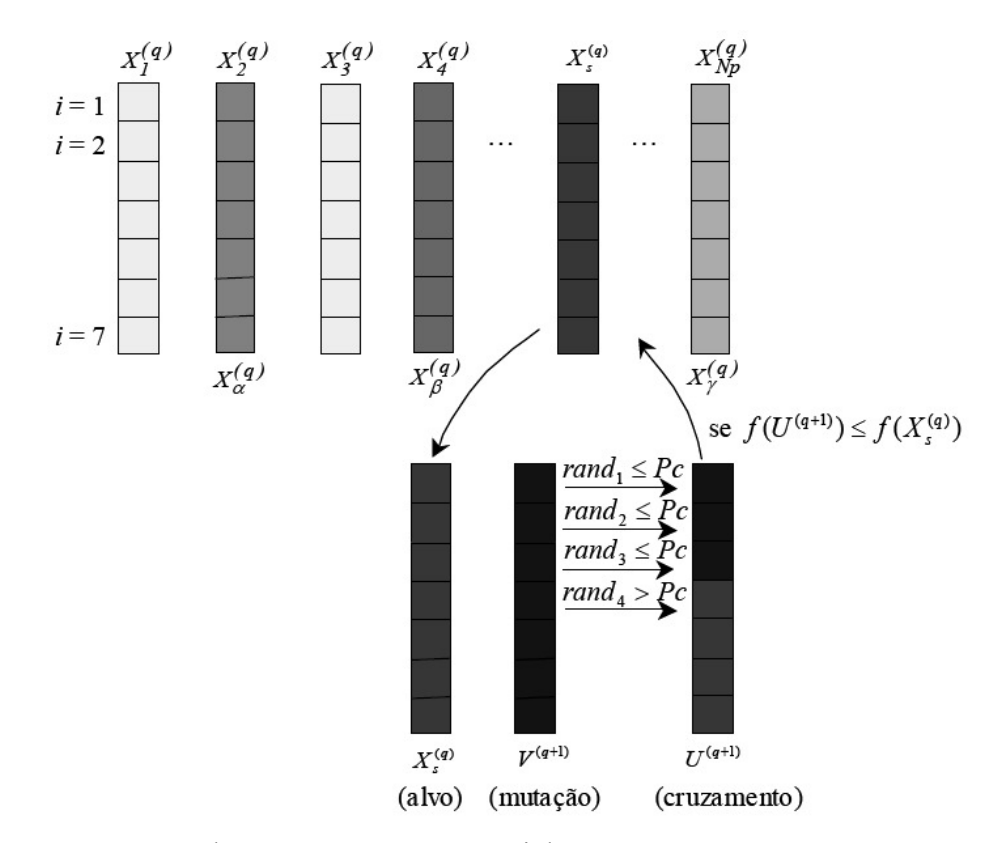

A Figura 2.7 apresenta o processo de cruzamento exponencial para uma função de 7 variáveis.

Figura 2.7: Processo de cruzamento exponencial para  $\alpha = 2$ ,  $\beta = 4$  e  $\gamma = Np$  [23]

#### **2.5.3. Seleção**

Diferentemente de outros algoritmos evolutivos, a evolução diferencial não usa hierarquia (elitismo) nem seleção proporcional. Ao invés disso, o custo do vetor experimental  $U^{(q+1)}$  é calculado e comparado com o custo do vetor alvo  $X_s^{(q)}$ . Se o custo do vetor experimental for menor que o custo do vetor alvo, o vetor alvo da próxima geração será o vetor experimental. Caso contrário, o vetor alvo da próxima geração será o vetor alvo da geração atual, conforme demonstrado na Expressão 2.17.

$$
\begin{cases}\nSe & f(U^{(q+1)}) \le f(X_s^{(q)}) \\
Se & f(U^{(q+1)}) > f(X_s^{(q)})\n\end{cases} \nent\tilde{a}o \nX_s^{(q+1)} = U^{(q+1)} \\
2.17
$$

# **2.6. Conclusão**

Conforme apresentado por M. Pióro e D. Medhi [12], podemos dizer que devido ao grande número de variáveis e restrições impostas por grandes redes, as abordagens baseadas em LP tornam-se inadequadas para resolver os problemas impostos pela engenharia de tráfego, como por exemplo, encontrar os caminhos primários e secundários para todos os fluxos de uma rede, baseando-se em critérios como: carga nos enlaces sem fio, menor caminho, interferência entre nós, entre outros (ver Capítulo 5). Portanto, para resolver o problema de alocação de recursos e identificação dos melhores caminhos da rede, conforme proposto neste trabalho, os métodos heurísticos se apresentam como ótima opção.

# **Capítulo 3**

# **Redes** *Mesh* **sem Fio**

### **3.1. Introdução**

Diferente de uma rede de infraestrutura, onde todos os nós se comunicam através de um ponto de acesso (AP - *Access Point*), uma rede *mesh* é composta por vários nós que se comportam como uma única rede comunicando-se e compartilhando os recursos entre si.

As redes *mesh* aumentam a conectividade da rede, interconectam redes isoladas provendo acesso às redes cabeadas de banda larga, e ao mesmo tempo reduzem o custo da infraestrutura por não utilizarem cabos. Numa arquitetura *mesh*, alguns dos dispositivos participantes compõem o *backbone* da rede, trabalhando apenas como repetidores e / ou roteadores, comunicando-se entre si via múltiplos saltos. Esse *backbone* é responsável por estender o alcance do acesso à rede cabeada além do alcance da transmissão de um único ponto de acesso.

Este capítulo apresenta os conceitos básicos das redes *mesh* sem fio padrão IEEE 802.11, bem como os principais trabalhos que estão sendo desenvolvidos na área e os problemas inerentes às redes sem fio.

#### **3.2. Redes** *Mesh* **padrão IEEE 802.11**

Atualmente, o padrão mais utilizado para as redes sem fio é o IEEE 802.11 [25], comercialmente conhecido como Wi-Fi (*Wireless Fidelity*). O principal uso dessa tecnologia é em redes locais e públicas onde os pontos de acesso, ligados diretamente a uma rede fixa tradicional, permitem que dispositivos móveis tenham acesso, por exemplo, à *Internet* banda

larga. Nesse modo, chamado infraestrutura, todos os nós se comunicam através de um ponto de acesso. Quando um nó necessita enviar uma mensagem para outro nó na mesma rede, a mensagem é enviada para o ponto de acesso, sendo que este encaminha a mensagem para o nó destino.

Outra forma de uso da tecnologia IEEE 802.11 é baseada no modo *ad-hoc*, as MANETS (*Mobile Ad-hoc Networks*). No modo *ad-hoc* não existe necessariamente uma infraestrutura, os nós se comunicam diretamente uns com os outros. Embora objeto de intensas pesquisas, as redes *ad-hoc* têm uso limitado devido ao pouco incentivo de seus participantes no compartilhamento de seus recursos, especialmente quando escassos, como por exemplo, limitações de energia [26, 27]. Sendo assim, as redes *ad-hoc* são empregadas em situações onde não existe uma infraestrutura de comunicação disponível e questões como segurança e qualidade de serviço não são importantes.

As redes *mesh* sem fio (*Wireless Mesh Networks* - WMN), que evoluíram a partir das redes *ad-hoc*, são redes dinamicamente auto-organizadas e autoconfiguradas. As principais diferenças entre as redes *mesh* a as redes *ad-hoc* são:

- Os dispositivos ou nós das redes *mesh* possuem localização fixa ou mobilidade limitada, e por isso, não apresentam as limitações de energia, devido à possibilidade de estarem conectados diretamente à rede elétrica, eliminando assim algumas das restrições das redes *ad-hoc*.
- Geralmente o tráfego converge em direção a um *gateway* que possui conexão com a rede fixa convencional, melhorando assim a conectividade, fornecendo uma rede *backhaul* de acesso para os nós que estão distantes da área de alcance dos *gateways*.
- Nas redes *mesh* há o compartilhamento compulsório dos recursos para formação do *backbone* principal da rede, que é sem fio.
- Nas redes *ad-hoc* não existe a caracterização de uma estrutura de *backbone*, já em redes *mesh* existe o *backbone* e o acesso dos nós clientes (última milha) ao *backbone* pode ser com ou sem fio.

A Figura 3.1 apresenta um exemplo de rede *mesh* onde os roteadores, que se comunicam entre si, encaminham pacotes de dados para as sub-redes ou para os *gateways* de acesso à Internet. Juntos, os roteadores formam o *backbone* sem fio da rede *mesh*. Outros nós

podem fazer o papel de ponte para sub-redes sem fio, conectando-se a pontos de acesso que servirão aos dispositivos móveis como porta de entrada para a rede. A idéia principal é que os roteadores sem fio possam fornecer uma infraestrutura de acesso para diferentes grupos de dispositivos como, por exemplo, redes de sensores ou clientes convencionais (guiados).

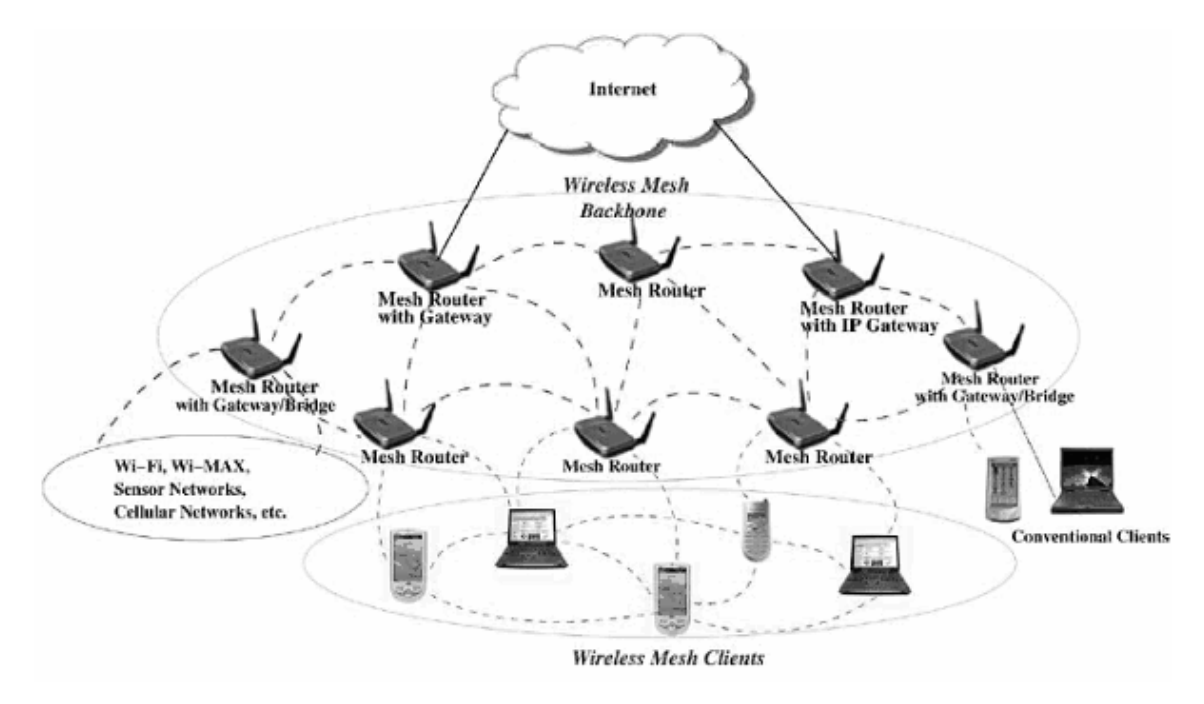

Figura 3.1: Arquitetura de uma rede *mesh* [26]

## **3.2.1. Classificação das Redes** *Mesh*

Segundo Akyildiz *et al*. [26], uma rede *mesh* pode ser classificada em três grupos principais conforme as funcionalidades presentes nos nós:

 Infraestrutura / *backbone*: nesse tipo de arquitetura os roteadores *mesh* formam uma malha entre si, servindo de *backbone* para os clientes guiados. As funcionalidades de *gateway* e / ou *bridge*, presentes nos roteadores, permitem a integração com outras redes sem fio e a conexão com a Internet. O *backbone* pode ser constituído de várias tecnologias de rádio, sendo que a comunicação entre os roteadores *mesh* pode ser estabelecida através de técnicas de comunicação de longo alcance, incluindo antenas direcionais;

- Cliente: esse tipo de arquitetura não requer roteadores *mesh*, sendo que os próprios nós dos clientes desempenham as funcionalidades de roteamento e configuração da rede. Em geral são formados por apenas um tipo de rádio;
- Híbrida: é constituída pela combinação das arquiteturas de infraestrutura e cliente, onde os usuários *mesh* podem acessar a rede através dos roteadores *mesh* ou diretamente entre os clientes. Um exemplo de rede *mesh* híbrida é apresentada na Figura 3.1.

A escolha da arquitetura depende da finalidade de utilização da rede, entretanto a arquitetura híbrida é a que proporciona a utilização de todas as potencialidades da tecnologia *mesh* sem fio [26].

# **3.3. Protocolos de Roteamento**

Os roteadores das redes *mesh* precisam utilizar algum protocolo de roteamento capaz de montar suas tabelas de rotas para encaminhar os pacotes. Os protocolos de roteamento tradicionais, como o RIP (*Routing Information Protocol*), baseado no *Distance Vector* (DV), e o OSPF (*Open Shortest Path First*), baseado no *Link State*, funcionam bem nas redes guiadas que apresentam topologias relativamente estáveis. Porém, apresentam problemas para convergir em redes sem fio devido à dinamicidade de sua topologia [28].

Protocolos de roteamento *ad-hoc*, que são adaptados à alta mobilidade, são recomendados às redes *mesh*, dada a mobilidade dos nós e os problemas de interferências e degradação do sinal.

Podemos classificar os protocolos de roteamento para as redes sem fio em três grupos principais:

 Pró-Ativos: os protocolos pró-ativos exigem que todos os nós da rede mantenham a rota de todos os possíveis destinos de modo que, quando houver necessidade de envio de um pacote de dados, a rota seja conhecida a *priori*. Estes protocolos realizam atualizações contínuas das tabelas de roteamento, fazendo que exista sempre um número constante de transmissões em andamento, mesmo quando a rede esteja em equilíbrio, e sem trafego de dados. A vantagem de utilizar um protocolo pró-ativo é ter uma tabela de roteamento constantemente atualizada. A

grande desvantagem dessa classe de protocolos é o custo para manter as tabelas atualizadas devido à troca de mensagens de controle que ocupam parte da capacidade de transmissão das redes. Em redes *mesh* esta desvantagem não é tão grande por não haver uma mudança constante da topologia da rede, o que diminui o envio de pacotes de controle entre os dispositivos de roteamento. Como exemplo de protocolos pró-ativos podemos citar: DSDV (*Destination-Sequenced Distance-Vector Routing*) [29], OLSR (*Optimized Link State Routing*) [30] e WRP (*Wireless Routing Protocol*) [31].

- Reativos: são protocolos onde os nós descobrem os destinos sob demanda, ou seja, não necessitam de uma rota até que precisem enviar pacotes de dados para os destinos. Desta forma, o processo de descoberta de rotas é disparado por um pacote de dados que precisa ser enviado. Assim que a rota é descoberta, utiliza-se um procedimento de manutenção de rota para que essa continue ativa. Como a chegada de um pacote de dados é o evento que dispara a descoberta de rotas, estes protocolos não trocam mensagens a intervalos regulares, o que economiza banda passante e energia. O volume de tráfego de controle de roteamento varia de acordo com a utilização da rede. Porém, estes protocolos apresentam maior latência, uma vez que a transmissão de dados só pode ser efetuada após a construção de uma rota para o destino. Como exemplos de protocolos reativos podemos citar: DSR (*Dynamic Source Routing*) [32], AODV (*Ad hoc On-demand Distance Vector*) [33], e TORA (*Temporally Ordered Routing Algorithm*) [34].
- Híbridos: combinam as características dos protocolos pró-ativos e reativos. Um exemplo de protocolo híbrido é o ZRP (*Zone Routing Protocol*) [35] que estabelece uma zona que atua com protocolo pró-ativo, a partir do limite dessa zona passa a atuar com protocolo reativo, fazendo um *flood* de pacotes de controle para descobrir qual rota utilizar. Esses protocolos são adequados para redes *ad-hoc* com muitos nós porque é possível estabelecer uma zona onde se tem conhecimento parcial da topologia da rede e, caso seja necessário enviar alguma informação para um nó mais distante este protocolo atua como um protocolo reativo.

Em [36] uma lista de protocolos de roteamento para redes sem fio é apresentada em detalhes.

# **3.4. Métricas de Roteamento**

Apesar da maioria dos protocolos utilizarem o número de saltos como métrica de roteamento, essa não é a única opção. Nas redes sem fio uma outra métrica que merece destaque é a LIR (*Least Interference Routing*), ou roteamento por menor interferência, na qual se atribui a cada enlace um custo de interferência, e se utiliza o caminho com o menor custo total. Outras métricas possíveis são a confiabilidade e a taxa de erros, podendo até mesmo ser utilizada uma métrica híbrida.

O roteamento em redes *mesh* e redes *ad-hoc* é feito de forma semelhante, porém com métricas distintas, conforme demonstrado por Broch *et al*. [37].

Entre as métricas que podem ser utilizadas pelas redes *mesh* podemos citar: qualidade de serviço, largura de banda mínima necessária à transmissão (avaliação do estado dos *links*), latência (escolha do caminho não necessariamente pelo mais curto), segurança, níveis de congestionamento, disponibilidade de canais de frequência, ganho de antena, energia de transmissão, níveis de ruído e erro. Todas estas métricas devem ser consideradas e podem variar mesmo em curtos espaços de tempo, podendo inviabilizar diversas aplicações suportadas pela tecnologia *mesh* [37].

### **3.5. Controle de Acesso ao Meio**

Os protocolos de camada MAC (*Medium Access Control*) do padrão IEEE 802.11 são caracterizados por operar em *half-duplex*. Os terminais geram interferência quando transmitem, que é percebida pelo receptor do próprio terminal, fazendo com que a detecção de colisões não seja possível enquanto os dados são enviados, o que pode gerar desperdício do canal, pois as colisões são detectadas apenas ao final da transmissão. Por este motivo, o controle de acesso ao meio em redes sem fio usa a estratégia baseada na tentativa de evitar colisões (CSMA / CA - *Carrier Sense Multiple Access with Collision Avoidance*). O mecanismo de controle de acesso ao meio deve ter condições ainda de tratar as variações do sinal recebido, pois o sinal sofre variações no tempo e com desvanecimento (*fading*), o que faz com que o sinal recebido seja o somatório das cópias atenuadas do sinal transmitido.

Como numa rede *mesh* não há um ponto central para controlar o acesso ao meio, devido ao uso do DCF (*Distributed Coordination Function*), os terminais verificam o meio de comunicação antes de iniciarem as suas transmissões, com o objetivo de verificar se seus vizinhos estão utilizando o canal. Caso o canal esteja ocioso, o terminal pode iniciar a sua transmissão. Esta estratégia diminui a chance de ocorrer uma colisão, mas pode levar a problemas de terminal oculto e terminal exposto.

#### **3.5.1. Interferências Devido ao Terminal Oculto**

Em redes *mesh* o fenômeno do terminal oculto deve ser levado em consideração devido ao fato de que as transmissões podem não ser detectadas utilizando o mecanismo de CSMA / CA. Um terminal da rede *mesh* pode ter somente alguns vizinhos diretos, mas muitos vizinhos indiretos que pode não ter conhecimento. Portanto, somente os terminais intermediários podem informar à vizinhança indireta sobre a existência destes terminais ocultos.

A Figura 3.2 apresenta um exemplo do problema do terminal oculto. Assumindo que o terminal A está enviando dados para o terminal B e que o terminal C também deseja transmitir para o terminal B. No entanto, o terminal C está fora da área de transmissão de A, sendo assim, o terminal C acha que o meio está livre e envia seus dados o terminal B, o que resulta em uma colisão em B, porque este recebe dados de A e C simultaneamente. Neste caso, dizemos que A e C são terminais ocultos em relação a B [38].

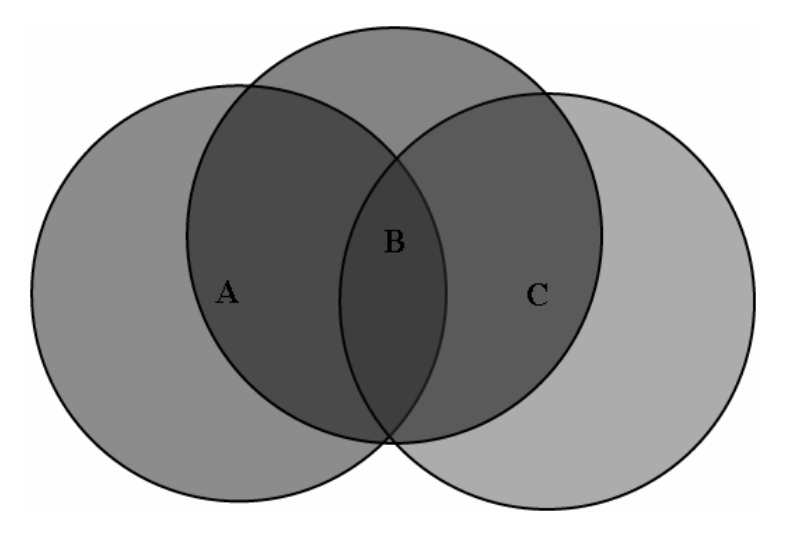

Figura 3.2: Exemplo do Problema do Terminal Oculto [39]

Os terminais ocultos reduzem a capacidade da rede devido à possibilidade de colisões e consequentemente retransmissão dos pacotes. Uma forma de minimizar o problema do terminal oculto é o *four-way handshaking*, [25], que estabelece a reserva do canal através do envio de mensagens curtas entre o transmissor e o receptor, antes da transmissão dos dados.

A Figura 3.3 mostra que a mensagem de RTS (*Request To Send*) do terminal A chega ao terminal B, mas não chega ao terminal C. Como os terminais A e C estão na área de transmissão de B, a mensagem de CTS (*Clear To Send*) que contém a duração da transmissão de A para B, chega ao terminal C, que identifica que um terminal oculto está utilizando o canal e adia a transmissão até que o tempo de transmissão tenha se esgotado [38].

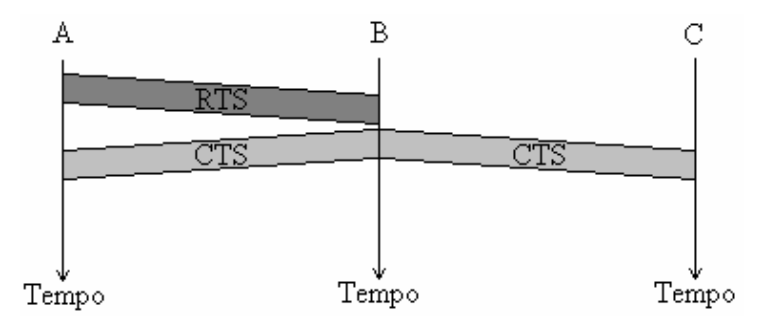

Figura 3.3: Uso do RTS / CTS no problema do terminal oculto [38]

Xu *et al*. [40] demonstraram que o problema do nó escondido ainda existe em redes de múltiplos saltos, mesmo considerando a proposta do *four-way handshaking* e do CSMA / CA. Considerando a rede da Figura 3.4, é possível identificar o problema do nó escondido entre os nós 1 e 4 pelas seguintes razões:

- Uma vez que o nó 1 não pode perceber a transmissão do nó 4, tentará acessar o canal continuamente devido ao CSMA / CA, contudo o nó 2 não poderá responder ao RTS enviado pelo nó 1 porque está na área de interferência do nó 4, fazendo com que o tempo de *backoff* de 1 aumente exponencialmente.
- Além disso, caso o nó 1 consiga realizar com sucesso a troca do RTS / CTS, o fluxo  $4 \rightarrow G$  irá interferir com o fluxo  $1 \rightarrow 2$  (devido à área de interferência), causando colisões no nó 2.

Define-se a área de transmissão como a distância na qual os pacotes recebidos por um vértice do grafo podem ser decodificados corretamente. Enquanto que a área de interferência,

muitas vezes descrita como alcance de detecção de portadora (CSN - *Carrier Sensing Neighbors*), pode ser definida como a distância na qual um vértice é capaz de detectar a transmissão de outro vértice, porém não consegue decodificar os pacotes recebidos.

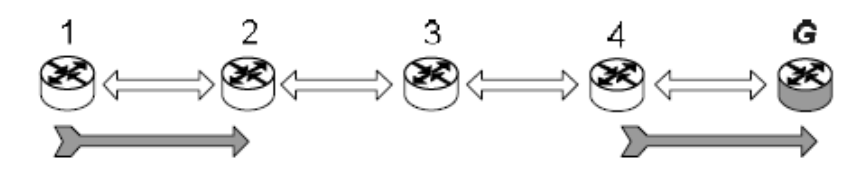

Figura 3.4: Exemplo do Problema do Nó Escondido [10]

A Figura 3.5 mostra a severa redução de banda causada no fluxo  $1 \rightarrow 2$  devido ao problema do terminal oculto quando as cargas oferecidas pelos nós 1 e 4 são iguais a capacidade total da camada MAC.

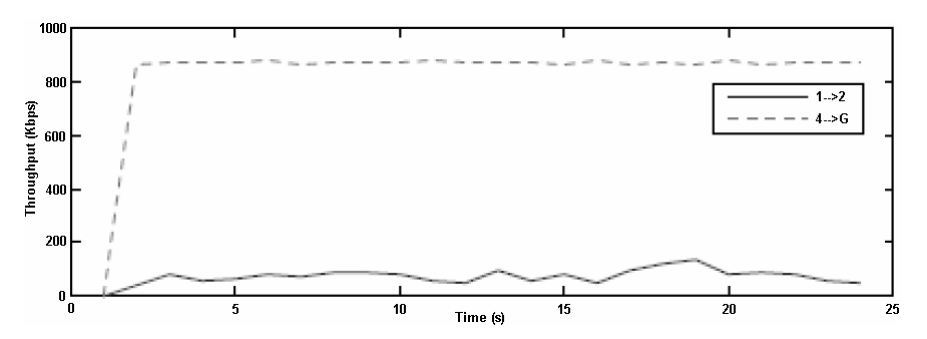

Figura 3.5: Problema do Nó Escondido – Redução de Banda [10]

#### **3.5.2. Interferências Devido ao Terminal Exposto**

O problema do terminal exposto pode ser caracterizado se um nó decidir que o canal não está disponível, mesmo que sua transmissão simultânea a outra não cause uma interferência negativa. Como os terminais expostos não são prejudiciais a outros dispositivos, a maior parte dos padrões de redes sem fio não os leva em consideração, mesmo que haja redução da capacidade. No caso das redes *mesh*, o problema do terminal exposto deve ser considerado, já que a comunicação por múltiplos saltos torna o espectro de frequência muito mais ocupado do que em outros tipos de rede de comunicação por um único salto. Isto resulta em perda de capacidade, como no caso do terminal oculto.

No problema do terminal exposto, um terminal se abstém de utilizar o canal que está, de fato, disponível. Na Figura 3.6, o terminal B está transmitindo para o terminal A e C pode transmitir para D, sem interferir com a transmissão de B para A. No entanto, C está exposto à transmissão de B, e assim se abstém de transmitir. Em outras palavras, C é muito conservador e desperdiça a capacidade do canal [38].

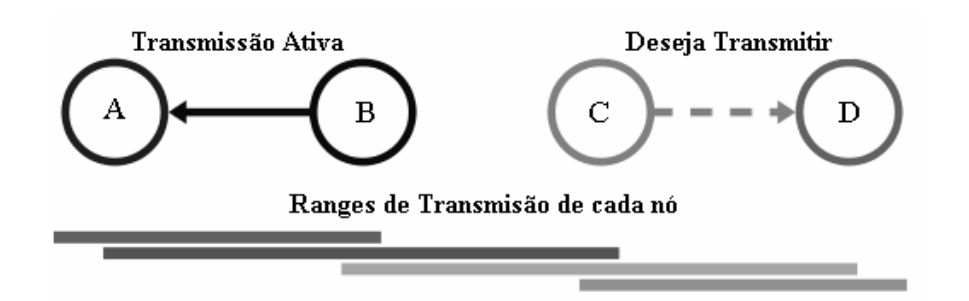

Figura 3.6: Exemplo do Problema do Terminal Exposto [41]

A troca de mensagens de RTS e CTS não pode ajudar no caso do terminal exposto. O terminal C recebe o RTS de B, mas não ouve o CTS de A. O terminal C, depois de receber o RTS de B, aguarda um tempo para que o CTS de A chegue até B, em seguida, envia um RTS indicando o desejo de se comunicar com D. Os terminais B e D, podem ouvir este RTS, mas B está no modo de transmissão e não no modo de recepção. O terminal D, que está no modo de recepção, responde com um CTS. O problema está aqui. Se o terminal B já iniciou a transmissão dos dados, C não irá receber o CTS da estação D por causa da colisão, e não pode enviar seus dados para D, permanecendo exposto até o término da transmissão de B, conforme mostra a Figura 3.7 [38].

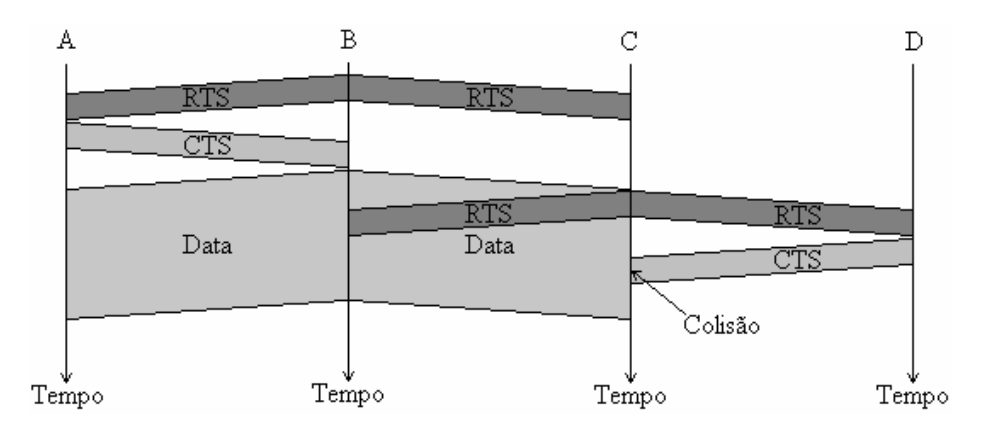

Figura 3.7: Exemplo do Problema do Terminal Exposto [38]

# **3.6. Trabalhos Correlatos**

Atualmente existem vários grupos de pesquisa em redes *mesh*, entre os principais projetos podemos citar:

- RoofNet [42]: desenvolvido no MIT em Cambridge Massachusetts. O projeto consiste de uma rede *mesh* com 38 nós espalhados numa área de aproximadamente seis quilômetros quadrados. Cada nó da rede é composto por um computador pessoal equipado com uma placa de rede sem fio padrão 802.11, conectada a uma antena omni-direcional. Todos os nós operam no mesmo canal. Os usuários, voluntários do projeto, ligam seus computadores aos nós da rede *mesh* por meio de cabos Ethernet. Cada nó da rede executa o sistema operacional Linux e possui um servidor DHCP (*Dynamic Host Configuration Protocol*) e um servidor *web* para endereçamento e monitoramento das máquinas dos clientes da rede, respectivamente. O fornecimento de qualidade dentro da rede é tratado pelo protocolo de roteamento que é uma extensão do protocolo DSR (*Dynamic Source Routing*), tendo como diferença principal a métrica utilizada para encontrar o melhor caminho entre dois nós.
- ReMesh [43]: O projeto ReMesh está sendo desenvolvido na Universidade Federal Fluminense (UFF), tendo como objetivo principal implantar uma rede sem fio de acesso comunitário em um dos campi da UFF. A rede foi desenvolvida com o intuito de fornecer acesso em banda larga, a um preço reduzido para alunos, funcionários e professores que residem ao redor do campus. Esta rede utiliza o protocolo de roteamento OLSR (*Optimized Link State Routing Protocol*) com algumas modificações, O OLSR foi escolhido pelos desenvolvedores considerarem o mais estável para ser executado nesse tipo de rede.
- MeshNet [44]: O projeto MeshNet está sendo desenvolvido na Universidade da Califórnia. A rede possui 25 nós, equipados com interfaces 802.11 a / b / g, distribuídos em 5 andares dentro do edifício da Faculdade de Engenharia. A principal utilização da rede é para o desenvolvimento de protocolos escaláveis, gerenciamento eficiente de rede e QoS (*Quality of Service*). A rede possui um *gateway* para o escoamento do tráfego da rede *mesh* para a Internet. O *gateway* é

um computador pessoal equipado com uma interface de rede sem fio 802.11b, utilizada para conectar o *gateway* à rede *mesh*, e uma interface Ethernet utilizada para prover acesso a Internet e gerenciamento dos dados.

- Solução *Mesh* da Nortel [45]: A solução *mesh* desenvolvida pela Nortel é composta por diversos pontos de acesso que formam uma rede comunitária, funcionando como porta de entrada à rede para os dispositivos móveis. A solução possui um robusto sistema de gerenciamento e configuração, sendo utilizada em projetos nos Estados Unidos, Canadá e China.
- Solução *Mesh* da Cisco [46]: A solução *mesh* desenvolvida pela Cisco tem como objetivo fornecer uma rede sem fio para pequenos espaços empresariais até espaços metropolitanos. A proposta implementa um protocolo de roteamento inteligente e um sistema de gerenciamento integrado como outros equipamentos da Cisco. A solução possui suporte simultâneo para os padrões IEEE 802.11 a / b /g e utiliza o AWPP (*Adaptive Wireless Path Protocol*), protocolo de roteamento proprietário da Cisco para formar uma rede *mesh* dinâmica entre os pontos de acesso remotos.

Vários projetos de redes de acesso comunitárias, mais conhecidas como cidades digitais, oferecem infraestrutura de comunicação sem fio em ambientes metropolitanos. Podemos citar o exemplo de cidades como Pittsburgh, Filadélfia, Dublin e Taipei. Em [47] temos uma lista de cidades onde o acesso sem fio já está disponível.

## **3.7. Conclusão**

Este capítulo apresentou a tecnologia de redes *mesh*, operando sob o padrão IEEE 802.11, com suas principais características, funcionalidades, trabalhos que estão sendo desenvolvidos na área e os detalhes envolvidos nos problemas do terminal oculto e exposto, considerados para o cálculo da capacidade da rede, conforme definido no Capítulo 4.

Através deste estudo e dos trabalhos correlatos, também foi possível verificar que as redes *mesh* sem fio podem ser utilizadas como alternativa de baixo custo, fácil implantação, manutenção e expansão para redes de acesso a *backbones* metropolitanos, como alternativa às tecnologias como ADSL, PON, *cable modem* e WiMax.

# **Capítulo 4**

# **Cálculo da Capacidade das Redes** *Mesh* **sem Fio**

#### **4.1. Introdução**

Este capítulo apresenta um modelo para o cálculo da capacidade de uma WMN (*Wireless Mesh Network*) baseado nos trabalhos de propostos por Jun e Sichitiu [09] e Aoun e Boutaba [10]. O método descrito nesta seção baseia-se nos conceitos de domínios de colisão, reuso espacial e capacidade teórica máxima do canal (TMT – *Theoretical Maximum Throughput*) para determinar a capacidade máxima dos enlaces sem fio de uma WMN.

O método apresentado permite determinar se um fluxo pode ou não ser admitido em certo enlace sem fio, visando garantir que a capacidade disponível em determinado caminho não seja excedida, permitindo assim o correto provisionamento da rede, garantia de qualidade de serviço (QoS), acesso justo ao canal e uso eficiente dos recursos.

## **4.2. Trabalhos Relacionados**

Existem muitos trabalhos relacionados à pesquisa da capacidade de redes *ad-hoc* como Gupta e Kumar [06], Jain *et al*. [07] e Couto *et al*. [08], porém os resultados apresentados são inadequados às WMN devido às suas particularidades. Entre elas, podemos citar que ao contrário de uma rede *ad-hoc*, uma WMN apresenta topologia estável, exceto para eventuais falhas e adição de novos nós, e que praticamente todo tráfego é encaminhado de / para um *gateway*, enquanto o tráfego nas redes *ad-hoc* flui entre pares de nós arbitrários, conforme descrito no Capítulo 3. Devido a estas características, os *gateways* tornam-se os gargalos de uma WMN, afetando drasticamente o cálculo da capacidade.

Entre os trabalhos que abordam o cálculo da capacidade das WMN podemos citar: Jun e Sichitiu [09], Aoun e Boutaba [10] e Max *et al*. [48].

Jun e Sichitiu [09] resolveram o problema para o cálculo da capacidade das WMN utilizando o conceito de menor domínio de colisão (seção 4.5). Apesar de determinar a capacidade de uma WMN, o trabalho considera um único domínio de colisão para toda rede e não leva em conta o reuso espacial dentro dos domínios de colisão, reduzindo a eficiência de utilização dos recursos da rede.

Aoun e Boutaba [10] estendem o método apresentado por Jun e Sichitiu [09] considerando vários domínios de colisão e o reuso espacial, tornando a estimativa da capacidade mais próxima da real.

Max *et al*. [48] apresentam melhorias sobre o método proposto por Aoun e Boutaba [10], considerando diferentes esquemas de modulação e codificação (MCS - *Modulation and Coding Schemes*), relação sinal ruído (SINR - *Signal to Interference plus Noise Ratio*) e força do sinal recebido (RSS - *Received Signal Strength*).

Entre os trabalhos acima, Jun e Sichitiu [09] e Aoun e Boutaba [10], apresentam-se como as melhores opções para o trabalho proposto (ver Capítulo 5), pois não necessitam de conhecimentos específicos da rede como: a força do sinal no transmissor e no receptor; a relação sinal ruído (SINR), e o esquema de codificação e modulação utilizado (MCS).

# **4.3. Considerações Iniciais**

Uma WMN pode ser representada por um grafo unidirecional  $G(V, E)$ , conhecido como grafo de conectividade, onde os nós da rede (ou AP) são identificados por *v* ∈*V* , e seus vizinhos, que representam os nós que residem na área de transmissão / interferência de *v* , representados por ∆(*v*).

Considera-se que existe um enlace sem fio bidirecional entre um nó (vértice) *v* e todos os seus vizinhos *u* ∈ ∆(*v*), representados por (*v*,*u*)∈ *E* .

Todo tráfego agregado por um AP forma um fluxo  $f<sub>v</sub>$  que representa o tráfego total gerado pelo nó *v*. Uma variável binária  $A_{\nu e} \in \{0,1\}$  é introduzida para indicar a presença do fluxo  $f<sub>v</sub>$  no enlace  $e \in E$ , desta forma é possível identificar a carga total de um enlace  $e \in E$ ,

representada por  $l_e$ , como a soma de todos os fluxos  $f_v$  que percorrem o enlace  $v$ , portanto, temos que:

$$
l_e = \sum_{v \in V} A_{v,e} \times f_v \tag{4.1}
$$

## **4.4. Capacidade do Canal**

Segundo Jun *et al*. [11], o cálculo da capacidade teórica máxima do canal (TMT – *Theoretical Maximum Throughput*) para as redes IEEE 802.11 (802.11, 802.11b, 802.11a) pode ser obtido através da divisão do número de bits do MSDU (MAC *Service Data Unit*) pelo atraso total para se enviar um MSDU, conforme a Equação 4.2, onde *Nbpkt* representa o tamanho do pacote em bytes.

$$
TMT(Nb_{pk}) = \frac{8 \times Nb_{pkt}}{\alpha \times Nb_{pkt} + \beta} \times 10^6 bps
$$
 4.2

O atraso total para se enviar um MSDU é uma simplificação de todas as suas componentes de atrasos:  $T_{DIFS} + T_{SIFS} + T_{BO} + T_{CTS} + T_{RTS} + T_{ACK} + T_{DATA}$ , onde  $T_{DIFS}$  é o tempo DIFS (*Distributed Inter Frame Space*) de espera para acesso ao meio, *TSIFS* é o tempo SIFS (*Short Inter Frame Space*) de espera e assim sucessivamente. As componentes de atraso são representadas na Equação 4.2 pelos parâmetros  $\alpha$  e  $\beta$ , cujos valores são apresentados na Tabela 4.1.

O TMT é definido sobre as seguintes suposições:

- BER *(Bit Error Rate)* igual a zero;
- Não existem perdas devido a colisões;
- PCF (*Point Coordination Function*) não é utilizado;
- Não ocorrem perdas de pacotes devido a estouro das filas no receptor;
- A camada MAC não usa fragmentação;
- Os quadros de gerenciamento (*beacons*) não são considerados.

|                        | Padrão  | <b>Esquema</b> | Taxa     | $\alpha$ | $\beta$ |
|------------------------|---------|----------------|----------|----------|---------|
| $\mathcal{L}$<br>CSMA/ | 802.11  | <b>FHSS</b>    | 1 Mbps   | 8,25     | 1179,5  |
|                        |         |                | 2 Mbps   | 4,125    | 1039,25 |
|                        |         | <b>DSSS</b>    | 1 Mbps   | 8        | 1138    |
|                        |         |                | 2 Mbps   | 4        | 1002    |
|                        | 802.11b | <b>HR-DSSS</b> | 5.5 Mbps | 1,45455  | 915,45  |
|                        |         |                | 11 Mbps  | 0,72727  | 890,73  |
|                        | 802.11a | <b>OFDM</b>    | 6 Mbps   | 1,33333  | 223,5   |
|                        |         |                | 12 Mbps  | 0,66667  | 187     |
|                        |         |                | 24 Mbps  | 0,33333  | 170,75  |
|                        |         |                | 54 Mbps  | 0,14815  | 159,94  |
| CTS<br>RTS/            | 802.11  | <b>FHSS</b>    | 1 Mbps   | 8,25     | 1763,5  |
|                        |         |                | 2 Mbps   | 4,125    | 1623,25 |
|                        |         | <b>DSSS</b>    | 1 Mbps   | 8        | 1814    |
|                        |         |                | 2 Mbps   | 4        | 1678    |
|                        | 802.11b | <b>HR-DSSS</b> | 5.5 Mbps | 1,45455  | 1591,45 |
|                        |         |                | 11 Mbps  | 0,72727  | 1566,73 |
|                        | 802.11a | <b>OFDM</b>    | 6 Mbps   | 1,33333  | 337,5   |
|                        |         |                | 12 Mbps  | 0,66667  | 273     |
|                        |         |                | 24 Mbps  | 0,33333  | 244,75  |
|                        |         |                | 54 Mbps  | 0,14815  | 225,95  |

Tabela 4.1: Parâmetros para Diferentes Tecnologias de Camada MAC [11]

# **4.5. Domínios de Colisão**

O domínio de colisão de um enlace sem fio *e*∈ *E* , identificado por *C<sup>e</sup>* , é composto pelo conjunto de enlaces vizinhos a *e* , ∆(*e*), que compartilham seu canal local, e consequentemente interferem em sua transmissão. Pode-se dizer que um domínio de colisão representa o conjunto de nós que devem estar inativos para que um enlace possa transmitir com sucesso.

A carga total transportada pelos enlaces pertencentes ao domínio de colisão *C<sup>e</sup>* , representada por *W<sup>C</sup><sup>e</sup>* , é definida conforme a Equação 4.3.

$$
W_{C_e} = \sum_{w \in C_e} l_w \le TMT \tag{4.3}
$$

Diz-se que um domínio de colisão *d* ∈*C* limita o fluxo *f* ∈ *F* se e somente se a capacidade total do domínio de colisão (*W* ) é igual à capacidade total do canal local (*TMT* ). Neste caso, considera-se que o domínio de colisão *d* está saturado.

#### **4.5.1. Capacidade Efetiva**

Até o presente momento, a carga nominal do domínio de colisão foi utilizada para simplificar o cálculo da capacidade da rede, porém, a capacidade disponível por fluxo é calculada de forma mais precisa quando a carga efetiva do domínio de colisão é considerada.

A Figura 4.1 ilustra o domínio de colisão referente ao enlace  $4 \rightarrow 3$ , onde  $C_{4\rightarrow 3} = \{6 \leftrightarrow 5, 5 \leftrightarrow 4, 8 \leftrightarrow 4, 4 \leftrightarrow 3, 3 \leftrightarrow 2, 2 \leftrightarrow 1, 9 \leftrightarrow 2\}$ . Existem 3 fluxos sendo gerados nos nós 7, 8 e 9 que são agregados e encaminhados em direção ao *gateway G* .

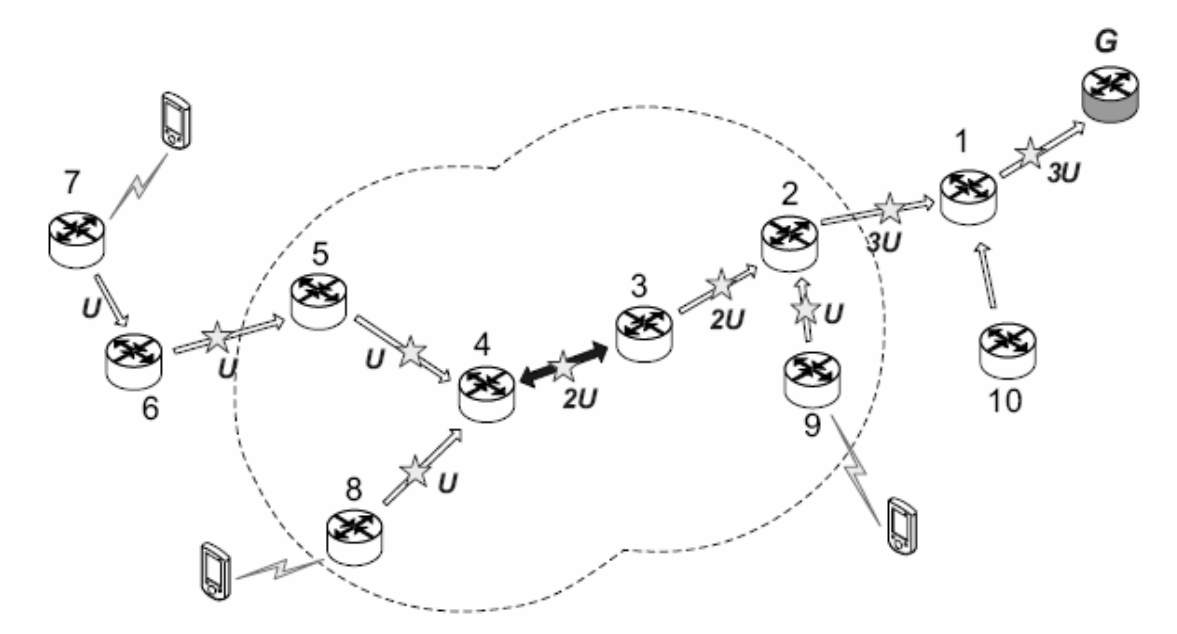

Figura 4.1: Exemplo para identificação de Domínio de Colisão [10]

Xu *et al*. [40] demonstraram que o problema dos nós escondidos podem ocorrer em uma rede de múltiplos saltos mesmo com o uso do RTS / CTS, conforme apresentado no Capítulo 3. Para o cenário da Figura 4.1, o problema do nó escondido é identificado na cadeia composta pelos nós 4, 3, 2, 1 e *G* . Neste caso, os nós 4 e 1 estão fora da área de percepção mútua, assim, o nó 4 não percebe as transmissões do nó 1 para *G* , fazendo com que o tempo de *backoff* do nó 4 cresça exponencialmente devido às interferências geradas nó 3. Portanto,

deve-se incluir o enlace  $1 \rightarrow G$  no domínio de colisão  $C_{4\rightarrow 3}$  (enlaces com estrela na Figura 4.1).

Na Figura 4.1 observa-se que o tráfego total a ser encaminhado pelo domínio de colisão  $C_{4\rightarrow 3}$  é 14*U*, sendo 11*U* referente a soma dos fluxos do domínio de colisão, mais 3*U* referentes ao enlace escondido  $1 \rightarrow G$ , onde U é a unidade de tráfego a ser computada.

Visando considerar o reuso espacial do domínio de colisão, identifica-se situações em que as transmissões podem ser feitas de forma simultânea. Portanto, da Figura 4.1 temos que o enlace sem fio  $6 \rightarrow 5$  pode transmitir simultaneamente com  $2 \rightarrow 1$  e  $1 \rightarrow G$ , assim como  $5 \rightarrow 4$  e  $8 \rightarrow 4$  podem transmitir simultaneamente com  $1 \rightarrow G$ .

Para contabilizar o reuso espacial, a carga do enlace menos congestionado do par de transmissões simultâneas é removido para evitar contagens duplicadas. Assim, remove-se 1*U* de cada uma das seguintes transmissões:  $\{5 \rightarrow 4, 1 \rightarrow G\}$ ,  $\{8 \rightarrow 4, 1 \rightarrow G\}$  e  $\{6 \rightarrow 5, 1 \rightarrow G\}$  ou  ${6 \rightarrow 5,2 \rightarrow 1}$ , totalizando 3*U*, assim a carga efetiva do domínio de colisão é reduzida para  $11U$ .

## **4.6. Cálculo da Capacidade da Rede**

Para o cálculo da capacidade de uma WMN, um grafo *N*(*C*, *F*) é utilizado para representar os recursos disponíveis na rede. O grafo *N* é composto por *F* , que representa o conjunto de fluxos agregados, e *C* , que representa o conjunto de domínios de colisão.

A primeira etapa do cálculo da capacidade consiste na identificação do domínio de colisão com a menor capacidade disponível por fluxo. Para isso, a capacidade efetiva de todos os domínios de colisão é identificada através de *n* iterações até que o menor domínio de colisão seja identificado.

$$
\min_{s \in C} \frac{W_{C_s}}{\sum_{e \in C_s} \sum_{f \in F} A_{f,e} \times f_f}
$$

Na etapa seguinte, a capacidade da camada MAC, calculada conforme a Equação 4.2, é compartilhada entre todos os fluxos do domínio de colisão, determinando a quantidade máxima de tráfego que pode ser enviada por enlace pertencente ao domínio de colisão.

## **4.7. Conclusão**

Com base nos trabalhos de Jun e Sichitiu [09], Aoun e Boutaba [10] e Jun *et al*. [11], podemos identificar um método para o cálculo da capacidade de redes sem fio baseado na teoria de grafos, domínios de colisão, reuso espacial e capacidade teórica do canal. O método permite que a capacidade da rede possa ser obtida através de poucos parâmetros como: disposição e número de nós, capacidade total do canal e carga dos enlaces. Por outro lado, o método não considera possíveis mudanças quanto aos esquemas de modulação e codificação utilizados pelo transmissor e a relação sinal ruído.

Trabalhos como Max *et al*. [48] propõem melhorias sobre Jun e Sichitiu [09], Aoun e Boutaba [10], porém necessitam de um poder computacional maior, conhecimento detalhado das características da rede e adaptações no padrão IEEE 802.11, invalidando o uso do método na proposta apresentada no Capítulo 5.

# **Capítulo 5**

# **Algoritmo para Engenharia de Tráfego em Redes**  *Mesh* **sem Fio**

### **5.1. Introdução**

O algoritmo proposto neste trabalho utiliza os conceitos de engenharia de tráfego para escolher as rotas por onde os fluxos (demanda de tráfego) serão transmitidos, dos métodos de otimização (Capítulo 2) para busca de um resultado satisfatório para o problema de alocação de recursos da rede, e do cálculo da capacidade da rede (Capítulo 4) para evitar que as demandas de tráfego excedam a capacidade dos enlaces sem fio.

Dada uma determinada demanda, ou um grupo de demandas, com os endereços de origem e destino (*gateway*), o algoritmo proposto, denominado AtenderDemanda - AD, é capaz de identificar se a demanda pode ou não ser admitida na rede, propondo os melhores caminhos e a carga que pode ser admitida em cada caminho, e se for o caso, identificar a porção da demanda que não pode ser admitida.

Outra característica do método proposto é a capacidade de identificar a carga máxima que pode ser admitida na rede, denominado MaximizarCapacidade - MC, que dado um grupo de fontes de tráfego com os respectivos destinos, em vez de receber as demandas como entrada do problema, irá maximizar a utilização dos recursos da rede informando a demanda máxima que pode ser admitida em cada caminho até o destino informado.

As próximas seções apresentam a estrutura do algoritmo proposto com a explicação detalhada de cada etapa executada, os resultados esperados e o processo de validação utilizado.

# **5.2. Descrição da Estrutura do Algoritmo**

O algoritmo proposto neste trabalho está estruturado em dez etapas principais, divididas da seguinte forma:

- 1. Definição dos Parâmetros de Entrada
- 2. Construção do Grafo de Conectividade
- 3. Identificação dos Caminhos
- 4. Identificação dos Domínios de Colisão
- 5. Identificação dos Domínios de Reuso Espacial
- 6. Cálculo da Carga das Arestas
- 7. Cálculo da Carga dos Domínios de Colisão
- 8. Cálculo da Capacidade Teórica do Canal
- 9. Algoritmo de Otimização
	- 01. Identificação da Função Custo
	- 02. Identificação das Restrições / Variáveis
	- 03. Execução do Método Heurístico (DE, AS ou NM)
- 10. Análise dos Resultados

As etapas propostas para a execução do algoritmo foram especificadas segundo a notação formal Ζ, e são apresentadas nas próximas seções deste trabalho.

#### **5.2.1. Definição dos Parâmetros de Entrada**

Os parâmetros de entrada para o algoritmo proposto são:

- Identificação do conjunto de vértices  $(V)$ , com a posição dos vértices no plano cartesiano bidimensional;
- Número de vértices ( *N* ), *gateway* (*GW* ), distância de interferência ( *DI* ) e distância de transmissão ( *DT* ), em metros;
- Definição do conjunto de nós ativos (*CNA* ) que estão transmitindo em direção ao *gateway GW* , que pode ser diferente para cada nó ativo;
- Identificação do tamanho dos pacotes (bytes), taxa de transmissão (Mbps), esquema de modulação e codificação (FHSS, OFDM, DSSS, HR-DSSS) e o padrão (802.11a, 802.11b, 802.11g, etc) para o cálculo da capacidade teórica do canal (TMT – *Theoretical Maximum Throughput*);
- Número máximo de caminhos permitidos por nó ativo ( *NMC* ), pois o tráfego enviado por um nó pode ser distribuído por um ou mais caminhos simultaneamente, e o número máximo de saltos permitido ( *NMS* ) por caminho;
- Definição das demandas  $d_i$  de cada nó ativo  $v_i \in CNA$ .

#### **5.2.2. Construção do Grafo de Conectividade**

O grafo de conectividade *G*(*V*, *A*) é representado por um conjunto de vértices *V* e um conjunto de arestas *A* , que podem ser representados pelas seguintes relações:

$$
V = \{v_i \in \mathbb{N} \mid i = 1, 2, \dots N\}
$$
5.1

$$
A = \{a_k \in \mathbb{N} \mid k = 1, 2, \dots M\}
$$
 5.2

Onde *N* é o número de nós (vértices) e *M* o número de arestas (enlaces). O vértice *v<sup>i</sup>* ∈*V* representa a posição do vértice *i* no plano cartesiano bidimensional, conforme a Expressão 5.3.

$$
v_i = (x_{v_i}, y_{v_i})
$$

A aresta  $a_k$  representa a conectividade entre os vértices  $v_i$  e  $v_j$ , através do padrão IEEE 802.11, e é representada pela tupla contendo o vértice transmissor *i* e o vértice receptor *j* , conforme a Expressão 5.4.

$$
a_k = \left(\nu_{i_{a_k}}, \nu_{i_{a_k}}\right) \tag{5.4}
$$

O conjunto de arestas *A* é composto por todos os pares de vértices, formados por um transmissor e um receptor, que apresentam valor da distância euclidiana bidimensional (ED – *Euclidean Distance*) menor ou igual ao valor da distância de transmissão *DT* , assim, o conjunto de arestas do grafo pode ser definido conforme a Expressão 5.5.

$$
A = \left\{ \forall v_i, v_j \in V \mid \sqrt{\left| \left( x_{v_i} - x_{v_j} \right)^2 + \left| \left( y_{v_i} - y_{v_j} \right)^2 \right|^2} \le DT \bullet \left\{ v_i, v_j \right\} \right\}
$$

#### **5.2.3. Identificação dos Caminhos**

A diversidade de caminhos é um ponto importante para o algoritmo uma vez que constitui os elementos individuais das combinações do universo de respostas possíveis. Se este cálculo fornecer poucas opções de caminhos para uma determinada demanda, o tráfego desta demanda ficará atrelado obrigatoriamente a um determinado conjunto de arestas.

Os múltiplos caminhos computados para cada demanda são obtidos através do uso de um método de *n* caminhos mais curtos, adaptado do algoritmo de Dijkstra. O processo inicia com a identificação do conjunto de vértices na área de transmissão *CVAT* de todos os vértices do grafo. Considerando o vértice  $v_i \in V$ , temos que  $CVAT_{v_i}$  é composto pela lista de vértices receptores cujo vértice transmissor seja igual a  $v_i$ , conforme a Expressão 5.6.

$$
CVAT_{v_i} = \left\{ \forall v_j \in V \mid \left( \sqrt{\left| \left( x_{v_i} - x_{v_j} \right)^2 + \left| \left( y_{v_i} - y_{v_j} \right)^2 \right|} \leq DI \right) \wedge \left( v_i \neq v_j \right) \bullet v_j \right\} \right\}
$$

Em seguida, os *n* caminhos mais curtos são identificados para cada elemento do conjunto de nós ativos *CNA* , definido nos parâmetros de entrada conforme a Expressão 5.7.

$$
CNA = \{v_1 \dots v_r \dots v_R\}, \text{ onde } v_r \in V
$$

Inicialmente o algoritmo altera o peso das arestas formadas pelo produto cartesiano dos vértices  $v_i \in CNA$  com seus vértices adjacentes  $CVAT_{v_i}$ , e das arestas formadas pelo produto cartesiano de *GW* com seus vértices adjacentes *CVATGW* , conforme as Expressões 5.8 e 5.9, respectivamente.

$$
\left\{\forall v_i \in CNA \, | \, v_i \times CVAT_{v_i} \right\} \tag{5.8}
$$
$$
\{GW \times CVAT_{GW}\}\tag{5.9}
$$

Assim que o peso das arestas é modificado para evitar que a aresta seja utilizada como opção de um caminho válido, o algoritmo de Dijkstra, modificado para encontrar os *n* caminhos mais curtos, é executado para todas as combinações formadas pelo produto cartesiano dos vértices adjacentes à origem com os vértices adjacentes ao destino, *CVAT<sup>v</sup><sup>i</sup>* ×*CVATGW* . Após a primeira execução (quando localiza o caminho mais curto), o algoritmo é executado novamente alterando-se o peso das arestas intermediárias do caminho localizado, visando encontrar caminhos alternativos. Este processo é repetido até que o peso de todas as arestas do caminho mais curto sejam modificados. Um caminho é considerado válido apenas se o número de saltos for menor ou igual ao número máximo de saltos *NMS* , definido nos parâmetros de entrada.

Os *n* caminhos encontrados para cada nó ativo são representados por uma lista bidimensional de vértices. Considerando o nó ativo  $v_i \in CNA$  e o caminho  $k_{v_i}$ , pertencente ao grupo de caminhos encontrados, temos que  $P_{v_i, k_{v_i}}$  identifica o caminho  $k_{v_i}$  do nó ativo  $v_i$ , conforme a Expressão 5.10.

$$
P_{v_i, k_{v_i}} = (v_i, \dots, v_n), \text{ onde } v_n \in V
$$

Um vetor binário bidimensional *VBD* de tamanho *N* × *M* , onde *M* representa o número de arestas do grafo (colunas) e *N* os caminhos de cada nó ativo (linhas), também é definido durante a localização dos caminhos para identificar todas as arestas que pertencem a um determinado caminho. Assim, cada posição do vetor, que representa uma aresta do grafo, é setada (1) sempre que pertencer a um determinado caminho. Os *n* caminhos de cada nó ativo são identificados através do índice do vetor, onde  $v_i \in CNA$  representa o nó ativo e  $k_{v_i}$ um dos *n* caminhos de  $v_i$ , conforme demonstrado na Expressão 5.11.

$$
VBD_{v_i, k_{v_i}} = [a_{w1}, \dots, a_{wm}, \dots, a_{wM}], \text{ onde } a_w \in \{0,1\}
$$

## **5.2.4. Identificação dos Domínios de Colisão**

Devido à natureza compartilhada do meio de comunicação das redes sem fio, devemos evitar transmissões simultâneas dento da área compreendida pela distância de interferência e consequentemente pela distância de transmissão, mitigando a possibilidade de colisões, retransmissões e interferências, conforme descrito no Capítulo 3 seção 3.5.

De forma semelhante ao que foi definido na Expressão 5.6 para a identificação do conjunto de vértices na área de transmissão *CVAT* , é necessário identificar o conjunto de arestas na área de transmissão *CAAT* que identifica as possíveis transmissões de um vértice. Considerando o vértice  $v_i \in V$ , temos que o  $C A A T_{v_i}$  é composto pela lista de vértices transmissores  $(v_i)$  e receptores  $(v_j)$  cujo vértice transmissor seja igual a  $v_i$ , conforme a Expressão 5.12.

$$
CAAT_{v_i} = \left\{ \forall a_k \in A \, | \, v_{i_{a_k}} = v_i \bullet \left\{ v_{i_{a_k}}, v_{i_{a_k}} \right\} \right\}
$$

Após identificar o *CAAT* , é necessário definir o conjunto de vértices na área de interferência *CVAI* , que é feito de forma similar à identificação do conjunto de arestas *A* , conforme a Expressão 5.5. O *CVAI* é composto por todos os vértices que apresentam valor da distância euclidiana menor ou igual ao valor da distância de interferência *DI* , incluindo o próprio vértice em análise e os vértices compreendidos na distância de transmissão *DT* , conforme a Expressão 5.13.

$$
CVAL_{\nu_i} = \left\{ \forall \nu_j \in V \, | \, \sqrt{\left| \left( x_{\nu_i} - x_{\nu_j} \right)^2 + \left| \left( y_{\nu_i} - y_{\nu_j} \right)^2 \right|} \le DI \bullet \nu_j \right\} \right\}
$$

Uma vez que o *CVAI* foi identificado, o conjunto de domínio de colisão *CDC* de todas as arestas do grafo pode ser formado. Podemos considerar que o *CDC* de uma aresta *a*<sub>*k*</sub> ∈ *A*, representado por  $CDC_{a_k}$  e formado pela tupla  $(v_{i_{a_k}}, v_{j_{a_k}})$ , é composto pelo conjunto de arestas na área de transmissão *CAAT* de todos os vértices que compõem a união (U ) do conjunto de vértices na área de interferência *CVAI* do vértice transmissor com o vértice receptor, conforme a Expressão 5.14.

$$
CDC_{a_k} = \left\{ \forall v_n \in \left\{CVAL_{v_{i_{a_k}}} \cup CVAL_{v_{j_{a_k}}} \right\} \mid CAAT_{v_n} \right\}
$$

#### **5.2.5. Identificação dos Domínios de Reuso Espacial**

A identificação dos reusos espaciais é uma etapa muito importante para a correta estimativa da capacidade das redes sem fio, principalmente em redes *mesh* onde os dispositivos muitas vezes se comportam como roteadores, comunicando-se entre si via múltiplos saltos encaminhando o tráfego em direção a um *gateway*. Devido a esta característica de encaminhamento por múltiplos saltos, podemos identificar situações onde as transmissões dos vértices dentro do mesmo domínio de colisão podem ser feitas de forma simultânea. Nestes casos, a carga da aresta menos congestionada do par de transmissões simultâneas deve ser removida para evitar contagens duplicadas, tornando o cálculo da capacidade das redes sem fio mais precisa, conforme demonstrado na seção 4.5.1 do Capítulo 4.

Para formar do conjunto de reusos espaciais *CRE* , primeiramente devemos identificar o conjunto de vértices de transmissões simultâneas *CVTS* . O *CVTS* de uma aresta é definido através do complemento ( \ ) do conjunto de vértices do grafo (*V* ) com a união (U ) do *CVAI* do vértice transmissor com o *CVAI* do vértice receptor desta aresta. Considerando a aresta *a<sup>k</sup>* ∈ *A* , podemos representar o conjunto de vértices que podem transmitir simultaneamente a  $a_k$ , *CVTS*<sub> $a_k$ </sub>, conforme a Expressão 5.15.

$$
CVTS_{a_k} = \{V \setminus \{CVAL_{v_{i_{ak}}} \cup CVAL_{v_{j_{ak}}} \}\}
$$

Assim que o *CVTS* é definido, podemos identificar o conjunto de arestas de transmissões simultâneas *CATS* para todas as arestas do grafo. Considerando a aresta  $a_k \in A$ , formada pelo vértice transmissor  $v_{i_{a_k}}$  e pelo vértice receptor  $v_{i_{a_k}}$ , temos que o  $CATS_{a_k}$  é formado pelo conjunto de arestas na área de transmissão *CAAT* de todos os vértices do conjunto de transmissões simultâneas de  $a_k$ ,  $CVTS_{a_k}$ , excluindo-se as arestas cujo vértice receptor pertença à união do *CVAI* do vértice transmissor com o *CVAI* do vértice receptor da aresta  $a_k$ , conforme a Expressão 5.16.

$$
CATS_{a_k} = \Big\{ \forall v_i \in CVTS_{a_k} \mid \Big\{ \forall a_i \in CAA T_{v_i} \mid v_{j_{a_i}} \notin \Big\{CVAL_{v_{i_{a_k}}} \cup CVAL_{v_{j_{a_k}}} \Big\} \bullet a_i \Big\}
$$

Uma vez que o *CATS* foi definido, é possível identificar o conjunto de reusos espaciais *CRE* composto pelo par de arestas que podem transmitir simultaneamente dentro do mesmo domínio de colisão. Os pares de arestas do *CRE* são utilizados na etapa do cálculo da carga dos domínios de colisão para se evitar contagens duplicadas, melhorando a estimativa da capacidade da rede.

Considerando uma aresta  $a_k \in A$ , temos que o  $CRE_{a_k}$  é definido da seguinte forma: para todas as arestas *a<sub>i</sub>* pertencentes ao conjunto de domínio de colisão de *a<sub>k</sub>*,  $\forall a_i \in CDC_{a_k}$ , verificamos se existe alguma aresta que pertença a interseção  $(\cap)$  do conjunto de domínio de colisão *CDC*<sub>*a*<sub>k</sub></sub> com o conjunto de arestas de transmissões simultâneas *CATS*<sub>*a<sub>i</sub>*</sub>, identificando desta forma os pares de arestas que podem transmitir simultaneamente dentro do mesmo conjunto do domínio de colisão *CDC*<sub>a<sub>k</sub></sub>. Os pares de transmissões simultâneas são representados pelo produto cartesiano da aresta  $a_i$  com a interseção  $CATS_{a_i} \cap CDC_{a_k}$ , conforme demonstrado na Expressão 5.17.

$$
CRE_{a_k} = \left\{ \forall a_i \in CDC_{a_k} \mid \left\{ CATS_{a_i} \cap CDC_{a_k} \right\} \neq \left\{ \right. \right\} \bullet \left\{ a_i \times \left\{ CATS_{a_i} \cap CDC_{a_k} \right\} \right\} \right\}
$$

## **5.2.6. Cálculo da Carga das Arestas**

Com o objetivo de identificar o domínio de colisão com a maior carga da rede, a carga de todas as arestas do grafo deve ser definida. Como a carga das arestas é altamente dinâmica e muda sempre que o caminho utilizado é modificado ou a carga associada a este caminho é alterada pelos algoritmos de otimização, deve ser deixada em forma de expressão literal para que os métodos de otimização alterem esses valores durante a minimização / maximização da função custo.

A carga das arestas é representada por uma expressão  $p_i c_n$  que identifica os *n* caminhos de todos os nós ativos  $v_i \in CNA$ , conforme a Expressão 5.18, onde  $K_{v_i}$  representa o

número de caminhos encontrados para o nó ativo  $v_i$ . Assim  $p_i c_n$  representa o nó ativo de índice *i* seguindo o caminho *n* .

$$
p_i c_n, \ \forall v_i \in CNA; n \le K_{v_i} \tag{5.18}
$$

A soma das cargas de cada aresta do grafo é obtida através da análise do vetor binário bidimensional *VBD* , definido na Expressão 5.11. Todas as arestas de cada *VBD* são analisadas e formam uma nova lista com a soma das cargas das arestas *SCA*.

Considerando a aresta  $a_k \in A$ , analisa-se todos os vetores binários *VBD*, e sempre que o valor da posição que representa a aresta  $a_k$  em  $VBD_{v_i,n}[k]$  estiver setada (1), soma-se à carga da aresta  $a_k$  o valor da expressão  $p_i c_n$  que representa a carga atribuída ao caminho *n* do nó ativo  $v_i$ , conforme a Expressão 5.19.

$$
SCA_{a_k} = (p_{i_1}c_{n_1} + ... + p_{i_x}c_{n_y})
$$
 5.19

#### **5.2.7. Cálculo da Carga dos Domínios de Colisão**

Assim que a soma das cargas de todas as arestas *SCA* foi definida, é possível calcular a carga de todos os domínios de colisão. A soma das cargas dos domínios de colisão *SCDC* de uma aresta qualquer é formada pela soma das cargas de todas as arestas *SCA* que fazem parte do domínio de colisão da aresta analisada menos o valor da menor carga ( *Min* ) do par de arestas do conjunto de transmissões simultâneas *CATS* , sendo assim, podemos representar a carga do domínio de colisão de uma aresta  $a_k \in A$  conforme a Expressão 5.20.

$$
SCDC_{a_k} = \left(\sum_{\forall a_i \in CDC_{a_k}} SCA_{a_i}\right) - \left(\sum_{\forall a_j \in CATS_{a_k}} - Min \Big[ SCA_{i_{a_j}}, SCA_{j_{a_j}}\Big]\right) \tag{5.20}
$$

Como os valores das cargas são expressos em forma de expressão literal, não é possível determinar a priori qual carga é a maior ou a menor, pois o valor das cargas é definido durante o processo de otimização.

### **5.2.8. Cálculo da Capacidade Teórica do Canal**

Conforme apresentado na seção 4.4 do Capítulo 4, temos que a capacidade teórica do canal (TMT - *Theoretical Maximum Throughput*) pode ser obtida através da divisão do número de bits do MSDU (MAC *Service Data Unit*) pelo atraso total para se enviar um MSDU, conforme a Equação 5.21.

O atraso total para se enviar um MSDU é uma simplificação de todas as suas componentes de atraso:  $T_{DIFS} + T_{SIFS} + T_{BO} + T_{CTS} + T_{RTS} + T_{ACK} + T_{DATA}$ , onde  $T_{DIFS}$  é o tempo gasto por um DIFS, *TSIFS* é o tempo de um SIFS e assim sucessivamente. Estas componentes de atraso são representadas pelos parâmetros  $\alpha$  e  $\beta$ , cujos valores são apresentados na Tabela 4.1.

$$
TMT(Nb_{pk}) = \frac{8 \times Nb_{pkt}}{\alpha \times Nb_{pkt} + \beta} \times 10^6 bps
$$
 5.21

Os parâmetros  $\alpha$  e  $\beta$  são mapeados na Tabela 4.1 através dos seguintes parâmetros de entrada do algoritmo: padrão utilizado (802.11a, 802.11b, etc); esquema de modulação e codificação (FHSS, DSSS, HR-DSSS ou OFDM); taxa em *Mbps* , e número de *bytes* do pacote.

#### **5.2.9. Algoritmo de Otimização**

Antes de iniciar o processo de otimização é necessário definir a função custo a ser minimizada (AtenderDemanda) ou maximizada (MaximizarCapacidade), as restrições que devem ser respeitadas para que uma solução seja considerada válida, e as variáveis que constituem o universo das soluções possíveis.

## *Identificação da Função Custo*

Duas funções custo distintas são definidas, uma para minimizar a demanda não atendida, denominada AtenderDemanda, e outra para maximizar o uso dos recursos da rede, denominada MaximizarCapacidade.

A função custo para minimizar a demanda não atendida ( $fc<sub>min</sub>$ ), ou AtenderDemanda, é composta pela soma de todas as demandas não atendidas *dna*<sub>*i*</sub>. Para cada vértice  $v_i \in CNA$ existe um *gateway*  $GW<sub>i</sub>$  e uma demanda  $d<sub>i</sub>$ , para cada demanda, que representa a carga que um vértice deseja transmitir, existe uma variável denominada *dna*,, que identifica a quantidade de tráfego que não pode ser admitida. Desta forma, pode-se definir a  $fc_{\text{min}}$ conforme a Expressão 5.22.

$$
fc_{\min} = dna_1 + ... + dna_i + ... + dna_l
$$
, onde  $i \in [1, |CNA|]$  5.22

A função custo para se maximizar o uso dos recursos da rede  $(f_{c_{\text{max}}})$ , ou MaximizarCapacidade, é composta pela soma de todas as demandas  $d_i$ , que diferente da *fc*<sub>min</sub>, não faz parte dos parâmetros de entrada do algoritmo. Neste caso, para cada vértice *v*<sub>*i*</sub> ∈ *CNA*, temos uma demanda *d*<sub>*i*</sub> que representa a carga máxima que pode ser admitida na rede. Sendo assim, podemos definir a  $f_{c_{\text{max}}}$  conforme a Expressão 5.23.

$$
fc_{\text{max}} = d_1 + ... + d_i + ... + d_I
$$
, onde  $i \in [1, |CNA|]$  5.23

#### *Identificação das Restrições e Variáveis*

Como restrições impostas aos métodos de otimização temos:

 Restrição do Número de Caminhos: garante que somente um número máximo de caminhos *NMC* , definido nos parâmetros de entrada, seja utilizado por um nó ativo  $v_i$  ∈ *CNA*, considerando que cada nó ativo  $v_i$  possui *n* caminhos possíveis até o destino. Como qualquer grupo de caminhos composto por no máximo *NMC* pode ser utilizado pelo vértice  $v_i$ , temos que os caminhos resultantes da permutação dos *n* caminhos encontrados para *<sup>i</sup> v* ( *Perm* ), contendo exatamente *NMC* elementos, formam as combinações de caminhos possíveis para o vértice *i v* . Considerando o processo de otimização para AtenderDemanda, temos que a demanda não atendida *dna*<sub>i</sub>, mais a soma das cargas admitidas (*Total*) no subgrupo de *n* caminhos com a maior carga ( *Max* ) deve ser igual a demanda *<sup>i</sup> d* solicitada para o vértice  $v_i$ , conforme demonstrado na Expressão 5.24.

$$
dna_i + Max[Total[Perm[\{p_1c_1, \ldots, p_ic_n, \ldots, p_ic_N\}, NMC]]] = d_i, \text{ onde}
$$
  

$$
i \in [1, |CNA|] \text{ e } n \in [1, |K_i|]
$$

No processo de otimização para MaximizarCapacidade, tem-se que a soma das cargas admitidas (*Total* ) no subgrupo de *n* caminhos com a maior carga ( *Max* ) deve ser igual a demanda  $d_i$  a ser maximizada, conforme demonstra a Expressão 5.25.

$$
Max[Total[Perm[\{p_1c_1, \ldots, p_ic_n, \ldots, p_1c_N\}], NMC]] = d_i, \text{ onde}
$$
  

$$
i \in [1, |CNA|] \text{ e } n \in [1, |K_i|]
$$

 Restrição Positiva: garante que o valor das variáveis, definido durante a otimização, seja um número positivo. Desta forma, temos uma lista composta por todos os caminhos dos nó ativos  $v_i \in CNA$ , e por todas as demandas não atendidas *<sup>i</sup> dna* , conforme a Expressão 5.26, utilizada como restrição no processo de otimização para AtenderDemanda. No caso da otimização para MaximizarCapacidade, substituí-se a demanda não atendida *dna*<sub>i</sub> pela demanda *i d* a ser maximizada, conforme a Expressão 5.27.

$$
p_1c_1 \ge 0... p_ic_n \ge 0... p_ic_N \ge 0... dna_1 \ge 0... dna_i \ge 0... dna_1 \ge 0, \text{ onde}
$$
  

$$
i \in [1, |CNA|] \text{ e } n \in [1, |K_i|]
$$

$$
p_1 c_1 \ge 0 \dots p_i c_n \ge 0 \dots p_I c_N \ge 0 \dots d_1 \ge 0 \dots d_i \ge 0 \dots d_I \ge 0, \text{ onde}
$$
  

$$
i \in [1, |CNA|] \text{ e } n \in [1, |K_i|]
$$

 Restrição da Carga Máxima dos Domínios de Colisão: esta restrição visa garantir que a carga dos domínios de colisão *SCDC* não ultrapasse a capacidade máxima do canal *TMT* , definida conforme a Expressão 5.21. Portanto, o domínio de colisão com a maior carga, identificado através da função *Max* , deve ser menor ou igual ao valor do *TMT* , conforme a Expressão 5.28.

$$
Max[SCDC_{a_1}, \ldots, SCDC_{a_i}, \ldots, SCDC_{a_t}] \leq TMT, \ \forall a_i \in A
$$
 5.28

 Restrição do Número de Iterações: o número de iterações atua como critério de parada para o algoritmo, uma vez que determina o número máximo de gerações sem melhoria.

A lista de variáveis do algoritmo é composta por todas as variáveis utilizadas durante o processo de otimização. A lista contém os valores máximos e mínimos das cargas de cada caminho visando limitar a quantidade de valores possíveis, melhorando o tempo de convergência do algoritmo. A lista de variáveis para o processo de otimização denominado AtenderDemanda pode ser descrita conforme a Expressão 5.29.

$$
\{\{p_1c_1, 0, TMT\}, \dots, \{p_ic_n, 0, TMT\}, \dots, \{p_ic_N, 0, TMT\}, \dots, \text{dna}_1 \dots \text{dna}_i \dots \text{dna}_1\}, \text{onde}
$$
  

$$
i \in [1, |CNA|] \text{ e } n \in [1, |K_i|]
$$

Para definição das variáveis do processo de otimização denominado MaximizarCapacidade, substituí-se a demanda não atendida *dna*<sub>i</sub> pela demanda *d*<sub>i</sub> a ser maximizada, conforme a Expressão 5.30.

$$
\{\{p_1c_1, 0, TMT\}, \dots, \{p_ic_n, 0, TMT\}, \dots, \{p_ic_N, 0, TMT\}, \dots d_1 \dots d_i \dots d_I\}, \text{onde}
$$
  

$$
i \in [1, |CNA|] \text{ e } n \in [1, |K_i|]
$$

### *Execução do Algoritmo de Otimização*

Assim que as etapas de 1 a 8 foram realizadas, o algoritmo de otimização pode ser executado quantas vezes forem necessárias, alterando-se parâmetros como número máximo de

caminhos utilizados por nó ativo, número máximo de gerações sem melhoria (iterações), método de otimização utilizado (*Simulated Annealing* - SA, *Differential Evolution* - DE, *Random Search* - RS e *Nelder-Mead* - NM) e o tipo de otimização (AtenderDemanda ou MaximizarCapacidade), sem que seja necessário repetir as etapas anteriores. Modificações nos demais parâmetros do algoritmo forçam a execução de todas as etapas novamente.

#### **5.2.10. Resultados do Algoritmo**

Como resultados esperados da execução do algoritmo, temos uma lista de caminhos, limitada pelo número máximo de caminhos e saltos por nó ativo, com a carga associada a cada caminho.

Os resultados podem ser classificados, conforme o método de otimização utilizado:

- AtenderDemanda:
	- Demanda não atendida diferente de zero. Significa que as demandas solicitadas podem ser parcialmente admitidas na rede;
	- Demanda não atendida igual a zero. Significa que todas as demandas solicitadas podem ser admitidas na rede com a carga solicitada;
- MaximizarCapacidade:
	- Retorna a carga máxima que pode ser admitida na rede e os caminhos que devem ser utilizados, respeitando as restrições impostas pelo número de caminhos e a capacidade máxima do canal.

## **5.3. Validação**

A validação do algoritmo foi realizada em diferentes topologias, muitas geradas de forma aleatória, onde os resultados obtidos pelo algoritmo foram comparados com os resultados obtidos através de uma análise manual. Os resultados apresentados por Jun e Sichitiu [09] e Aoun e Boutaba [10] também foram comparados com os resultados do algoritmo proposto conforme descrito a seguir.

A dificuldade para comparar os resultados apresentados por Jun e Sichitiu [09], conforme a topologia da Figura 5.1, foi aproximar os valores das posições dos vértices do grafo para um modelo equivalente / equidistante ao modelo proposto, contudo, apesar das aproximações feitas, e das adaptações no algoritmo para que este não considerasse os nós escondidos, o reuso espacial e levasse em conta somente o domínio de colisão com a maior carga da rede, conforme proposto por Jun e Sichitiu [09], obtivemos resultados idênticos aos apresentados no artigo para as três simulações feitas, com um único nó ativo (25), três nós ativos (7, 25 e 29) e seis nós ativos (7, 12, 16, 20, 25, e 28), comprovando que a metodologia utilizada para o cálculo dos domínios de colisão e carga das arestas é confiável.

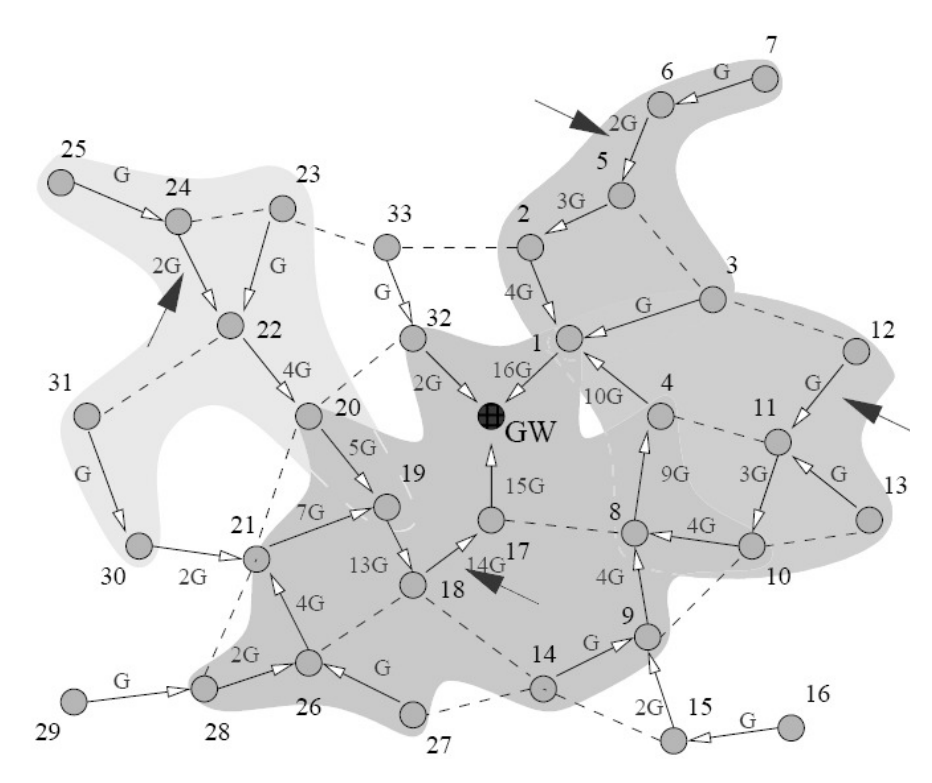

Figura 5.1: Topologia utilizada por Jun e Sichitiu [09]

Algumas adaptações também foram necessárias para comparar os resultados apresentados por Aoun e Boutaba [10], conforme topologia da Figura 5.2, com o método proposto. A primeira modificação no algoritmo foi considerar sempre os fluxos "*V* " menores que os fluxos "*U* " durante o cálculo dos reusos espaciais, pois os autores subtraem sempre os fluxos "*V* " em casos de reusos espacial, o que consideramos um erro, pois no momento da subtração não temos os valores das cargas "*U* " e "*V* ", uma das razões para manter as cargas em forma de expressão literal e deixar que a menor carga seja subtraída somente durante a otimização. Outra modificação necessária foi realizar primeiro o cálculo da carga dos fluxos "*U* " e depois calcular a carga dos fluxos "*V* ", como é realizada no artigo.

Com as adaptações realizadas no método proposto para adequar à metodologia empregada por Aoun e Boutaba, obtivemos uma única diferença relacionada a um reuso espacial do domínio de colisão da aresta  $\{7, G\}$  entre o par de arestas  $\{8, 7\}$  e  $\{2, 1\}$  que não foi considerado por Aoun e Boutaba, porém consideramos este reuso válido pois as transmissões entre os vértices  $\{8,7\}$  e  $\{2,1\}$  podem ser realizadas simultaneamente caracterizando o reuso.

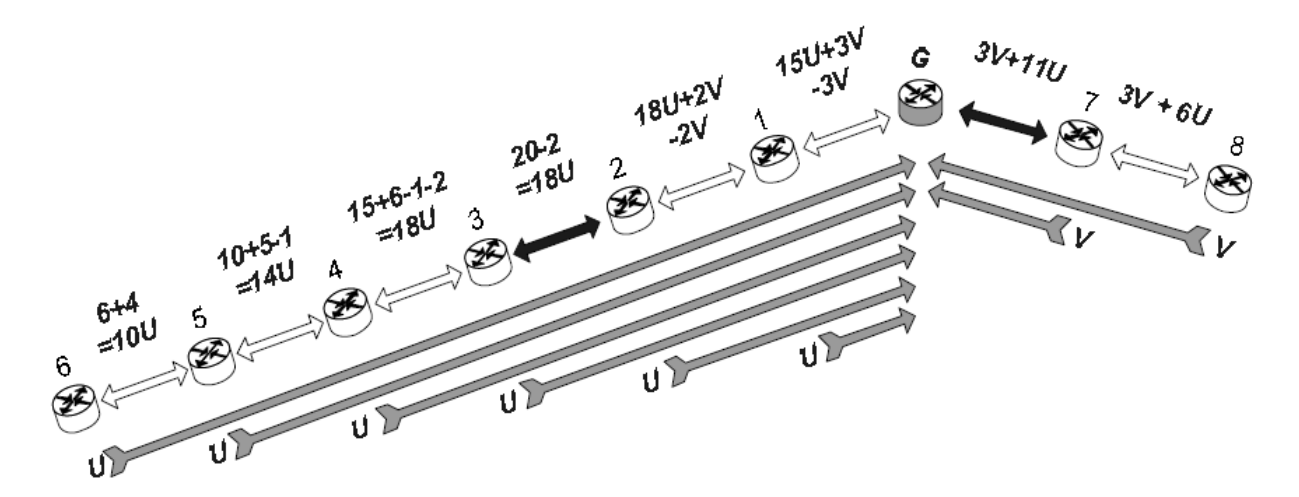

Figura 5.2: Topologia utilizada por Aoun e Boutaba [10]

# **5.4. Conclusão**

Este capítulo apresentou de forma detalhada a estrutura do algoritmo proposto para realizar engenharia de tráfego em redes *mesh* sem fio, padrão IEEE 802.11. O capítulo descreve de forma genérica e formal os parâmetros de entrada utilizados, assim como as etapas executadas pelo algoritmo, e os resultados esperados após a otimização da função custo. Comparando os resultados obtidos pelo algoritmo com os resultados apresentados por outros dois métodos, comprovamos que a metodologia utilizada para identificar os domínios de colisão, nós escondidos, reuso espacial, carga das arestas e capacidade teórica do canal está de acordo com o reportado por outros autores.

# **Capítulo 6**

# **Simulação e Resultados Obtidos**

## **6.1. Introdução**

Este capítulo apresenta os resultados da simulação realizada com o algoritmo proposto no Capítulo 5. Cada etapa proposta para a execução do algoritmo é demonstrada através de um exemplo com um cenário típico, onde é possível demonstrar os benefícios da engenharia de tráfico nas redes *mesh* sem fio para melhorar a distribuição das cargas na rede.

Os resultados obtidos pelos métodos de otimização baseados em *Simulated Annealing*, *Differential Evolution*, *Random Search* e *Nelder-Mead* foram comparados visando identificar o método com os melhores tempos de convergência e resultados para se minimizar ou maximizar a função custo, respeitando as restrições impostas.

Na sequência, os resultados obtidos pelo algoritmo proposto, para atender uma determinada demanda (AtenderDemanda) e maximizar o uso dos recursos da rede (MaximizarCapacidade), foram comparados com os métodos descritos por Jun e Sichitiu [09] e Aoun e Boutaba [10].

A implementação e a simulação do algoritmo foi realizada com o auxílio do software Wolfram Mathematica [49], originalmente concebido por Stephen Wolfram, que disponibiliza diversas bibliotecas prontas, auxiliando na redução dos tempos de implementação. As simulações foram realizadas em uma máquina com Windows XP SP3, 1GB de RAM e processador Intel Core 2 Duo de 1.66GHz.

## **6.2. Simulação**

## **6.2.1. Parâmetros de Entrada**

Nas simulações apresentadas neste capítulo, os seguintes parâmetros de entrada foram utilizados, conforme Tabela 6.1.

| Parâmetro                          | Valor                                                              |
|------------------------------------|--------------------------------------------------------------------|
| Gateway - $GW$                     | $\{10, 10\}$                                                       |
| Nós Ativos - CNA                   | $\{2, 15\}$                                                        |
| Número máximo de saltos - NMS      | 10                                                                 |
| Demandas                           | $\{2.576, 2.576\}$ Mbps                                            |
| Número de Vértices - $N$           | 18                                                                 |
| Distância de Interferência - DI    | 550 metros                                                         |
| Distância de Transmissão - $DT$    | 250 metros                                                         |
|                                    | Padrão: 802.11b / com RTS / CTS                                    |
| Componentes TMT                    | Tamanho dos Pacotes: 1500 bytes                                    |
| (igual para todos os enlaces)      | Taxa: 11Mbps                                                       |
|                                    | Esquema de Modulação: HR-DSSS                                      |
|                                    | $\{\{435, 845\}, \{406, 598\}, \{539, 390\}, \{779, 322\}, \{630,$ |
|                                    | 1000}, {855, 900}, {1000, 1090}, {1000, 750}, {1200,               |
| Vértices (posição em metros) - $V$ | 1100}, {1200, 700}, {1300, 900}, {1440, 1000}, {1545,              |
|                                    | 820, {1425, 610}, {870, 552}, {1029, 366}, {1272,                  |
|                                    | 310}, {1490, 410}}                                                 |

Tabela 6.1: Parâmetros de Entrada

## **6.2.2. Grafo de Conectividade**

Com base nos dados de entrada como o conjunto de vértices *V* e a distância de transmissão *DT* , é possível identificar o conjunto com todas as arestas *A* do grafo conforme a Expressão 5.5. A Tabela 6.2 apresenta os pares de vértices do grafo que podem se comunicar diretamente através do padrão IEEE 802.11.

Tabela 6.2: Identificação dos Pares de Vértices do Conjunto de Arestas

| Arestas        | Possíveis Transmissões                                                                                           |
|----------------|----------------------------------------------------------------------------------------------------|
| $\overline{A}$ | $\{\{1,2\}, \{1,5\}, \{2,1\}, \{2,3\}, \{3,2\}, \{3,4\}, \{4,3\}, \{4,15\}, \{5,1\}, \{5,6\}, \{6,5\}, \{6,7\},$ |
|                | $\{6,8\}, \{7,6\}, \{7,9\}, \{8,6\}, \{8,10\}, \{8,15\}, \{9,7\}, \{9,11\}, \{10,8\}, \{10,11\}, \{10,14\},$     |
|                | $\{11,9\}, \{11,10\}, \{11,12\}, \{12,11\}, \{12,13\}, \{13,12\}, \{13,14\}, \{14,10\}, \{14,13\},$              |
|                | $\{14,18\}, \{15,4\}, \{15,8\}, \{15,16\}, \{16,15\}, \{16,17\}, \{17,16\}, \{17,18\}, \{18,14\},$               |
|                | {18.17}}                                                                                                    |

Com o conjunto de vértices *V* e o conjunto de arestas *A* definidos, o grafo de conectividade é construído conforme o exemplo da Figura 6.1.

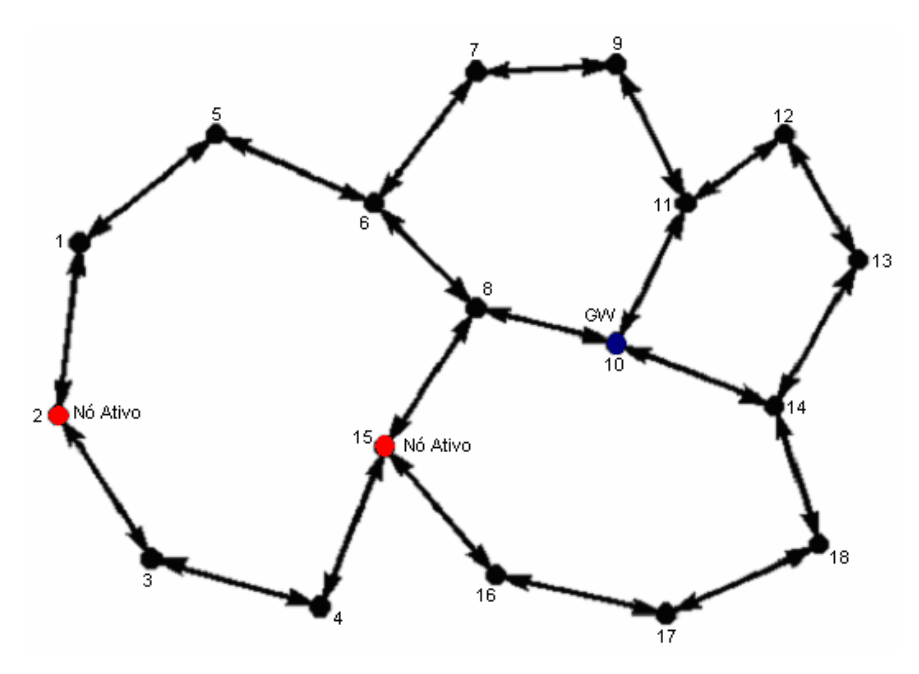

Figura 6.1: Topologia usada na simulação

## **6.2.3. Identificação dos Caminhos**

Todos os caminhos possíveis entre os nós ativos  $v_i \in CNA$  e seus respectivos destinos *i GW<sup>v</sup>* são identificados conforme as etapas descritas na seção 5.2.3. O processo inicia com a identificação do conjunto de vértices na área de transmissão *CVAT* de todos os vértices do grafo, conforme a Expressão 5.6 e a Tabela 6.3.

| Vértice       | Vértices na Área de<br>Transmissão | Vértice      | Vértices na Area de<br>Transmissão |
|---------------|------------------------------------|--------------|------------------------------------|
| $CVRT_1$      | $\{2, 5\}$                         | $CVRT_{10}$  | $\{8, 11, 14\}$                    |
| $CVRT$ ,      | $\{1, 3\}$                         | $CVRT_{11}$  | ${9, 10, 12}$                      |
| $CVRT_3$      | $\{2, 4\}$                         | $C VRT_{12}$ | $\{11, 13\}$                       |
| $CVRT_4$      | $\{3, 15\}$                        | $CVRT_{13}$  | $\{12, 14\}$                       |
| $C V R T_{5}$ | $\{1, 6\}$                         | $CVRT_{14}$  | $\{13, 10, 18\}$                   |
| $C VRT_6$     | ${5, 7, 8}$                        | $CVRT_{15}$  | $\{4, 8, 16\}$                     |
| $C V R T_7$   | $\{6, 9\}$                         | $CVRT_{16}$  | $\{15, 17\}$                       |

Tabela 6.3: Conjunto de Vértices na Área de Transmissão - *CVAT*

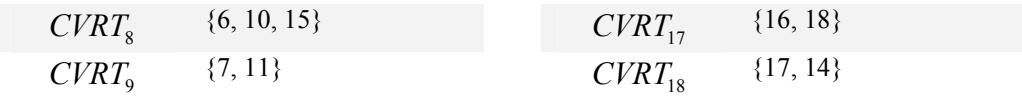

Após identificar o *CVAT* , o algoritmo de Dijkstra modificado é executado para identificar todos os *n* caminhos entre os nós ativos e um determinado *gateway*. Considerando o grafo da Figura 6.1, nós ativos 2 e 15, nó de destino 10 e número máximo de saltos igual a 10, é possível identificar os caminhos, conforme a Tabela 6.4, onde  $p_x c_y$  representa o nó ativo de índice *x* seguindo o caminho *y* .

|          | Nó Ativo 2                                  |          | Nó Ativo 15                    |
|----------|---------------------------------------------|----------|--------------------------------|
| Caminhos | Vértices do Caminho                         | Caminhos | Vértices do Caminho            |
| $p_1c_1$ | ${2,1,5,6,8,10}$                            | $p_2c_1$ | ${15,4,3,2,1,5,6,8,10}$        |
| $p_1c_2$ | ${2,1,5,6,7,9,11,10}$                       | $p_2c_2$ | ${15,4,3,2,1,5,6,7,9,11,10}$   |
| $p_1c_3$ | ${2,1,5,6,7,9,11,12,13,14,10}$              | $p_2c_3$ | ${15,8,10}$                    |
| $p_1c_4$ | $\{2, 1, 5, 6, 8, 15, 16, 17, 18, 14, 10\}$ | $p_2c_4$ | ${15,8,6,7,9,11,10}$           |
| $p_1c_5$ | ${2,3,4,15,8,10}$                           | $p_2c_5$ | ${15,8,6,7,9,11,12,13,14,10}$  |
| $p_1c_6$ | $\{2,3,4,15,8,6,7,9,11,10\}$                | $p_2c_6$ | ${15,16,17,18,14,13,12,11,10}$ |
| $p_1c_7$ | ${2,3,4,15,16,17,18,14,10}$                 | $p_2c_7$ | ${15,16,17,18,14,10}$          |

Tabela 6.4: Identificação dos Caminhos

## **6.2.4. Domínios de Colisão**

Conforme definido na seção 5.2.4, para se identificar o conjunto de domínio de colisão *CDC* de uma aresta, primeiro é necessário formar o conjunto com as arestas na área de transmissão *CAAT* , conforme a Expressão 5.12, e depois o conjunto com os vértices na área de interferência *CVAI* , conforme a Expressão 5.13.

Considerando a Expressão 5.12, temos que o conjunto de arestas na área de transmissão de um determinado vértice pode ser definido conforme a Tabela 6.5.

| Vértice | Possíveis Transmissões do Vértice          | <b>Vértice</b> | Possíveis Transmissões do Vértice                            |
|---------|--------------------------------------------|----------------|--------------------------------------------------------------|
|         | $C A A T_1 \quad \{ \{1, 2\}, \{1, 5\} \}$ |                | $C A A T_{10} \quad \{ \{10, 8\}, \{10, 11\}, \{10, 14\} \}$ |
|         | $CAAT_2$ {{2, 1}, {2, 3}}                  |                | $C A A T_{11} \quad \{ \{11, 9\}, \{11, 10\}, \{11, 12\} \}$ |
|         | $C A A T_3 \quad \{ \{3, 2\}, \{3, 4\} \}$ |                | $C A A T_{12} \quad \{ \{12, 11\}, \{12, 13\} \}$            |

Tabela 6.5: Conjunto de Arestas na Área de Transmissão - *CAAT*

| $C A A T_{4}$     | $\{\{4,3\},\{4,15\}\}\$               | $C A A T_{13}$ | $\{\{13, 12\}, \{13, 14\}\}\$             |
|-------------------|---------------------------------------|----------------|-------------------------------------------|
| $C A A T_{s}$     | $\{\{5, 1\}, \{5, 6\}\}\$             | $C A A T_{14}$ | $\{\{14, 13\}, \{14, 10\}, \{14, 18\}\}\$ |
| $C A A T_{6}$     | $\{\{6, 5\}, \{6, 7\}, \{6, 8\}\}\$   | $C A A T_{15}$ | $\{\{15, 4\}, \{15, 8\}, \{15, 16\}\}\$   |
| $C A A T_{7}$     | $\{\{7,6\},\{7,9\}\}\$                | $C A A T_{16}$ | $\{\{16, 15\}, \{16, 17\}\}\$             |
| $C A A T_{\rm s}$ | $\{\{8, 6\}, \{8, 10\}, \{8, 15\}\}\$ | $C A A T_{17}$ | $\{\{17, 16\}, \{17, 18\}\}\$             |
| $C A A T_0$       | $\{\{9, 7\}, \{9, 11\}\}\$            | $C A A T_{18}$ | $\{\{18, 17\}, \{18, 14\}\}\$             |

Da Expressão 5.13, temos que o conjunto de vértices na área de interferência é expresso conforme a Tabela 6.6.

| Vértice           | Vértices na Área de Interferência                       | Vértice     | Vértices na Área de Interferência                     |
|-------------------|---------------------------------------------------------|-------------|-------------------------------------------------------|
| $CVAI_1$          | $\{1, 2, 3, 5, 6, 15\}$                                 | $CVAI_{10}$ | $\{6, 7, 8, 9, 10, 11, 12, 13, 14, 15, 16,$<br>17, 18 |
| $CVAI$ ,          | $\{1, 2, 3, 4, 5, 6, 15\}$                              | $CVAL_{11}$ | $\{6, 7, 8, 9, 10, 11, 12, 13, 14, 18\}$              |
| CVAI              | $\{1, 2, 3, 4, 15, 16\}$                                | $CVAL_{12}$ | $\{7, 8, 9, 10, 11, 12, 13, 14\}$                     |
| CVAI <sub>4</sub> | $\{2, 3, 4, 8, 15, 16, 17\}$                            | $CVAL_{13}$ | $\{8, 9, 10, 11, 12, 13, 14, 18\}$                    |
| CVAI <sub>5</sub> | $\{1, 2, 5, 6, 7, 8, 15\}$                              | $CVAI_{14}$ | $\{8, 9, 10, 11, 12, 13, 14, 16, 17, 18\}$            |
| CVAI <sub>6</sub> | $\{1, 2, 5, 6, 7, 8, 9, 10, 11, 15\}$                   | $CVAL_{15}$ | $\{1, 2, 3, 4, 5, 6, 8, 10, 15, 16, 17\}$             |
| CVAI <sub>7</sub> | $\{5, 6, 7, 8, 9, 10, 11, 12\}$                         | $CVAL_{16}$ | $\{3, 4, 8, 10, 14, 15, 16, 17, 18\}$                 |
| $CVAI_{8}$        | $\{4, 5, 6, 7, 8, 9, 10, 11, 12, 13, 14, 15,$<br>16, 17 | $CVAI_{17}$ | $\{4, 8, 10, 14, 15, 16, 17, 18\}$                    |
| $CVAI_{9}$        | $\{6, 7, 8, 9, 10, 11, 12, 13, 14\}$                    | $CVAI_{18}$ | $\{10, 11, 13, 14, 16, 17, 18\}$                      |

Tabela 6.6: Conjunto de Vértices no Área de Interferência - *CVAI*

Assim que o *CAAT* e o *CVAI* foram definidos para todos os vértices do grafo da Figura 6.1, o conjunto de domínio de colisão *CDC* de todas as arestas do grafo é formado conforme a Expressão 5.14. A Tabela 6.7 apresenta uma lista com o domínio de colisão de algumas arestas do grafo, a tabela completa é apresentada no Apêndice A, Tabela A.1.

Tabela 6.7: Conjunto de Domínios de Colisão - *CDC*

| <b>Arestas</b>  | Domínios de Colisão                                                                                                    |
|-----------------|----------------------------------------------------------------------------------------------------|
| $CDC_{\{1,2\}}$ | $\{\{1, 2\}, \{1, 5\}, \{2, 1\}, \{2, 3\}, \{3, 2\}, \{3, 4\}, \{5, 1\}, \{5, 6\}, \{6, 5\}, \{6, 7\}, \{6, 8\}, \{15, 4\}, \{15, 6\}, \{16, 8\}, \{17, 8\}, \{18, 8\}, \{19, 19\}, \{19, 19\}, \{10, 19\}, \{10, 19\}, \{11, 19\}, \{12, 19\}, \{13, 19\}, \{14, 19\}, \{15, $<br>$\{8\}, \{15, 16\}, \{4, 3\}, \{4, 15\}\}\$                        |
| $CDC_{\{1,5\}}$ | $\{\{1, 2\}, \{1, 5\}, \{2, 1\}, \{2, 3\}, \{3, 2\}, \{3, 4\}, \{5, 1\}, \{5, 6\}, \{6, 5\}, \{6, 7\}, \{6, 8\}, \{15, 4\}, \{15, 6\}, \{16, 7\}, \{17, 8\}, \{18, 8\}, \{19, 10\}, \{19, 10\}, \{10, 11\}, \{10, 11\}, \{11, 12\}, \{12, 13\}, \{13, 14\}, \{14, 15\}, \{15, $<br>$\{1, 16\}, \{7, 6\}, \{7, 9\}, \{8, 6\}, \{8, 10\}, \{8, 15\}\}\$ |
| $CDC_{\{2,1\}}$ | $\{\{2, 1\}, \{2, 3\}, \{1, 2\}, \{1, 5\}, \{3, 2\}, \{3, 4\}, \{4, 3\}, \{4, 15\}, \{5, 1\}, \{5, 6\}, \{6, 5\}, \{6, 7\}, \{6, 6\}$<br>$\{15, 4\}, \{15, 8\}, \{15, 16\}\}\$                                                                                                    |
| $CDC_{\{2,3\}}$ | $\{\{2, 1\}, \{2, 3\}, \{1, 2\}, \{1, 5\}, \{3, 2\}, \{3, 4\}, \{4, 3\}, \{4, 15\}, \{5, 1\}, \{5, 6\}, \{6, 5\}, \{6, 7\}, \{6, 6\}$<br>8, {15, 4}, {15, 8}, {15, 16}, {16, 15}, {16, 17}}                                                                                                    |

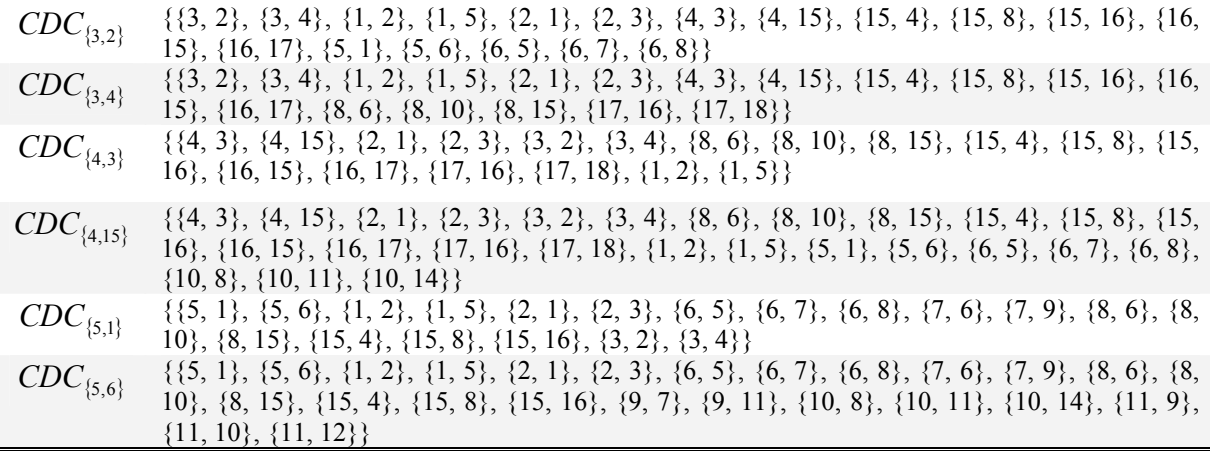

# **6.2.5. Domínios de Reuso Espacial**

Conforme apresentado na seção 5.2.5, antes de formar o conjunto de reusos espaciais é necessário identificar o conjunto com os vértices que podem transmitir simultaneamente *CVTS* , conforme a Expressão 5.15. A Tabela 6.8 apresenta o *CVTS* para todas as arestas do grafo da Figura 6.1.

| <b>Arestas</b>   | Vértices que podem Transmitir<br>Simultaneamente | <b>Arestas</b>     | Vértices que podem Transmitir<br>Simultaneamente |
|------------------|--------------------------------------------------|--------------------|--------------------------------------------------|
| $CVTS_{\{1,2\}}$ | $\{7,8,9,10,11,12,13,14,16,17,18\}$              | $CVTS_{\{10,11\}}$ | ${1,2,3,4,5}$                                    |
| $CVTS_{\{1,5\}}$ | $\{4,9,10,11,12,13,14,16,17,18\}$                | $CVTS_{\{10,14\}}$ | ${1,2,3,4,5}$                                    |
| $CVTS_{\{2,1\}}$ | $\{7,8,9,10,11,12,13,14,16,17,18\}$              | $CVTS_{\{11,9\}}$  | ${1,2,3,4,5,15,16,17}$                           |
| $CVTS_{\{2,3\}}$ | $\{7,8,9,10,11,12,13,14,17,18\}$                 | $CVTS_{{11,10}}$   | ${1,2,3,4,5}$                                    |
| $CVTS_{\{3,2\}}$ | $\{7,8,9,10,11,12,13,14,17,18\}$                 | $CVTS_{\{11,12\}}$ | ${1,2,3,4,5,15,16,17}$                           |
| $CVTS_{\{3,4\}}$ | ${5,6,7,9,10,11,12,13,14,18}$                    | $CVTS_{\{12,11\}}$ | ${1,2,3,4,5,15,16,17}$                           |
| $CVTS_{4,3}$     | ${5,6,7,9,10,11,12,13,14,18}$                    | $CVTS_{\{12,13\}}$ | ${1,2,3,4,5,6,15,16,17}$                         |
| $CVTS_{4,15}$    | ${7,9,11,12,13,14,18}$                           | $CVTS_{\{13,12\}}$ | ${1,2,3,4,5,6,15,16,17}$                         |
| $CVTS_{\{5,1\}}$ | ${4,9,10,11,12,13,14,16,17,18}$                  | $CVTS_{\{13,14\}}$ | ${1,2,3,4,5,6,7,15}$                             |
| $CVTS_{\{5,6\}}$ | ${3,4,12,13,14,16,17,18}$                        | $CVTS_{\{14,10\}}$ | ${1,2,3,4,5}$                                    |
| $CVTS_{\{6,5\}}$ | ${3,4,12,13,14,16,17,18}$                        | $CVTS_{\{14,13\}}$ | ${1,2,3,4,5,6,7,15}$                             |
| $CVTS_{6,7}$     | ${3,4,13,14,16,17,18}$                           | $CVTS_{\{14,18\}}$ | ${1,2,3,4,5,6,7,15}$                             |
| $CVTS_{6,8}$     | ${3,18}$                                         | $CVTS_{\{15,4\}}$  | ${7,9,11,12,13,14,18}$                           |
| $CVTS_{(7,6)}$   | ${3,4,13,14,16,17,18}$                           | $CVTS_{\{15,8\}}$  | ${18}$                                           |
| $CVTS_{\{7,9\}}$ | ${1,2,3,4,15,16,17,18}$                          | $CVTS_{\{15,16\}}$ | ${7,9,11,12,13}$                                 |

Tabela 6.8: Conjunto de Vértices de Transmissões Simultâneas - *CVTS*

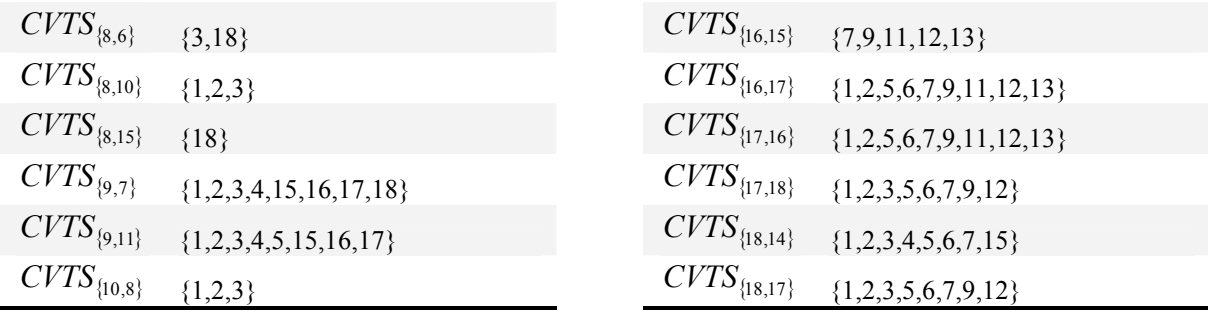

Assim que o *CVTS* foi definido, é possível identificar o conjunto de reuso espacial *CRE* de todas as arestas do grafo segundo a Expressão 5.16. A Tabela 6.9 apresenta uma lista com o domínio de reuso espacial de algumas arestas do grafo, a tabela completa é apresentada no Apêndice A, Tabela A.2.

Tabela 6.9: Conjunto de Reuso Espacial - *CRE*

| <b>Arestas</b>   | Domínios de Reuso Espacial                                                                                                    |
|------------------|----------------------------------------------------------------------------------------------------|
| $CRE_{\{1,2\}}$  | $\{\{7,9\}, \{8,10\}, \{9,7\}, \{9,11\}, \{10,8\}, \{10,11\}, \{10,14\}, \{11,9\}, \{11,10\}, \{11,12\}, \{12,11\},$<br>$\{12,13\}, \{13,12\}, \{13,14\}, \{14,10\}, \{14,13\}, \{14,18\}, \{16,17\}, \{17,16\}, \{17,18\}, \{18,14\},$<br>$\{18,17\}\}\$   |
| $CRE_{\{1,5\}}$  | $\{\{9,7\}, \{9,11\}, \{10,8\}, \{10,11\}, \{10,14\}, \{11,9\}, \{11,10\}, \{11,12\}, \{12,11\}, \{12,13\}, \{13,12\},$<br>$\{13,14\}, \{14,10\}, \{14,13\}, \{14,18\}, \{16,17\}, \{17,16\}, \{17,18\}, \{18,14\}, \{18,17\}\}$                            |
| $CRE_{\{2,1\}}$  | $\{\{7,9\}, \{8,10\}, \{9,7\}, \{9,11\}, \{10,8\}, \{10,11\}, \{10,14\}, \{11,9\}, \{11,10\}, \{11,12\}, \{12,11\},$<br>$\{12,13\}, \{13,12\}, \{13,14\}, \{14,10\}, \{14,13\}, \{14,18\}, \{16,17\}, \{17,16\}, \{17,18\}, \{18,14\},$<br>${18,17}$        |
| $CRE_{\{2,3\}}$  | $\{\{7,9\}, \{8,10\}, \{9,7\}, \{9,11\}, \{10,8\}, \{10,11\}, \{10,14\}, \{11,9\}, \{11,10\}, \{11,12\}, \{12,11\},$<br>$\{12,13\}, \{13,12\}, \{13,14\}, \{14,10\}, \{14,13\}, \{14,18\}, \{17,16\}, \{17,18\}, \{18,14\}, \{18,17\}\}$                    |
| $CRE_{\{3,2\}}$  | $\{\{7,6\},\ \{7,9\},\ \{8,6\},\ \{8,10\},\ \{9,7\},\ \{9,11\},\ \{10,8\},\ \{10,11\},\ \{10,14\},\ \{11,9\},\ \{11,10\},\$<br>$\{11,12\}, \{12,11\}, \{12,13\}, \{13,12\}, \{13,14\}, \{14,10\}, \{14,13\}, \{14,18\}, \{17,18\}, \{18,14\},$<br>${18,17}$ |
| $CRE_{\{3,4\}}$  | $\{\{5,6\}, \{6,5\}, \{6,7\}, \{6,8\}, \{7,6\}, \{7,9\}, \{9,7\}, \{9,11\}, \{10,8\}, \{10,11\}, \{10,14\}, \{11,9\},$<br>$\{11,10\}, \{11,12\}, \{12,11\}, \{12,13\}, \{13,12\}, \{13,14\}, \{14,10\}, \{14,13\}, \{14,18\}, \{18,14\},$<br>$\{18,17\}\}$  |
| $CRE_{\{4,3\}}$  | $\{\{5,1\}, \{5,6\}, \{6,5\}, \{6,7\}, \{7,6\}, \{7,9\}, \{9,7\}, \{9,11\}, \{10,11\}, \{10,14\}, \{11,9\}, \{11,10\},$<br>$\{11,12\}, \{12,11\}, \{12,13\}, \{13,12\}, \{13,14\}, \{14,10\}, \{14,13\}, \{14,18\}, \{18,14\}\}\$                           |
| $CRE_{\{4,15\}}$ | $\{\{7,6\},\ \{7,9\},\ \{9,7\},\ \{9,11\},\ \{11,9\},\ \{11,10\},\ \{11,12\},\ \{12,11\},\ \{12,13\},\ \{13,12\},\ \{13,14\},$<br>$\{14,10\}, \{14,13\}, \{14,18\}, \{18,14\}\}\$                                                                           |
| $CRE_{\{5,1\}}$  | $\{\{4,3\}, \{9,11\}, \{10,11\}, \{10,14\}, \{11,9\}, \{11,10\}, \{11,12\}, \{12,11\}, \{12,13\}, \{13,12\},$<br>$\{13,14\}, \{14,10\}, \{14,13\}, \{14,18\}, \{16,17\}, \{17,16\}, \{17,18\}, \{18,14\}, \{18,17\}\}\$                                     |
| $CRE_{\{5,6\}}$  | $\{\{3,4\}, \{4,3\}, \{12,11\}, \{12,13\}, \{13,12\}, \{13,14\}, \{14,10\}, \{14,13\}, \{14,18\}, \{16,17\},$<br>$\{17,16\}, \{17,18\}, \{18,14\}, \{18,17\}\}\$                                                                                            |

A partir do conjunto de reusos espaciais *CRE* e do conjunto de domínio de colisão *CDC* , é possível identificar o conjunto de arestas que podem transmitir simultaneamente *CATS* dentro do mesmo domínio de colisão, conforme a Expressão 5.17. A Tabela 6.10 apresenta uma lista com as arestas que podem transmitir simultaneamente para alguns domínios de colisão, a tabela com todas as arestas que realizam transmissões (tem alguma carga para transmitir) é apresentada no Apêndice A, Tabela A.3.

| <b>Arestas</b>    | Transmissões Simultâneas no mesmo Domínio de Colisão                                                                                                    |
|-------------------|----------------------------------------------------------------------------------------------------|
| $CATS_{\{1,5\}}$  | $\{\{2,1\},\{7,9\}\},\{\{2,1\},\{8,10\}\},\{\{2,3\},\{7,9\}\},\{\{2,3\},\{8,10\}\},\{\{3,2\},\{7,9\}\},\{\{3,2\},\{\{3,4\}\}\}$<br>$\{8,6\}, \{\{3,2\}, \{8,10\}\}, \{\{3,4\}, \{5,6\}\}, \{\{3,4\}, \{6,7\}\}, \{\{3,4\}, \{6,8\}\}, \{\{3,4\}, \{7,9\}\},$<br>$\{\{15,4\},\{7,9\}\},\{\{15,16\},\{7,9\}\}\}\$                                                                                                    |
| $CATS_{\{2,1\}}$  | $\{\{\{3,4\},\{5,6\}\},\{\{3,4\},\{6,7\}\},\{\{3,4\},\{6,8\}\},\{\{4,3\},\{5,6\}\},\{\{4,3\},\{6,7\}\}\}\$                                                                                                    |
| $CATS_{\{2,3\}}$  | $\{\{2,1\}, \{16,17\}\}, \{\{1,5\}, \{16,17\}\}, \{\{3,4\}, \{5,6\}\}, \{\{3,4\}, \{6,7\}\}, \{\{3,4\}, \{6,8\}\}, \{\{4,3\}, \{6,9\}\}$<br>$\{5,6\}, \{\{4,3\}, \{6,7\}\}, \{\{5,6\}, \{16,17\}\}, \{\{6,7\}, \{16,17\}\}\}\$                                                                                                    |
| $CATS_{\{3,2\}}$  | $\{\{3,4\},\{5,6\}\},\{\{3,4\},\{6,7\}\},\{\{3,4\},\{6,8\}\},\{\{1,5\},\{16,17\}\},\{\{2,1\},\{16,17\}\},\{\{4,3\},\$<br>$\{5,6\}, \{\{4,3\}, \{6,7\}\}, \{\{16,17\}, \{5,6\}\}, \{\{16,17\}, \{6,7\}\}\}\$                                                                                                    |
| $CATS_{\{3,4\}}$  | $\{\{\{3,2\}, \{8,6\}\}, \{\{3,2\}, \{8,10\}\}, \{\{3,2\}, \{17,18\}\}, \{\{1,5\}, \{16,17\}\}, \{\{1,5\}, \{17,18\}\},$<br>$\{\{2,1\}, \{8,10\}\}, \{\{2,1\}, \{16,17\}\}, \{\{2,1\}, \{17,18\}\}, \{\{2,3\}, \{8,10\}\}, \{\{2,3\}, \{17,18\}\}\}\$                                                                                                    |
| $CATS_{\{4,3\}}$  | $\{\{2,1\}, \{8,10\}\}, \{\{2,1\}, \{16,17\}\}, \{\{2,1\}, \{17,18\}\}, \{\{2,3\}, \{8,10\}\}, \{\{2,3\}, \{17,18\}\},$<br>$\{\{3,2\}, \{8,6\}\}, \{\{3,2\}, \{8,10\}\}, \{\{3,2\}, \{17,18\}\}, \{\{16,17\}, \{1,5\}\}, \{\{17,18\}, \{1,5\}\}\}\$                                                                                                    |
| $CATS_{\{4,15\}}$ | $\{\{\{4,3\},\{5,6\}\},\{\{4,3\},\{6,7\}\},\{\{2,1\},\{8,10\}\},\{\{2,1\},\{16,17\}\},\{\{2,1\},\{17,18\}\},\{\{2,3\},\{\{2,3\}\},\{\{3,4\}\}\}$<br>$\{8,10\}, \{\{2,3\}, \{17,18\}\}, \{\{3,2\}, \{8,6\}\}, \{\{3,2\}, \{8,10\}\}, \{\{3,2\}, \{17,18\}\}, \{\{3,4\}, \{5,6\}\},$<br>$\{\{3,4\},\{6,7\}\},\{\{3,4\},\{6,8\}\},\{\{16,17\},\{1,5\}\},\{\{16,17\},\{5,6\}\},\{\{16,17\},\{6,7\}\},\$<br>$\{\{17,18\},\{1,5\}\},\{\{17,18\},\{5,6\}\},\{\{17,18\},\{6,7\}\}\}\$                               |
| $CATS_{\{5,6\}}$  | $\{\{1,5\}, \{9,11\}\}, \{\{1,5\}, \{11,10\}\}, \{\{1,5\}, \{11,12\}\}, \{\{2,1\}, \{7,9\}\}, \{\{2,1\}, \{8,10\}\}, \{\{2,1\}, \{1,10\}\}, \{\{2,10\}\}$<br>$\{9,11\}, \{\{2,1\}, \{11,10\}\}, \{\{2,1\}, \{11,12\}\}, \{\{2,3\}, \{7,9\}\}, \{\{2,3\}, \{8,10\}\}, \{\{2,3\}, \{9,11\}\},$<br>$\{\{2,3\}, \{11,10\}\}, \{\{2,3\}, \{11,12\}\}, \{\{7,9\}, \{15,4\}\}, \{\{7,9\}, \{15,16\}\}, \{\{15,4\}, \{9,11\}\},$<br>$\{\{15,4\}, \{11,12\}\}, \{\{15,16\}, \{9,11\}\}, \{\{15,16\}, \{11,12\}\}\}\$ |

Tabela 6.10: Conjunto de Arestas de Transmissões Simultâneas - *CATS*

## **6.2.6. Carga das Arestas**

A carga de cada aresta do grafo é definida com o auxílio de um vetor binário bidimensional *VBD* , ordenado segundo a Tabela 6.2 e definido conforme a Expressão 5.11. O *VBD* para os *n* caminhos dos nós ativos do conjunto *CNA* , definidos na Tabela 6.4, são apresentados na Tabela 6.11.

Tabela 6.11: Vetor Binário Bidimensional - *VBD*

| <b>Arestas</b> | Transmissões Simultâneas no mesmo Domínio de Colisão                                  |
|----------------|---------------------------------------------------------------------------------------|
| $p_1c_1$       |                                                                                       |
| $p_1c_2$       | $\{0,1,1,0,0,0,0,0,0,1,0,1,0,0,1,0,0,0,1,0,0,0,0,1,0,0,0,0,0,0,0,0,0,0,0,0,0,0,0,0\}$ |
| $p_1c_3$       | $\{0,1,1,0,0,0,0,0,0,1,0,1,0,0,1,0,0,0,1,0,0,0,0,1,0,1,0,1,1,0,0,0,0,0,0,0,0,0,0\}$   |
| $p_1c_4$       | $\{0,1,1,0,0,0,0,0,1,0,0,1,0,0,0,0,1,0,0,0,0,0,0,0,0,0,0,0,1,0,0,0,1,0,1,0,1,1,0\}$   |
| $p_1c_5$       |                                                                                       |
| $p_1c_6$       | $\{0,0,0,1,0,1,0,1,0,0,0,1,0,0,1,1,0,0,0,1,0,0,0,0,1,0,0,0,0,0,0,0,0,0,0,0,0,0,0,0\}$ |
| $p_1c_7$       |                                                                                       |

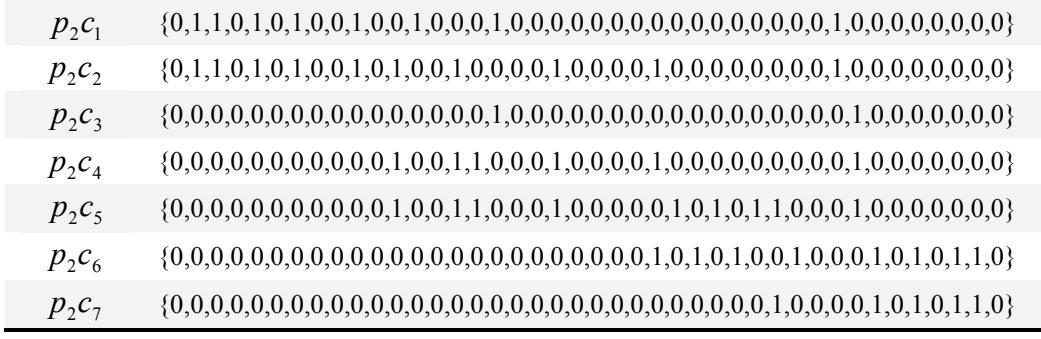

Analisando cada elemento do vetor binário bidimensional é possível definir a soma das cargas de todas as arestas do grafo conforme a Expressão 5.19. Cada posição do *VBD* que estiver setada (1) indica a presença da carga de um determinado caminho ( $p_x c_y$ ) em uma aresta, conforme a Tabela 6.12.

| <b>Arestas</b>    | Carga das Arestas                              | <b>Arestas</b>      | Carga das Arestas                  |
|-------------------|------------------------------------------------|---------------------|------------------------------------|
| $SCA_{\{1,2\}}$   | $\theta$                                       | $SCA_{\{10,11\}}$   | $\boldsymbol{0}$                   |
| $SCA_{\{1,5\}}$   | $p1c1 + p1c2 + p1c3 + p1c4 + p2c1$<br>$+$ p2c2 | $SCA_{\{10,14\}}$   | $\boldsymbol{0}$                   |
| $SCA_{\{2,1\}}$   | $p1c1 + p1c2 + p1c3 + p1c4 + p2c1$<br>$+$ p2c2 | $SC\!A_{\{11,9\}}$  | $\mathbf{0}$                       |
| $SCA_{\{2,3\}}$   | $p1c5 + p1c6 + p1c7$                           | $SCA_{\{11,10\}}$   | $p1c2 + p1c6 + p2c2 + p2c4 + p2c6$ |
| $SCA_{\{3,2\}}$   | $p2c1+p2c2$                                    | $SCA_{\{11,12\}}$   | $p1c3 + p2c5$                      |
| $SCA_{\{3,4\}}$   | $p1c5 + p1c6 + p1c7$                           | $SCA_{\{12,11\}}$   | p2c6                               |
| $SCA_{4,3}$       | $p2c1 + p2c2$                                  | $SCA_{\{12,13\}}$   | $p1c3 + p2c5$                      |
| $SCA_{4,15}$      | $p1c5 + p1c6 + p1c7$                           | $SCA_{\{13,12\}}$   | p2c6                               |
| $SCA_{\{5,1\}}$   | $\Omega$                                       | $SCA_{\{13,14\}}$   | $p1c3 + p2c5$                      |
| $SCA_{5,6}$       | $p1c1 + p1c2 + p1c3 + p1c4 + p2c1$<br>$+$ p2c2 | $SCA_{\{14,10\}}$   | $p1c3 + p1c4 + p1c7 + p2c5 + p2c7$ |
| $SCA_{6,5}$       | $\overline{0}$                                 | $SCA_{\{14,13\}}$   | p2c6                               |
| $SCA_{6,7}$       | $p1c2 + p1c3 + p1c6 + p2c2 + p2c4$<br>$+$ p2c5 | $SCA_{\{14,18\}}$   | $\mathbf{0}$                       |
| $SCA_{6,8}$       | $p1c1 + p1c4 + p2c1$                           | $SCA_{\{15,4\}}$    | $p2c1 + p2c2$                      |
| $SCA_{(7,6)}$     | $\Omega$                                       | $SCA_{\{15,8\}}$    | $p1c5 + p1c6 + p2c3 + p2c4 + p2c5$ |
| $SC\!A_{\{7,9\}}$ | $p1c2 + p1c3 + p1c6 + p2c2 + p2c4$<br>$+$ p2c5 | $SCA_{\{15,16\}}$   | $p1c4 + p1c7 + p2c6 + p2c7$        |
| $SCA_{\{8,6\}}$   | $p1c6 + p2c4 + p2c5$                           | $SCA_{\{16,15\}}$   | $\boldsymbol{0}$                   |
| $SCA_{8,10}$      | $p1c1 + p1c5 + p2c1 + p2c3$                    | $SCA_{\{16,17\}}$   | $p1c4 + p1c7 + p2c6 + p2c7$        |
| $SCA_{8,15}$      | p1c4                                           | $SCA_{[17,16]}$     | $\boldsymbol{0}$                   |
| $SC\!A_{\{9,7\}}$ | $\boldsymbol{0}$                               | $SC\!A_{\{17,18\}}$ | $p1c4 + p1c7 + p2c6 + p2c7$        |

Tabela 6.12: Soma das Cargas de cada Aresta - *SCA*

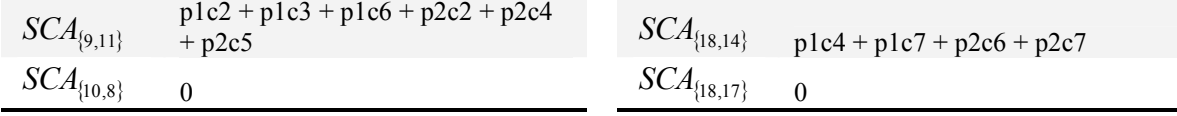

#### **6.2.7. Carga dos Domínios de Colisão**

Assim que a carga de cada aresta do grafo foi definida, é possível identificar o carga total dos domínios de colisão *SCDC* , conforme as Expressão 5.20. A carga de alguns domínios de colisão é apresentada na Tabela 6.13, a lista com todas as arestas é apresentada no Apêndice A, Tabela A.4.

Tabela 6.13: Carga dos Domínios de Colisão - *SCDC*

| <b>Arestas</b>   | Carga do Domínio de Colisão                                                                                                    |
|------------------|----------------------------------------------------------------------------------------------------|
| $SCDC_{\{1,5\}}$ | $5p1c1 + 5p1c2 + 5p1c3 + 6p1c4 + 4p1c5 + 6p1c6 + 3p1c7 + 7p2c1 + 7p2c2 + 2p2c3 + 4p2c4 +$<br>$4p2c5 + p2c6 + p2c7 - Min[p1c5 + p1c6 + p1c7, Max[p1c1 + p1c5 + p2c1 + p2c3, p1c2 + p1c3]$ |
|                  | $+$ plc6 + p2c2 + p2c4 + p2c5]] - Min[plc5 + plc6 + plc7, Max[plc1 + plc4 + p2c1, plc1 +                                                                                                 |
|                  | $plc2 + plc3 + plc4 + p2cl + p2c2$ , $plc2 + plc3 + plc6 + p2c2 + p2c4 + p2c5$ ] - Min $p2cl +$                                                                                          |
|                  | $p2c2$ , Max[p1c1 + p1c5 + p2c1 + p2c3, p1c6 + p2c4 + p2c5, p1c2 + p1c3 + p1c6 + p2c2 +                                                                                                  |
|                  | $p2c4 + p2c5$ ]] - Min[p1c1 + p1c2 + p1c3 + p1c4 + p2c1 + p2c2, Max[p1c1 + p1c5 + p2c1 +                                                                                                 |
|                  | $p2c3$ , $p1c2 + p1c3 + p1c6 + p2c2 + p2c4 + p2c5$ ]] - Min[p1c1 + p1c5 + p2c1 + p2c3,                                                                                                   |
|                  | $Max[plc5 + plc6 + plc7, p2c1 + p2c2, plc1 + plc2 + plc3 + plc4 + p2c1 + p2c2]]$                                                                                                    |
|                  | $Min[plc2 + plc3 + plc6 + p2c2 + p2c4 + p2c5, Max[plc5 + plc6 + plc7, p2c1 + p2c2, plc1 +$                                                                                               |
|                  | $p1c2 + p1c3 + p1c4 + p2c1 + p2c2$ , $p1c4 + p1c7 + p2c6 + p2c7$ ]                                                                                                    |
| $SCDC_{\{2,1\}}$ | $4p1c1 + 4p1c2 + 4p1c3 + 5p1c4 + 4p1c5 + 5p1c6 + 4p1c7 + 7p2c1 + 7p2c2 + p2c3 + 2p2c4 +$                                                                                                 |
|                  | $2p2c5 + p2c6 + p2c7 - Min[p1c5 + p1c6 + p1c7, Max[p1c1 + p1c4 + p2c1, p1c1 + p1c2 + p1c3$<br>$+$ plc4 + p2c1 + p2c2, plc2 + plc3 + plc6 + p2c2 + p2c4 + p2c5]] - Min[p2c1 + p2c2,       |
|                  | $Max[p1c1 + p1c2 + p1c3 + p1c4 + p2c1 + p2c2, p1c2 + p1c3 + p1c6 + p2c2 + p2c4 + p2c5]]$                                                                                                 |
|                  | Min[p1c1 + p1c2 + p1c3 + p1c4 + p2c1 + p2c2, Max[p1c5 + p1c6 + p1c7, p2c1 + p2c2]] -                                                                                                    |
|                  | $\text{Min}[p1c2 + p1c3 + p1c6 + p2c2 + p2c4 + p2c5, \text{Max}[p1c5 + p1c6 + p1c7, p2c1 + p2c2]]$                                                                                       |
| $SCDC_{\{2,3\}}$ | $3p1c1 + 5p1c2 + 8p1c3 + 4p1c4 + p1c5 + 5p1c6 + p1c7 + 3p2c1 + 5p2c2 + p2c3 + 5p2c4 +$                                                                                                   |
|                  | $8p2c5 + 4p2c6 + p2c7 - Min[p1c1 + p1c2 + p1c3 + p1c4 + p2c1 + p2c2, Max[p1c3 + p2c5,$                                                                                                   |
|                  | $p2c6$ , $p1c3 + p1c4 + p1c7 + p2c5 + p2c7$ ] - Min[p1c3 + p2c5, Max[p1c1 + p1c2 + p1c3 +                                                                                                |
|                  | $plc4 + p2cl + p2c2$ , $plc2 + plc3 + plc6 + p2c2 + p2c4 + p2c5$ ] - Min $plc2 + plc3 + plc6 +$                                                                                          |
|                  | $p2c2 + p2c4 + p2c5$ , $Max[p1c3 + p2c5, p2c6]$ - $Min[p2c6, Max[p1c1 + p1c2 + p1c3 + p1c4 +$                                                                                            |
|                  | $p2c1 + p2c2$ , $p1c2 + p1c3 + p1c6 + p2c2 + p2c4 + p2c5$ ]                                                                                                    |

## **6.2.8. Cálculo da Capacidade Teórica do Canal**

O cálculo da capacidade teórica do canal é definido conforme a Expressão 5.21, os parâmetros da Tabela 6.1 foram utilizados, resultando na capacidade teórica do canal igual a:

$$
TMT = \frac{8 \times 1.500}{0.72727 \times 1.500 + 1.566.73} \times 10^6 \text{bps} = 4.5153 \text{ Mbps}
$$

## **6.3. Análise dos Métodos de Otimização**

Os métodos de otimização disponíveis no Wolfram Mathematica [49] foram comparados visando identificar qual apresenta melhor tempo de convergência e respostas para se minimizar (AtenderDemanda - AD) ou maximizar (MaximizarCapacidade - MC) a função custo ( $f_{\mathcal{C}_{\min}}$  ou  $f_{\mathcal{C}_{\max}}$ ).

Os métodos de otimização baseados em *Simulated Annealing* (SA), *Differential Evolution* (DE), *Random Search* (RS) e *Nelder-Mead* (NM) foram comparados para os dois métodos propostos neste trabalho: AtenderDemanda e MaximizarCapacidade.

#### **6.3.1. AtenderDemanda - Comparação dos Métodos de Otimização**

A Tabela 6.14, Tabela 6.15, Tabela 6.16 e Tabela 6.17 apresentam a distribuição das cargas nos caminhos disponíveis para cada nó ativo e a demanda não atendida (DNA) em cada caso. Os métodos de otimização foram comparados entre si utilizando-se dois nós ativos (2 e 15) com 1, 2, 3 e 4 caminhos por nó ativo, como critério de parada utilizou-se o número de iterações sem melhoria (100 e 1000). As tabelas também apresentam os resultados com balanceamento de carga (LB – *Load Balance*), outra opção disponível no método proposto.

Testes realizados com o método *Random Search* demonstraram que seus resultados são muito inferiores quando comparados aos métodos NM, SA e DE, além de apresentar tempos de convergência elevados, chegando a várias horas de otimização, por estes motivos o RS não consta nas tabelas comparativas (Tabela 6.14 a Tabela 6.21).

Analisando a Tabela 6.14, observa-se que o melhor resultado da otimização para se atender a demanda solicitada (AD) foi de 2.895Mbps, ou seja, dada uma determinada demanda, ou um grupo de demandas, não foi possível atender (DNA) 2.895Mbps dos 5.152Mbps solicitados, sendo 2.576Mbps da demanda do nó ativo 2 mais 2.576Mbps da demanda do nó ativo 15.

Nota-se também que para se obter o melhor resultado, a demanda do nó ativo 2 não foi atendida (não tem nenhuma carga associada aos caminhos disponíveis). Para estes casos, pode-se optar pelo balanceamento de carga (LB), porém os resultados não são ótimos (3.346Mbps contra 2.895Mbps).

| Método           |            | NM    |       |            | DE    |       |            | <b>SA</b> |       |
|------------------|------------|-------|-------|------------|-------|-------|------------|-----------|-------|
| Num.             | <b>100</b> | 1000  | 1000  | <b>100</b> | 1000  | 1000  | <b>100</b> | 1000      | 1000  |
| <b>Iterações</b> |            |       | (LB)  |            |       | (LB)  |            |           | (LB)  |
| p1c1             |            |       | 752   |            |       | 903   |            |           | 903   |
| p1c2             | 877        |       |       |            |       |       |            |           |       |
| p1c3             |            |       |       |            |       |       |            |           |       |
| p1c4             |            |       |       |            |       |       |            |           |       |
| p1c5             |            |       |       |            |       |       |            |           |       |
| p1c6             |            |       |       |            |       |       |            |           |       |
| p1c7             |            |       |       |            |       |       | 978        |           |       |
| p2c1             |            |       |       |            |       |       |            |           |       |
| p2c2             |            |       |       |            |       |       |            |           |       |
| p2c3             |            | 2.257 |       | 2.257      | 2.257 | 903   |            | 2.257     | 903   |
| p2c4             |            |       |       |            |       |       |            |           |       |
| p2c5             |            |       |       |            |       |       | 376        |           |       |
| p2c6             |            |       | 752   |            |       |       |            |           |       |
| p2c7             | 744        |       |       |            |       |       |            |           |       |
| $DNA_1$          | 1.699      | 2.576 | 1.824 | 2.576      | 2.576 | 1.673 | 1.598      | 2.576     | 1.673 |
| DNA,             | 1.832      | 319   | 1.824 | 319        | 319   | 1.673 | 2.200      | 319       | 1.673 |
| $DNA_1 + DNA_2$  | 3.531      | 2.895 | 3.648 | 2.895      | 2.895 | 3.346 | 3.798      | 2.895     | 3.346 |

Tabela 6.14: AD-Comparativo entres os Métodos de Otimização-1 Caminho

Analisando a Tabela 6.15, observa-se que o método *Simulated Annealing* apresentou valores inferiores, chegando a um mínimo local que não é o ótimo global quando comparado aos outros dois métodos, o mesmo ocorre com a Tabela 6.16.

| Método           |       | <b>NM</b> |       |            | DE    |       |       | <b>SA</b> |       |
|------------------|-------|-----------|-------|------------|-------|-------|-------|-----------|-------|
| Num.             | 100   | 1000      | 1000  | <b>100</b> | 1000  | 1000  | 100   | 1000      | 1000  |
| <b>Iterações</b> |       |           | (LB)  |            |       | (LB)  |       |           | (LB)  |
| plcl             |       |           |       | 63         |       |       |       |           |       |
| p1c2             | 736   | 645       | 645   |            | 645   | 645   | 622   | 271       | 381   |
| p1c3             |       |           |       |            |       |       |       |           |       |
| p1c4             |       |           |       |            |       |       |       |           |       |
| p1c5             | 643   |           | 645   |            |       |       |       | 104       |       |
| p1c6             |       |           |       |            |       |       |       |           |       |
| p1c7             |       | 645       |       | 206        | 645   | 645   | 542   |           | 458   |
| p2c1             |       |           |       |            |       |       |       |           |       |
| p2c2             |       |           |       | 111        |       |       |       |           |       |
| p2c3             |       | 1.290     | 645   | 1.891      | 1.290 | 1.290 | 1.321 | 1.773     |       |
| p2c4             |       |           |       |            |       |       |       |           | 353   |
| p2c5             |       |           |       |            |       |       |       |           |       |
| p2c6             | 108   |           |       |            |       |       | 80    | 216       |       |
| p2c7             | 815   |           | 645   |            |       |       |       |           | 486   |
| $DNA_1$          | 1.197 | 1.286     | 1.286 | 2.307      | 1.286 | 1.286 | 1.412 | 2.201     | 1.737 |
| DNA,             | 1.653 | 1.286     | 1.286 | 574        | 1.286 | 1.286 | 1.175 | 587       | 1.737 |
| $DNA_1 + DNA_2$  | 2.850 | 2.572     | 2.572 | 2.881      | 2.572 | 2.572 | 2.587 | 2.788     | 3.474 |

Tabela 6.15: AD-Comparativo entres os Métodos de Otimização-2 Caminhos

| Método           |       | NM    |       |            | DE    |       |       | <b>SA</b> |       |
|------------------|-------|-------|-------|------------|-------|-------|-------|-----------|-------|
| Num.             | 100   | 1000  | 1000  | <b>100</b> | 1000  | 1000  | 100   | 1000      | 1000  |
| <b>Iterações</b> |       |       | (LB)  |            |       | (LB)  |       |           | (LB)  |
| p1c1             |       |       |       |            |       |       |       |           | 551   |
| p1c2             | 254   | 544   | 645   | 571        | 645   |       | 488   |           |       |
| p1c3             | 63    | 55    |       |            |       | 282   | 88    | 395       | 13    |
| p1c4             |       |       |       |            |       |       |       |           |       |
| p1c5             |       | 561   |       | 470        |       |       | 340   | 199       | 564   |
| p1c6             |       |       |       |            |       | 282   |       |           |       |
| p1c7             |       |       | 645   | 59         | 645   | 564   |       | 357       |       |
| p2c1             | 422   |       |       |            |       |       |       |           |       |
| p2c2             |       |       |       |            |       |       |       | 40        |       |
| p2c3             |       | 795   | 1.290 | 929        | 1.290 | 1.128 | 1.101 | 1.423     | 574   |
| p2c4             | 295   |       |       |            |       |       |       |           |       |
| p2c5             |       |       |       |            |       |       |       |           |       |
| p2c6             |       | 100   |       | 257        |       |       | 29    |           | 543   |
| p2c7             | 856   | 500   |       | 254        |       |       | 449   |           | 11    |
| $DNA_1$          | 2.259 | 1.416 | 1.286 | 1.476      | 1.286 | 1.448 | 1.660 | 1.625     | 1.448 |
| DNA,             | 1.003 | 1.181 | 1.286 | 1.136      | 1.286 | 1.448 | 997   | 1.113     | 1.448 |
| $DNA_1 + DNA_2$  | 3.262 | 2.597 | 2.572 | 2.612      | 2.572 | 2.896 | 2.657 | 2.738     | 2.896 |

Tabela 6.16: AD-Comparativo entres os Métodos de Otimização-3 Caminhos

Na Tabela 6.17, nota-se que o método *Nelder-Mead* chegou ao mínimo local e não convergiu para o resultado ótimo, como o *Differential Evolution* e o *Simulated Annealing*.

| Método                   |            | NM    |                     |            | DE    |                     |                | <b>SA</b> |              |
|--------------------------|------------|-------|---------------------|------------|-------|---------------------|----------------|-----------|--------------|
| Num.<br><b>Iterações</b> | <b>100</b> | 1000  | <b>1000</b><br>(LB) | <b>100</b> | 1000  | <b>1000</b><br>(LB) | <b>100</b>     | 1000      | 1000<br>(LB) |
| p1c1                     | 268        | 60    | 37                  |            |       |                     |                |           |              |
| p1c2                     |            |       | 558                 | 584        | 645   | 645                 | 622            | 644       | 645          |
| p1c3                     | 302        | 405   | 60                  |            |       |                     | 4              |           |              |
| p1c4                     |            |       |                     |            |       |                     |                |           |              |
| p1c5                     |            | 281   |                     | 324        |       |                     | 522            |           | 506          |
| p1c6                     | 55         |       |                     |            |       |                     |                |           |              |
| p1c7                     | 538        | 394   | 618                 | 46         | 645   | 645                 | 109            | 645       | 139          |
| p2c1                     |            |       |                     |            |       |                     |                |           |              |
| p2c2                     | 41         |       |                     |            |       |                     |                |           |              |
| p2c3                     | 1.136      | 1.279 | 1.261               | 1.056      | 1.290 | 1.290               | 789            | 1.291     | 784          |
| p2c4                     |            |       |                     |            |       |                     | $\overline{4}$ |           |              |
| p2c5                     |            |       |                     |            |       |                     |                |           |              |
| p2c6                     |            |       | 12                  | 213        |       |                     | $\theta$       |           |              |
| p2c7                     |            |       |                     | 324        |       |                     | 518            |           | 506          |
| $DNA_1$                  | 1.413      | 1.436 | 1.303               | 1.622      | 1.286 | 1.286               | 1.319          | 1.287     | 1.286        |
| DNA,                     | 1.399      | 1.297 | 1.303               | 983        | 1.286 | 1.286               | 1.265          | 1.285     | 1.286        |
| $DNA_1 + DNA_2$          | 2.812      | 2.733 | 2.606               | 2.605      | 2.572 | 2.572               | 2.584          | 2.572     | 2.572        |

Tabela 6.17: AD-Comparativo entres os Métodos de Otimização-4 Caminhos

Após a análise comparativa percebe-se que nem todos os métodos foram capazes de obter resultados satisfatórios com 100 iterações, sendo assim, o número de iterações utilizada nos testes foi igual 1000. Testes realizados com um número maior de iterações não resultaram em melhora dos resultados, porém aumentaram de forma considerável os tempos de convergência.

Observou-se também que o método de *Differential Evolution* foi o método que apresentou os resultados mais consistentes durante os testes realizados, porém nada garante que este método obtenha sempre mínimos ou máximos globais.

### **6.3.2. AtenderDemanda - Tempo de Convergência**

Os tempos de convergência foram medidos durante os testes de comparação dos três métodos (NM, DE, SA) com 1000 iterações, para 1, 2 e 3 nós ativos com 1, 2, 3 e 4 caminhos por nó ativo, conforme demonstrado pela Figura 6.2, Figura 6.3 e Figura 6.4.

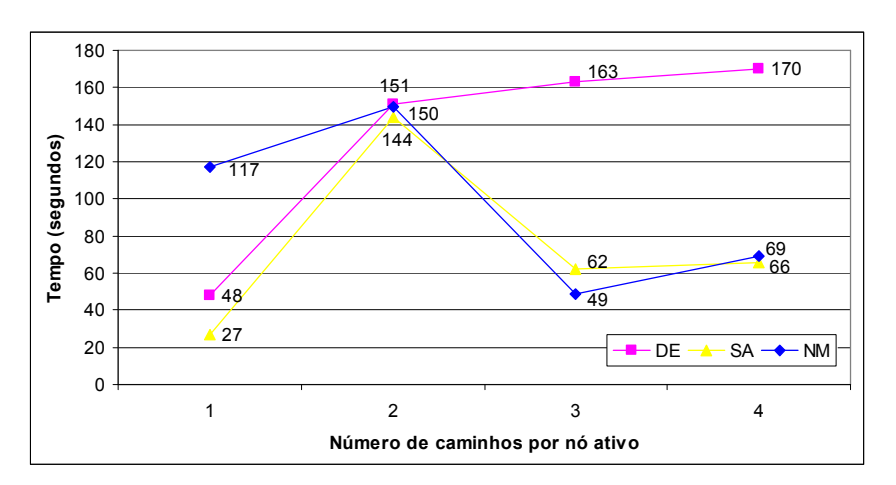

Figura 6.2: AD - Tempo de convergência para 1 nó ativo

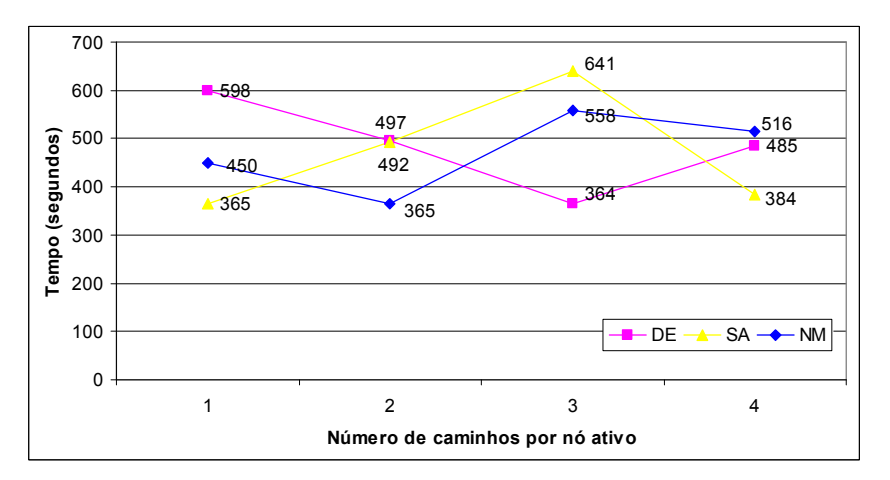

Figura 6.3: AD - Tempo de convergência para 2 nós ativos

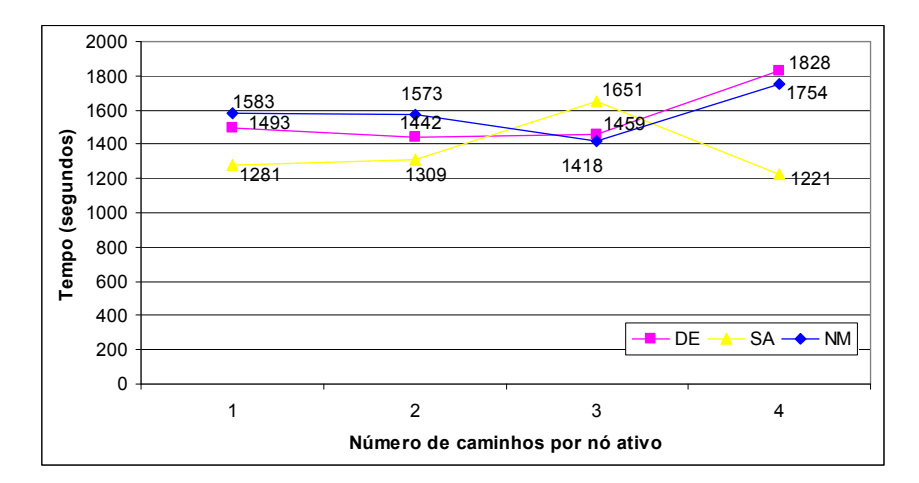

Figura 6.4: AD - Tempo de convergência para 3 nós ativos

Analisando a Figura 6.2, Figura 6.3 e Figura 6.4 pode-se concluir que não existe um método que se destaque quanto ao tempo de otimização, porém nota-se que o aumento do número de nós ativos influencia bastante o tempo de convergência, assim como o tamanho do grafo utilizado. Observa-se também que o aumento do número de caminhos por nó ativo não influencia muito no tempo de convergência.

Como os métodos de otimização se equivalem quanto ao tempo de otimização, optouse por considerar apenas os resultados das comparações para escolha do método utilizado, sendo assim, o *Differential Evolution* foi utilizado nas simulações com o método AtenderDemanda.

## **6.3.3. MaximizarCapacidade - Comparação dos Métodos de Otimização**

Assim como no método AtenderDemanda, os resultados da otimização para dois nós ativos (2 e 15) com 1, 2, 3 e 4 caminhos foram comparados para o método MaximizarCapacidade, conforme apresentado na Tabela 6.18, Tabela 6.19, Tabela 6.20 e Tabela 6.21.

Analisando a Tabela 6.18, pode-se observar que o melhor resultado da otimização para se maximizar a carga admitida na rede (MC) foi de 2.257Mbps, ou seja, a carga máxima que pode ser admitida na rede utilizando-se um único caminho é de 2.257Mbps.

Nota-se também que para obter a carga máxima, o nó ativo 2 não deve transmitir. Para estes casos, podemos optar pelo balanceamento de carga (LB), porém os resultados não são ótimos (1.592Mbps contra 2.257Mbps).

| Método        |            | <b>NM</b> |       |            | DE    |             |       | <b>SA</b> |      |
|---------------|------------|-----------|-------|------------|-------|-------------|-------|-----------|------|
| Num.          | <b>100</b> | 1000      | 1000  | <b>100</b> | 1000  | <b>1000</b> | 100   | 1000      | 1000 |
| Iterações     |            |           | (LB)  |            |       | (LB)        |       |           | (LB) |
| p1c1          |            |           |       |            |       | 796         |       |           |      |
| p1c2          |            |           |       |            |       |             |       |           |      |
| p1c3          |            |           |       |            |       |             |       |           |      |
| p1c4          |            | 250       |       |            |       |             |       |           |      |
| p1c5          |            |           |       |            |       |             |       |           |      |
| p1c6          |            |           |       |            |       |             |       |           | 376  |
| p1c7          |            |           | 564   |            |       |             |       |           |      |
| p2c1          |            |           |       |            |       |             |       |           |      |
| p2c2          |            | 752       |       |            |       |             |       |           |      |
| p2c3          |            |           |       | 2.257      | 2.257 |             | 2.257 | 2.257     |      |
| p2c4          |            |           |       |            |       |             |       |           | 376  |
| p2c5          |            |           |       |            |       |             |       |           |      |
| p2c6          |            |           |       |            |       |             |       |           |      |
| p2c7          |            |           | 564   |            |       | 796         |       |           |      |
| $MC_1$        |            | 250       | 564   |            |       | 796         |       |           | 376  |
| MC            |            | 752       | 564   | 2.257      | 2.257 | 796         | 2.257 | 2.257     | 376  |
| $MC_1 + MC_2$ |            | 1.002     | 1.128 | 2.257      | 2.257 | 1.592       | 2.257 | 2.257     | 752  |

Tabela 6.18: MC-Comparativo entres os Métodos de Otimização-1 Caminho

Assim como foi constatado na análise do método AtenderDemanda, podemos observar a mesma instabilidade relacionada aos resultados da otimização para o método MaximizarCapacidade com os algoritmos SA e NM, pois quando comparados ao DE, não conseguiram convergir para os resultados considerados ótimos globais. Na Tabela 6.18 e Tabela 6.20, observar-se que o NM convergiu para um mínimo local, enquanto na Tabela 6.19, o AS convergiu para o mínimo local.

Tabela 6.19: MC-Comparativo entres os Métodos de Otimização-2 Caminhos

| Método           |            | <b>NM</b> |      |            | DE   |      |            | <b>SA</b> |      |
|------------------|------------|-----------|------|------------|------|------|------------|-----------|------|
| Num.             | <b>100</b> | 1000      | 1000 | <b>100</b> | 1000 | 1000 | <b>100</b> | 1000      | 1000 |
| <b>Iterações</b> |            |           | (LB) |            |      | (LB) |            |           | (LB) |
| plcl             |            |           | 553  |            |      |      |            | 816       | 497  |
| p1c2             |            | 645       | 320  |            | 645  | 645  | 440        |           |      |
| p1c3             | 14         |           |      | 411        |      |      |            |           |      |
| p1c4             |            |           |      |            |      |      |            |           |      |
| plc5             |            | 645       |      | 690        | 641  | 645  |            |           |      |
| p1c6             |            |           |      |            |      |      |            |           | 427  |
| p1c7             | 32         |           |      |            |      |      |            | 327       |      |
| p2c1             |            |           |      |            |      |      | 441        |           |      |
| p2c2             | 16         |           |      |            |      |      |            |           | 144  |

| p2c3          | 2.203 | 646   |       | 972   | 652   | 645   |       |       |       |
|---------------|-------|-------|-------|-------|-------|-------|-------|-------|-------|
| p2c4          |       |       |       |       |       |       |       | 29    |       |
| p2c5          |       |       | 145   |       |       |       |       |       |       |
| p2c6          |       |       |       |       |       |       |       | 569   |       |
| p2c7          |       | 644   | 728   | 367   | 642   | 645   | 991   |       | 780   |
| $MC_1$        | 46    | 1.290 | 873   | 1.101 | 1.286 | 1.290 | 440   | 1.143 | 924   |
| $MC$ ,        | 2.219 | 1.290 | 873   | 1.339 | 1.294 | 1.290 | 1.432 | 598   | 924   |
| $MC_1 + MC_2$ | 2.265 | 2.580 | 1.746 | 2.440 | 2.580 | 2.580 | 1.872 | 1.741 | 1.848 |

Tabela 6.20: MC-Comparativo entres os Métodos de Otimização-3 Caminhos

| Método           |       | NM    |       |       | DE    |       |       | <b>SA</b> |       |
|------------------|-------|-------|-------|-------|-------|-------|-------|-----------|-------|
| Num.             | 100   | 1000  | 1000  | 100   | 1000  | 1000  | 100   | 1000      | 1000  |
| <b>Iterações</b> |       |       | (LB)  |       |       | (LB)  |       |           | (LB)  |
| p1c1             | 579   |       |       |       |       |       |       |           |       |
| p1c2             |       | 713   | 424   | 634   | 644   | 645   | 644   | 440       | 645   |
| p1c3             |       |       |       |       |       |       |       |           |       |
| p1c4             |       |       |       |       |       |       |       |           |       |
| p1c5             | 540   | 674   | 676   | 510   | 488   | 339   | 642   |           |       |
| p1c6             | 83    |       |       |       |       |       |       |           |       |
| p1c7             |       |       |       | 87    | 153   | 306   |       | 411       | 645   |
| p2c1             |       |       |       |       |       |       |       |           |       |
| p2c2             |       |       | 116   |       |       |       |       |           |       |
| p2c3             |       |       |       | 796   | 808   | 951   | 649   | 148       | 1.290 |
| p2c4             | 99    | 12    |       |       |       |       | 643   | 1.192     |       |
| p2c5             | 194   | 6     | 135   |       |       |       |       |           |       |
| p2c6             |       |       |       | 38    |       |       |       | 265       |       |
| p2c7             | 569   | 890   | 849   | 509   | 487   | 339   |       |           |       |
| MC <sub>1</sub>  | 1.202 | 1.387 | 1.100 | 1.231 | 1.285 | 1.290 | 1.286 | 851       | 1.290 |
| $MC$ ,           | 862   | 908   | 1.100 | 1.343 | 1.295 | 1.290 | 1.292 | 1.605     | 1.290 |
| $MC_1 + MC_2$    | 2.064 | 2.295 | 2.200 | 2.574 | 2.580 | 2.580 | 2.578 | 2.456     | 2.580 |

Tabela 6.21: MC-Comparativo entres os Métodos de Otimização-4 Caminhos

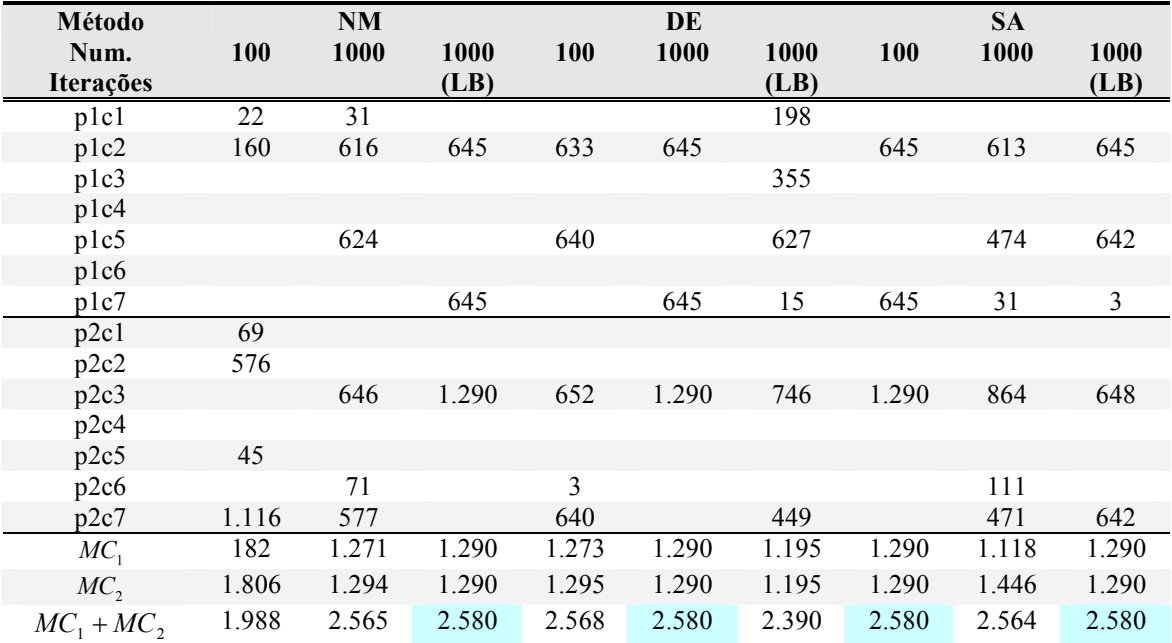

Com relação ao número de iterações e ao algoritmo de otimização escolhido para as simulações, chegamos às mesmas conclusões do método AtenderDemanda. Ou seja, 100 iterações são insuficientes para se obter um resultado satisfatório, e os métodos NM e SA nem sempre convergem para resultados considerados ótimos globais quando comparados ao DE. Sendo assim, para as simulações com o método MaximizarCapacidade utilizou-se a *Differential Evolution* com 1000 iterações.

## **6.3.4. MaximizarCapacidade - Tempo de Convergência**

Os tempos de convergência do método MaximizarCapacidade foram obtidos durante a comparação dos três métodos (NM, DE, SA) com 1000 iterações, para 1, 2 e 3 nós ativos com 1, 2, 3 e 4 caminhos por nó ativo, conforme demonstrado pela Figura 6.5, Figura 6.6 e Figura 6.7.

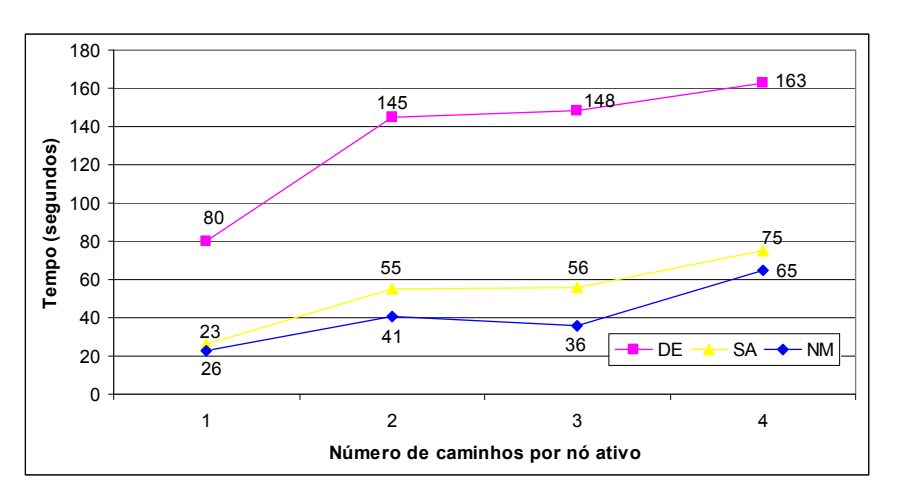

Figura 6.5: MC - Tempo de convergência para 1 nó ativo

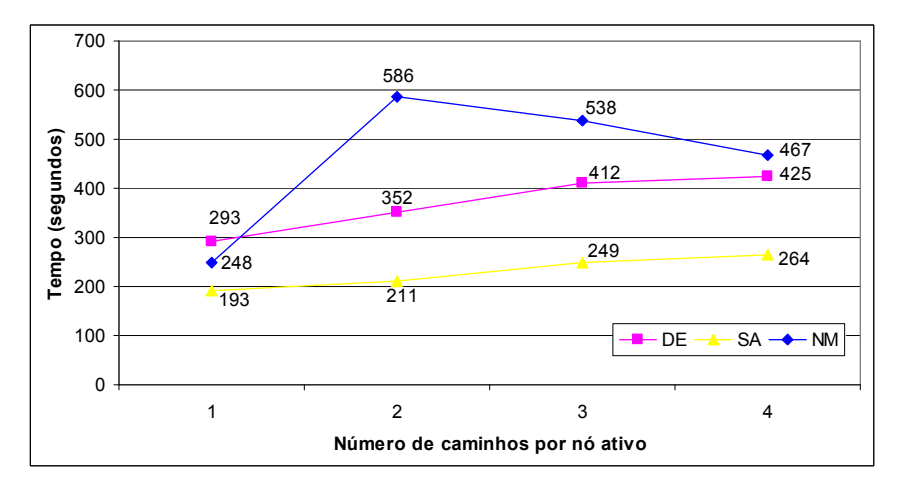

Figura 6.6: MC - Tempo de convergência para 2 nós ativos

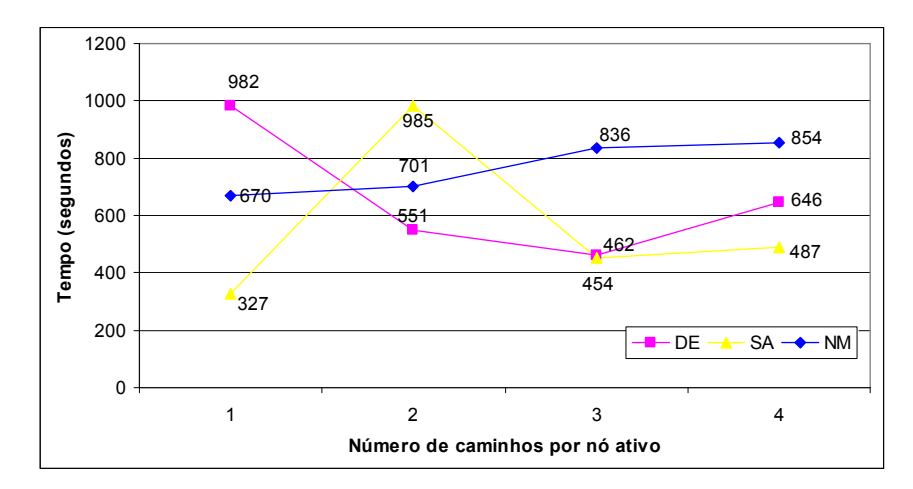

Figura 6.7: MC - Tempo de convergência para 3 nós ativos

Analisando a Figura 6.5, Figura 6.6 e a Figura 6.7 pode-se concluir que não existe um método que se destaque quanto ao tempo de otimização no MC, com exceção os tempos de otimização para um nó ativo, como observado na Figura 6.5, onde o método de DE apresentou valores superiores aos encontrados por NM e SA.

Percebe-se também que o aumento do número de nós ativos influencia bastante no tempo de convergência, o que é justificado, pois o aumento do número de nós ativos acrescenta um número razoável de variáveis ao problema de otimização, conforme demonstra a Figura 6.8, onde foi considerado o método DE com 2 caminhos por nó ativo e 1000 iterações.

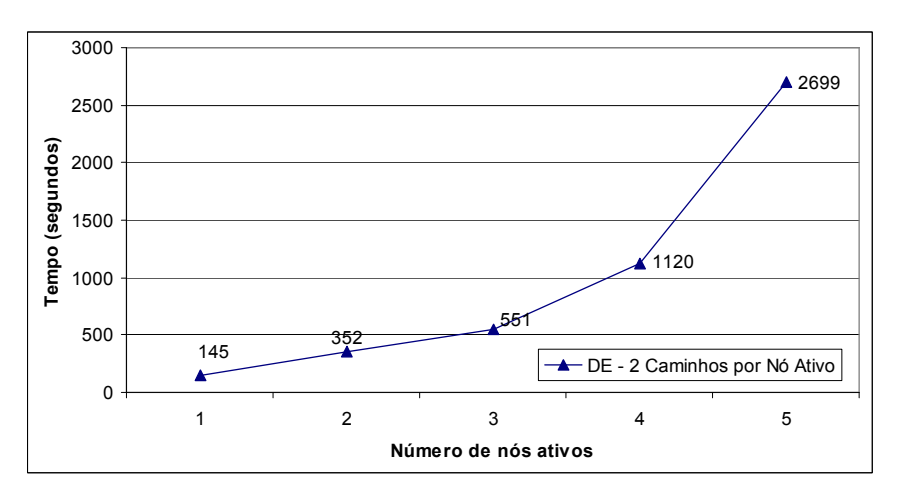

Figura 6.8: MC – Tempo de Convergência x Número de Nós Ativos

Quando a média dos tempos de convergência dos métodos AD e MC é comparado, percebe-se que o MC possui tempos de convergência menores, o que já era esperado pois o MC apresenta um conjunto de restrições menos elaborado que o AD, conforme demonstra a Figura 6.9. No gráfico da Figura 6.9 foram comparados os tempos médios de convergência dos métodos DE, SA e NM para 2 (Média-MC-2 e Média-AD-2) e 3 (Média-MC-3 e Média-AD-3) nós ativos com 1, 2, 3, e 4 caminhos por nó ativo.

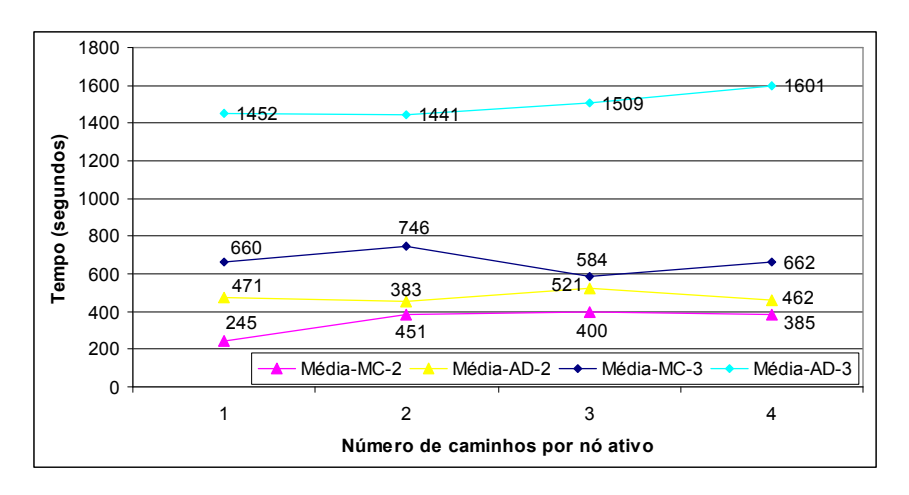

Figura 6.9: Comparação dos Tempos de Convergência: AD x MC

## **6.4. Análise dos Resultados**

## **6.4.1. AtenderDemanda - AD**

Visando comprovar a viabilidade da proposta, os resultados obtidos foram comparados com os métodos apresentados por Jun e Sichitiu (*Nominal Capacity* - NC) [09] e Aoun e Boutaba (*Max Min Fair Capacity* - MMFC) [10].

É importante observar que os métodos NC e MMFC não são capazes de distribuir a demanda de um nó por múltiplos caminhos, uma vez que o número de variáveis resultantes dessa abordagem não é tratável analiticamente. Igualmente, esses métodos utilizam sempre a estratégia de escolher o melhor caminho pelo critério do Dijkstra, o que pode levar a uma subutilização dos recursos da rede.

Após a execução do algoritmo de otimização, considerando a demanda solicitada de 2.576 Mbps (conforme a Tabela 6.1) e o nó ativo 2, observa-se que o método proposto para atender a demanda solicitada (AD – AtenderDemanda), e consequentemente minimizar a

demanda não atendida, quando comparado ao MMFC, é capaz de aceitar a mesma demanda de tráfego para um único caminho por nó ativo. Por outro lado, quando o número de caminhos disponíveis por nó ativo aumenta, é possível identificar quais caminhos podem ser utilizados para minimizar a demanda não atendida, indicando a carga associada a cada caminho, conforme demonstrado na Tabela 6.22.

| Número de<br>Caminhos | Método Utilizado   | Demanda Não<br>Atendida | Caminho Utilizado e<br>Carga (Mbps)        |
|-----------------------|--------------------|-------------------------|--------------------------------------------|
| 1                     | NominalCapacity    | $1.673$ Mbps            | p1c5(0.903)                                |
| 1                     | MaxMinFairCapacity | 1.448 Mbps              | plc5(1.128)                                |
| 1                     | AtenderDemanda     | 1.448 Mbps              | plc5(1.128)                                |
| $\overline{2}$        | AtenderDemanda     | 1.286 Mbps              | p1c2(0.645)<br>p1c5(0.645)                 |
| 3                     | AtenderDemanda     | 1.286 Mbps              | p1c1(0.257)<br>p1c3 (0.388)<br>p1c7(0.645) |
| $\overline{4}$        | AtenderDemanda     | 1.286 Mbps              | p1c2(0.645)<br>p1c5 (0.645)                |

Tabela 6.22: Demanda não atendida por método - nó ativo 2

Conforme o número de caminhos aumenta, a demanda não atendida diminui até o limite da rede (2 caminhos por nó ativo). Na Tabela 6.22, nota-se também que o método NC apresenta os piores resultados porque não utiliza o reuso espacial, ao contrário dos métodos AD e MMFC.

Quando um novo nó ativo é inserido na simulação, nó 15, observa-se que os benefícios do método proposto são ainda mais evidentes. De acordo com a Tabela 6.23, percebe-se que através da adição de novos nós ativos na simulação, os métodos NC e MMFC não são capazes de escolher os melhores caminhos para as demandas de tráfego por utilizar o algoritmo de Dijkstra, que muitas vezes indica sempre os mesmos caminhos, que não são capazes de aceitar mais cargas (demandas de tráfego), gerando concorrência às demandas existentes.

No trabalho proposto os caminhos são escolhidos de forma dinâmica, baseado nos resultados dos métodos de otimização que encolhem os caminhos em que a interferência entre

os nós (contenção) e a carga nas arestas é a menor possível, minimizando a demanda não atendida, conforme apresentado na Tabela 6.23.

| Número de<br>Caminhos | Método Utilizado   | Demanda Não<br><b>Atendida</b> | Caminho Utilizado e<br>Carga (Mbps) |
|-----------------------|--------------------|--------------------------------|-------------------------------------|
|                       |                    | 2.254 Mbps                     | p1c5 (0.322)                        |
| 1                     | NominalCapacity    | 2.254 Mbps                     | p2c3(0.322)                         |
|                       |                    | 2.200 Mbps                     | p1c5 (0.376)                        |
| 1                     | MaxMinFairCapacity | 2.200 Mbps                     | p2c3 (0.376)                        |
| 1                     |                    | 2.576 Mbps                     |                                     |
|                       | AtenderDemanda     | $0.319$ Mbps                   | p2c3 (2.257)                        |
|                       |                    | 1.286 Mbps                     | p1c2 (0.645)<br>p1c7(0.645)         |
| $\overline{2}$        | AtenderDemanda     | 1.286 Mbps                     | p2c3 (1.290)                        |
|                       |                    | 1.286 Mbps                     | p1c2 (0.645)<br>p1c7(0.645)         |
| 3                     | AtenderDemanda     | 1.286 Mbps                     | p2c3 (1.290)                        |
|                       |                    | 1.286 Mbps                     | p1c2 (0.645)<br>p1c7 (0.645)        |
| $\overline{4}$        | AtenderDemanda     | 1.286 Mbps                     | p2c3 (1.290)                        |
|                       |                    |                                |                                     |

Tabela 6.23: Demanda não atendida por método - nó ativo 2 e 15

Na Tabela 6.23, observa-se que conforme o número de caminhos aumenta, a demanda não atendida diminui até estabilizar com 2 caminhos por nó ativo. Nota-se também que utilizando o AD com 1 caminho, somente uma demanda é atendida (nó ativo 15). No algoritmo podemos considerar o uso de balanceamento de carga, assim as duas demandas são atendidas de forma justa, conforme a Tabela 6.14.

Também é possível observar que nem sempre todos os caminhos disponíveis são utilizados, isso ocorre porque a adição de novos caminhos não melhora o resultado da otimização, que estabiliza a partir do uso de 2 caminhos.

O gráfico da Figura 6.10 apresenta a soma das demandas não atendidas para 1 e 2 nós ativos, conforme os resultados da Tabela 6.22 e Tabela 6.23, respectivamente. É Possível constatar que através da engenharia de tráfego para as WMN é possível maximizar o uso dos recursos da rede através da distribuição do tráfego (balanceamento de carga) entre diferentes caminhos da rede sem exceder a capacidade máxima do canal, ou seja, conforme o número de caminhos aumenta, mais carga pode ser admitida na rede (estabilizando em 2 caminhos por nó

ativo), ao contrário dos métodos NC e MMFC que utilizam os mesmos caminhos que já estão sobrecarregados.

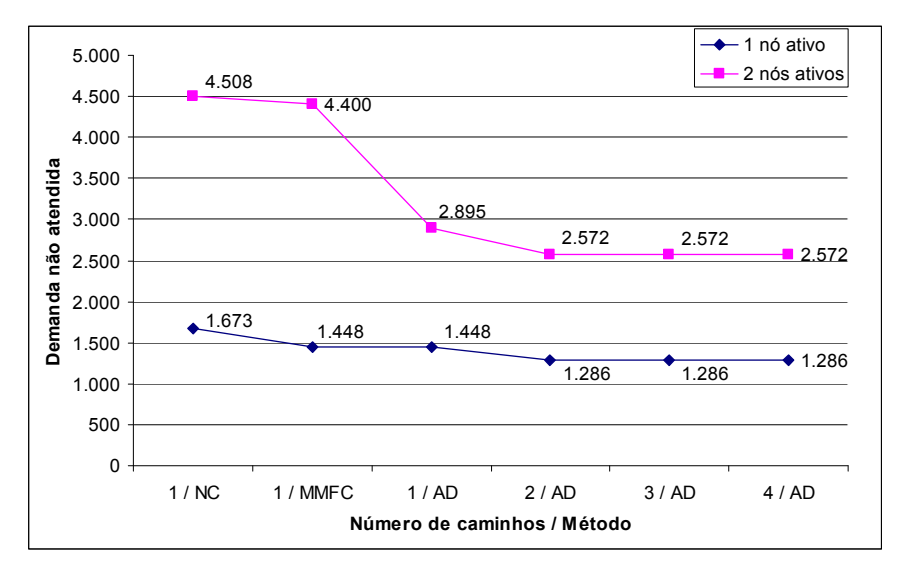

Figura 6.10: Demanda não Atendida x Método de Otimização

## **6.4.2. MaximizarCapacidade - MC**

Considerando o método MC, utilizado para maximizar as cargas que podem ser admitidas na rede sem exceder a capacidade do canal, temos ao final da execução a carga máxima permitida e os caminhos que devem ser utilizados. Como exemplo de aplicação para o método MC, consideramos dois nós ativos com 1, 2, 3 e 4 caminhos por nó ativo, os resultados são apresentados na Tabela 6.24.

| Número de<br>Caminhos | Método Utilizado   | Caminho Utilizado e<br>Carga (Mbps)                                       | Carga Total<br>(Mbps) |
|-----------------------|--------------------|---------------------------------------------------------------------------|-----------------------|
| 1                     | MaximizeCapacidade | p2c3(2.257)                                                               | 2.257                 |
| $\mathfrak{D}$        | MaximizeCapacidade | p1c2(0.645)<br>p1c5(0.641)<br>p2c3(0.652)<br>p2c7(0.642)                  | 2.580                 |
| 3                     | MaximizeCapacidade | p1c2(0.644)<br>p1c5 (0.488)<br>p1c7(0.153)<br>p2c3 (0.808)<br>p2c7(0.487) | 2.580                 |
| 4                     | MaximizeCapacidade | p1c2 (0.645)<br>p1c7(0.645)<br>p2c3 (1.290)                               | 2.580                 |

Tabela 6.24: Carga Máxima Admitida na Rede e os Caminhos Utilizados

Assim como no método AD, o MC também estabilizou com dois caminhos por nó ativo e obteve os mesmos resultados, porém apresentados em forma de carga total e não em forma de demanda não atendida. A equivalência dos resultados é comprovada através da comparação da soma das carga de todos os caminhos da Tabela 6.23 com os resultados apresentados na Tabela 6.24, conforme apresentado na Tabela 6.25.

| Número de<br>Caminhos | Carga Total<br>(MC) | Soma das Cargas (AD)                                      |  |
|-----------------------|---------------------|-----------------------------------------------------------|--|
|                       | $2.257$ Mbps        | $p2c3 (2.257) = 2.257$ Mbps                               |  |
| 2                     | $2.580$ Mbps        | $p1c2 (0.645) + p1c7 (0.645) + p2c3 (1.290) = 2.580$ Mbps |  |
| 3                     | $2.580$ Mbps        | $p1c2 (0.645) + p1c7 (0.645) + p2c3 (1.290) = 2.580$ Mbps |  |
| 4                     | $2.580$ Mbps        | $p1c2 (0.645) + p1c7 (0.645) + p2c3 (1.290) = 2.580$ Mbps |  |

Tabela 6.25: AD x MC
### **Capítulo 7**

### **Conclusão e Trabalhos Futuros**

Neste estudo apresentamos um método para maximizar o uso dos recursos de uma rede *mesh* sem fio de um único canal, baseada no padrão IEEE 802.11. O algoritmo proposto visa identificar os caminhos que permitem a transmissão da maior quantidade de tráfego possível, para isso utiliza os conceitos de domínio de colisão, nós escondidos e reuso espacial para identificação da carga da rede, e de métodos de otimização baseados em heurísticas, para resolver o problema de alocação de recursos da rede.

Demonstramos através de simulações e comparações que o método é capaz de realizar engenharia de tráfego para as WMN respeitando a capacidade máxima do canal, informando ao final da otimização, se a demanda solicitada pode ou não ser admitida na rede, os caminhos que devem ser utilizados e a carga máxima permitida em cada caminho.

Dentre as topologias analisadas, podemos concluir que conforme o número de caminhos alternativos entre a origem e o destino aumenta, os resultados do algoritmo proposto também melhoram quando comparados aos métodos NC (*Nominal Capacity*) e MMFC (*Max Min Fair Capacity*). Porém, para redes menores, com número reduzido de caminhos alternativos, não há melhora no uso dos recursos da rede, assim como, quando a origem e o destino estão muito próximos, pois isso faz com que a maioria dos nós responsáveis pelo encaminhamento do tráfego pertença aos mesmos domínios de colisão, o que limita a capacidade da rede.

Como trabalhos futuros, pretendemos estender o método adicionando suporte à tolerância a falhas através da identificação dos caminhos principais, por onde os fluxos agregados (demandas de tráfego) devem seguir, e dos caminhos de recuperação que devem ser utilizados em caso de falhas. As falhas podem ser classificadas em: falhas de enlace (perda

completa de sinal), falhas de nós e deterioração do enlace (perda parcial da capacidade da rede / enlace devido a interferências) muito comum nas redes sem fio.

A adição de mais interfaces de rádio (canais) nos nós do domínio de colisão com a maior carga da rede também pode ser considerada, conforme apresentado por Aoun *et al*. [50]. Nesta abordagem, os domínios de colisão com a maior carga da rede seriam divididos em dois subdomínios operando em canais não sobrepostos, reduzindo a carga dos domínios de colisão.

A proposta de Aoun *et al*. [50], quando aplicada diretamente à metodologia descrita neste trabalho, implica em considerável aumento de complexidade ao algoritmo de otimização, uma vez que a carga dos domínios de colisão é alterada a cada iteração. Uma alternativa à proposta, seria identificar todos os nós da rede e os canais de operação a priori, modificando somente as etapas de identificação dos domínios de colisão e reusos espaciais.

Diferentes esquemas de modulação e codificação (MCS - *Modulation and Coding Schemes*), relação sinal ruído (SINR - *Signal to Interference plus Noise Ratio*) e força do sinal recebido (RSS - *Received Signal Strength*) também podem ser considerados, conforme proposto por Max *et al*. [48]. Nesta abordagem, cada enlace da rede deve ser analisado individualmente, sendo possível determinar com maior precisão as distâncias de transmissão e interferência e a relação sinal ruído de cada nó da rede.

### **Referências Bibliográficas**

- [01] INTEL. "Understanding Wi-Fi and Wi-Max as Metro-Access Solutions", White Paper, 2004.
- [02] BICKET, J.; AGUAYO, D.; BISWAS, S.; MORRIS, R. "Architecture and Evaluation of an Unplanned 802.11b Mesh Network", Mobicom 2005, Aug 2005.
- [03] ROOFNET. Disponível em: http://pdos.csail.mit.edu/roofnet. Acesso em 07/12/2009.
- [04] DRAVES, R.; PADHYE, J.; ZILL, B. "Routing in Multi-Radio, Multi-Hop Wireless Mesh Networks", ACM MobiCom, Philadelphia, PA, September 2004.
- [05] R. DRAVES, J. PADHYE, AND B. ZILL. "Comparison of Routing Metrics for Static Multi-Hop Wireless Networks", ACM SIGCOMM, Portland, OR, August 2004.
- [06] GUPTA, P.; KUMAR, P. R. "The Capacity of Wireless Networks" IEEE Transactions on Information Theory, Vol. 46, march 2000.
- [07] JAIN, K.; PADHYE, J.; PADMANABHAN, V.; QIU, L. "Impact of Interference on Multi-Hop Wireless Network Performance" MobiCom, 2003.
- [08] LI, J.; BLAKE, C.; COUTO, D. S. J.; LEE, H. I.; MORRIS, R. "Capacity of Ad Hoc Wireless Networks" ACM MobiCom, 2001.
- [09] JUN, J.; SICHITIU, M. L. "The Nominal Capacity of Wireless Mesh Networks" IEEE Wireless Communications 2003.
- [10] AOUN, B.; BOUTABA, R. "Max-Min Fair Capacity of Wireless Mesh Networks" IEEE International Conference on Mobile Ad-hoc and Sensor Systems (MASS). June 2006.
- [11] JUN, J.; PEDDABACHAGARI, P.; SICHITIU, M. "Theoretical Maximum Throughput of IEEE 802.11 and its Applications", Second IEEE International Symposium on Network Computing and Applications (NCA 2003), (Cambridge, MA), pp. 249–256, April 2003.
- [12] PIÓRO, M.; MEDHI, D. "Routing, flow, and capacity design in communication and computer networks". Elsevier publishing, 2004.
- [13] PRICE, K. V., STORN, R. M., LAMPINEN, J. A. "Differential evolution: a practical approach to global optimization", Natural Computing Series, 2005.
- [14] KIRKPATRICK, S.; GELATT, C. D.; VECCHI, M. P. "Optimization by Simulated Annealing". Science, volume 220, number 4598, 13 may 1983.
- [15] METROPOLIS, N.; ROSENBLUTH, A. W.; ROSENBLUTH, M. N.; TELLER, A. H. "Equations of state calculations by fast computing machines", Journal of Chemical Physics. Volume 21, number 6, June 1953.
- [16] CORANA, A.; MARCHESI, M.; MARTINI, C.; RIDELLA, S. "Minimizing Multimodal Functions of Continuous Variables with the Simulated Annealing Algorithm". ACM Transactions on Mathematical Software, volume. 13, number 3, p. 262-280, 1987.
- [17] SARAMAGO, S. F. P.; FARIA, E. D. "Constraint Optimization Problems Using Simulated Annealing". Pontifícia Universidade Católica de Minas Gerais, Centro de Ciências Exatas e Tecnologia, Janeiro 2001.
- [18] MASTERS, T. "Practical neural network recipes in C++", Morgan Kaufmann publishers, 1993.
- [19] NELDER, J. A; MEAD, R. "A Simplex method for function minimization". Computer Journal, 1965.
- [20] FEOKTISTOV, V. "Differential evolution: in search of solutions". Springer 2006, Optimization and its Applications, volume 5.
- [21] ROBINSON, J. A. "Software design for engineers and scientists". Elsevier, 2004.
- [22] STORN, R.; PRICE, K. "Differential Evolution A Simple and efficient adaptive scheme for global optimization over continuous spaces". Technical Report 95-012, International Computer Science Institute, Berkeley, March 1995.
- [23] OVIVEIRA, G. T. S. "Estudo e Aplicações da Evolução Diferencial". Universidade Federal de Uberlândia, Programa de Pós Graduação em Engenharia Mecânica, 2006.
- [24] STORN, R.; PRICE, K. "Differential Evolution A Simple and Efficient Heuristic for Global Optimization over Continuous Spaces". Journal of Global Optimization, volume 11, page 341-359, 1997.
- [25] ANSI/IEEE 802.11. "Local and metropolitan area networks Specific requirements-Part 11: Wireless LAN Medium Access Control (MAC) and Physical Layer (PHY) Specifications", IEEE Computer Society, 2007.
- [26] AKYILDIZ, I. F.; WANG, X.; WANG, W. "Wireless mesh networks: A survey". Computer Networks, 2005.
- [27] ABELÉM, A. J. G.; ALBUQUERQUE, C. V. N.; SAADE, D. C. M.; AGUIAR, E. S.; DUARTE, J. L.; FONSECA, J. E. M.; MAGALHÃES, L. C. S. "Redes Mesh:

Mobilidade, Qualidade de Serviço e Comunicação em Grupo". Minicursos: 25º Simpósio Brasileiro de Redes de Computadores e Sistemas Distribuídos.

- [28] FARIAS, M. M. "Protocolo de roteamento para redes wireless mesh". Pontifícia Universidade Católica do Rio Grande do Sul, Pós-Graduação em Ciência da Computação, 2008.
- [29] PERKINS, C. E.; BHAGWAT, P. "Highly Dynamic Destination-Sequenced Distance-Vector Routing (DSDV) for Mobile Computers". ACM SIGCOMM, 1994.
- [30] CLAUSEN, T.; JACQUET, P. "RFC3626 Optimized Link State Routing Protocol (OLSR)". IETF Working Group, October 2003.
- [31] MURTHY, S.; ACEVES, G. L. "An efficient routing protocol for wireless networks". Mobile Networks and Applications, 1996.
- [32] JOHNSON, D.; HU, Y.; MALTZ, D. "RFC4728 The Dynamic Source Routing Protocol (DSR) for Mobile Ad Hoc Networks for IPv4". IETF Working Group, February 2007.
- [33] PERKINS, C.; ROYER, E. B.; DAS, S. "RFC3561 Ad hoc On-Demand Distance Vector (AODV) Routing". IETF Working Group, July 2003
- [34] PARK, V.; CORSON, S. "Temporally-Ordered Routing Algorithm (TORA) Version 1 Functional Specification". IETF Working Group – Draft Version, July 2001.
- [35] BEIJAR, N. "Zone Routing Protocol (ZRP)". Networking Laboratory, Helsinki University of Technology.
- [36] WIKIPIDIA. "List of ad-hoc routing protocols". Disponível em: http://en.wikipedia.org/wiki/List\_of\_ad-hoc\_routing\_protocols. Acesso em 06/01/2010.
- [37] BROCH, J.; MALTZ, D. A.; JOHNSON, D. B.; HU, Y. C.; JETCHEVA, J. "A Performance Comparison of Multi-Hop Wireless Ad Hoc Network Routing Protocols". ACM/IEEE International Conference on Mobile Computing and Networking (MobiCom'98), October 25–30, 1998.
- [38] FOROUZAN, B. A. "Data Communications and Networking". McGraw-Hill, Fourth Edition, February 2006.
- [39] WIKIPIDIA. "Hidden node problem". Disponível em: http://en.wikipedia.org/wiki/Hidden\_node\_problem. Acesso em 08/01/2010.
- [40] XU, K.; GERLA, M.; BAE, S. "How Effective is the IEEE 802.11 RTS/CTS Handshake in Ad Hoc Networks?" IEEE Global Telecommunications Conference (GLOBECOM), November 2002.
- [41] WIKIPIDIA. "Exposed terminal problem". Disponível em: http://en.wikipedia.org/wiki/Exposed\_terminal\_problem. Acesso em 08/01/2010.
- [42] AGUAYO, D.; BICKET, J.; BISWAS, S.; JUDD, G.; MORRIS, R. "Link-level Measurements from an 802.11b Mesh Network", ACM SIGCOMM Conference, September 2004.
- [43] REMESH. "Rede Mesh de Acesso Universitário Faixa Larga Sem Fio". Disponível em: http://mesh.ic.uff.br/. Acesso em 13/12/2009.
- [44] MESHNET. "UCSB University of California, Santa Barbara Mesh Networks". Disponível em: http://moment.cs.ucsb.edu/meshnet/. Acesso em: 12/12/2009.
- [45] ROCH, S. "Nortel's Wireless Mesh Network solution: Pushing the boundaries of traditional WLAN technology", Nortel Technical Journal, October 2005.
- [46] CISCO. "Cisco Outdoor Wireless Networking Solution". Disponível em: http://www.cisco.com/go/wirelessmesh. Acesso em: 13/12/2009.
- [47] WIKIPIDIA. "Municipal Wireless Network". Disponível em: http://en.wikipedia.org/wiki/Municipal\_wireless\_network. Acesso em 12/12/2009.
- [48] MAX, S.; WEISS, E.; HIERTZ, G. R. "Benefits and Limitations of Spatial Reuse in Wireless Mesh Networks". ACM Symposium on Modeling, analysis, and simulation of wireless and mobile systems, October 2007.
- [49] WOLFRAM. "Wolfram Mathematica 6.0" Disponível em: http://www.wolfram.com/. Acesso em 13/01/2010.
- [50] AOUN, B.; BOUTABA, R.; KENWARD, G. "Analysis of Capacity Improvements in Multi-Radio Wireless Mesh Networks". IEEE Vehicular Technology Conference (VTC), May 2006.

# **Apêndice A**

# **Tabelas de Domínios de Colisão e Reuso Espacial**

| <b>Arestas</b> | Domínios de Colisão                                                                                                    |
|----------------|----------------------------------------------------------------------------------------------------|
| $\{1, 2\}$     | $\{\{1, 2\}, \{1, 5\}, \{2, 1\}, \{2, 3\}, \{3, 2\}, \{3, 4\}, \{5, 1\}, \{5, 6\}, \{6, 5\}, \{6, 7\}, \{6, 8\}, \{15, 4\}, \{15, 8\},$                                                                                                    |
|                | $\{15, 16\}, \{4, 3\}, \{4, 15\}\}\$                                                                                                    |
| $\{1, 5\}$     | $\{\{1, 2\}, \{1, 5\}, \{2, 1\}, \{2, 3\}, \{3, 2\}, \{3, 4\}, \{5, 1\}, \{5, 6\}, \{6, 5\}, \{6, 7\}, \{6, 8\}, \{15, 4\}, \{15, 8\},$                                                                                                    |
|                | $\{15, 16\}, \{7, 6\}, \{7, 9\}, \{8, 6\}, \{8, 10\}, \{8, 15\}\}\$                                                                                                    |
| ${2, 1}$       | $\{\{2, 1\}, \{2, 3\}, \{1, 2\}, \{1, 5\}, \{3, 2\}, \{3, 4\}, \{4, 3\}, \{4, 15\}, \{5, 1\}, \{5, 6\}, \{6, 5\}, \{6, 7\}, \{6, 8\},$                                                                                                    |
|                | $\{15, 4\}, \{15, 8\}, \{15, 16\}\}\$                                                                                                    |
| $\{2, 3\}$     | $\{ \{2, 1\}, \{2, 3\}, \{1, 2\}, \{1, 5\}, \{3, 2\}, \{3, 4\}, \{4, 3\}, \{4, 15\}, \{5, 1\}, \{5, 6\}, \{6, 5\}, \{6, 7\}, \{6, 8\},$                                                                                                    |
|                | $\{15, 4\}, \{15, 8\}, \{15, 16\}, \{16, 15\}, \{16, 17\}\}\$                                                                                                    |
| $\{3, 2\}$     | $\{\{3, 2\}, \{3, 4\}, \{1, 2\}, \{1, 5\}, \{2, 1\}, \{2, 3\}, \{4, 3\}, \{4, 15\}, \{15, 4\}, \{15, 8\}, \{15, 16\}, \{16, 15\},$                                                                                                    |
|                | $\{16, 17\}, \{5, 1\}, \{5, 6\}, \{6, 5\}, \{6, 7\}, \{6, 8\}\}\$                                                                                                    |
| $\{3, 4\}$     | $\{\{3, 2\}, \{3, 4\}, \{1, 2\}, \{1, 5\}, \{2, 1\}, \{2, 3\}, \{4, 3\}, \{4, 15\}, \{15, 4\}, \{15, 8\}, \{15, 16\}, \{16, 15\},$                                                                                                    |
|                | $\{16, 17\}, \{8, 6\}, \{8, 10\}, \{8, 15\}, \{17, 16\}, \{17, 18\}\}\$                                                                                                    |
| ${4, 3}$       | $\{\{4, 3\}, \{4, 15\}, \{2, 1\}, \{2, 3\}, \{3, 2\}, \{3, 4\}, \{8, 6\}, \{8, 10\}, \{8, 15\}, \{15, 4\}, \{15, 8\}, \{15, 16\},$                                                                                                    |
| ${4, 15}$      | $\{16, 15\}, \{16, 17\}, \{17, 16\}, \{17, 18\}, \{1, 2\}, \{1, 5\}\}\$<br>$\{\{4, 3\}, \{4, 15\}, \{2, 1\}, \{2, 3\}, \{3, 2\}, \{3, 4\}, \{8, 6\}, \{8, 10\}, \{8, 15\}, \{15, 4\}, \{15, 8\}, \{15, 16\},$                                                                                                    |
|                | $\{16, 15\}, \{16, 17\}, \{17, 16\}, \{17, 18\}, \{1, 2\}, \{1, 5\}, \{5, 1\}, \{5, 6\}, \{6, 5\}, \{6, 7\}, \{6, 8\}, \{10, 8\},$                                                                                                    |
|                | $\{10, 11\}, \{10, 14\}\}\$                                                                                                    |
| ${5, 1}$       | $\{\{5, 1\}, \{5, 6\}, \{1, 2\}, \{1, 5\}, \{2, 1\}, \{2, 3\}, \{6, 5\}, \{6, 7\}, \{6, 8\}, \{7, 6\}, \{7, 9\}, \{8, 6\}, \{8, 10\}, \{8, 8\}, \{9, 10\}, \{1, 10\}, \{1, 11\}, \{1, 12\}, \{1, 13\}, \{1, 14\}, \{1, 15\}, \{1, 15\}, \{1, 15\}, \{1, 15\}, \{1, 15\}, \{1, 15$                                                                                                    |
|                | $\{15\}, \{15, 4\}, \{15, 8\}, \{15, 16\}, \{3, 2\}, \{3, 4\}\}\$                                                                                                    |
| ${5, 6}$       | $\{\{5, 1\}, \{5, 6\}, \{1, 2\}, \{1, 5\}, \{2, 1\}, \{2, 3\}, \{6, 5\}, \{6, 7\}, \{6, 8\}, \{7, 6\}, \{7, 9\}, \{8, 6\}, \{8, 10\}, \{8, 9\}, \{9, 9\}, \{1, 9\}, \{1, 9\}, \{1, 9\}, \{1, 9\}, \{1, 9\}, \{1, 9\}, \{1, 9\}, \{1, 9\}, \{1, 9\}, \{1, 9\}, \{1, 9\}, \{1, 9\}, \{$                                                                                                    |
|                | 15, {15, 4}, {15, 8}, {15, 16}, {9, 7}, {9, 11}, {10, 8}, {10, 11}, {10, 14}, {11, 9}, {11, 10}, {11,                                                                                                    |
|                | $12\}$                                                                                                    |
| $\{6, 5\}$     | $\{\{6, 5\}, \{6, 7\}, \{6, 8\}, \{1, 2\}, \{1, 5\}, \{2, 1\}, \{2, 3\}, \{5, 1\}, \{5, 6\}, \{7, 6\}, \{7, 9\}, \{8, 6\}, \{8, 10\}, \{8, 8\}, \{9, 10\}, \{1, 2\}, \{1, 3\}, \{2, 1\}, \{2, 3\}, \{3, 1\}, \{4, 1\}, \{5, 1\}, \{6, 1\}, \{7, 1\}, \{8, 1\}, \{9, 1\}, \{1, 2\}, \$                                                                                                    |
|                | 15}, $\{9, 7\}$ , $\{9, 11\}$ , $\{10, 8\}$ , $\{10, 11\}$ , $\{10, 14\}$ , $\{11, 9\}$ , $\{11, 10\}$ , $\{11, 12\}$ , $\{15, 4\}$ , $\{15, 8\}$ , $\{15, 15\}$                                                                                                    |
|                | $16$ }                                                                                                    |
| ${6, 7}$       | $\{\{6, 5\}, \{6, 7\}, \{6, 8\}, \{1, 2\}, \{1, 5\}, \{2, 1\}, \{2, 3\}, \{5, 1\}, \{5, 6\}, \{7, 6\}, \{7, 9\}, \{8, 6\}, \{8, 10\}, \{8, 8\}, \{9, 10\}, \{1, 10\}, \{1, 11\}, \{1, 12\}, \{1, 13\}, \{1, 14\}, \{1, 15\}, \{1, 15\}, \{1, 15\}, \{1, 15\}, \{1, 15\}, \{1, 15$                                                                                                    |
|                | $\{15\}, \{9, 7\}, \{9, 11\}, \{10, 8\}, \{10, 11\}, \{10, 14\}, \{11, 9\}, \{11, 10\}, \{11, 12\}, \{15, 4\}, \{15, 8\}, \{15, 15\}$                                                                                                    |
|                | $\{16\}, \{12, 11\}, \{12, 13\}\}\$                                                                                                    |
| ${6, 8}$       | $\{\{6, 5\}, \{6, 7\}, \{6, 8\}, \{1, 2\}, \{1, 5\}, \{2, 1\}, \{2, 3\}, \{5, 1\}, \{5, 6\}, \{7, 6\}, \{7, 9\}, \{8, 6\}, \{8, 10\}, \{8, 10\}, \{9, 10\}, \{1, 10\}, \{1, 10\}, \{1, 10\}, \{1, 10\}, \{1, 10\}, \{1, 10\}, \{1, 10\}, \{1, 10\}, \{1, 10\}, \{1, 10\}, \{1, 1$<br>$15\}, \{9, 7\}, \{9, 11\}, \{10, 8\}, \{10, 11\}, \{10, 14\}, \{11, 9\}, \{11, 10\}, \{11, 12\}, \{15, 4\}, \{15, 8\}, \{15, 16\},$ |
|                | $\{4, 3\}, \{4, 15\}, \{12, 11\}, \{12, 13\}, \{13, 12\}, \{13, 14\}, \{14, 10\}, \{14, 13\}, \{14, 18\}, \{16, 15\}, \{16, 17\}$                                                                                                    |
|                | $\{17\}, \{17, 16\}, \{17, 18\}\}\$                                                                                                    |
| ${7, 6}$       | $\{\{7, 6\}, \{7, 9\}, \{5, 1\}, \{5, 6\}, \{6, 5\}, \{6, 7\}, \{6, 8\}, \{8, 6\}, \{8, 10\}, \{8, 15\}, \{9, 7\}, \{9, 11\}, \{10, 8\},$                                                                                                    |
|                | $\{10, 11\}, \{10, 14\}, \{11, 9\}, \{11, 10\}, \{11, 12\}, \{12, 11\}, \{12, 13\}, \{1, 2\}, \{1, 5\}, \{2, 1\}, \{2, 3\}, \{15, 16\}$                                                                                                    |
|                | $\{15, 8\}, \{15, 16\}\}\$                                                                                                    |
| $\{7, 9\}$     | $\{\{7, 6\}, \{7, 9\}, \{5, 1\}, \{5, 6\}, \{6, 5\}, \{6, 7\}, \{6, 8\}, \{8, 6\}, \{8, 10\}, \{8, 15\}, \{9, 7\}, \{9, 11\}, \{10, 8\},$                                                                                                    |
|                | $\{10, 11\}, \{10, 14\}, \{11, 9\}, \{11, 10\}, \{11, 12\}, \{12, 11\}, \{12, 13\}, \{13, 12\}, \{13, 14\}, \{14, 10\}, \{14, 16\}, \{15, 17\}, \{16, 18\}, \{17, 19\}, \{18, 19\}, \{19, 19\}, \{19, 19\}, \{19, 19\}, \{19, 19\}, \{19, 19\}, \{19, 19\}, \{19, 19\}, \$                                                                                                    |

Tabela A.1: Conjunto de Domínios de Colisão

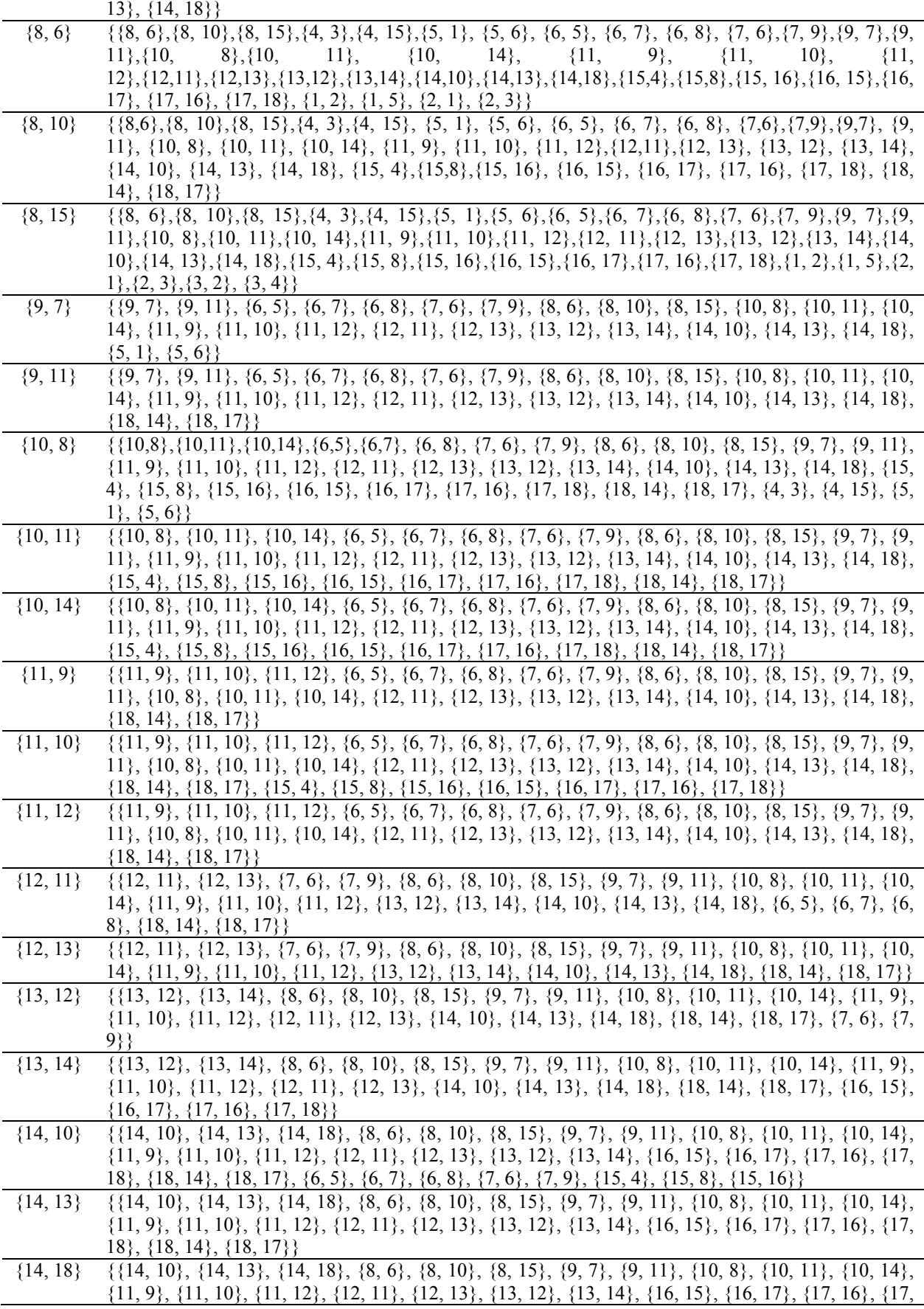

|              | $\{18\}, \{18, 14\}, \{18, 17\}\}\$                                                                                                    |
|--------------|----------------------------------------------------------------------------------------------------|
| $\{15, 4\}$  | $\{\{15, 4\}, \{15, 8\}, \{15, 16\}, \{1, 2\}, \{1, 5\}, \{2, 1\}, \{2, 3\}, \{3, 2\}, \{3, 4\}, \{4, 3\}, \{4, 15\}, \{5, 1\}, \{5, 1\}$                                                                                                    |
|              | 6, {6, 5}, {6, 7}, {6, 8}, {8, 6}, {8, 10}, {8, 15}, {10, 8}, {10, 11}, {10, 14}, {16, 15}, {16, 17},                                                                                                    |
|              | $\{17, 16\}, \{17, 18\}\}\$                                                                                                    |
| $\{15, 8\}$  | $\{\{15, 4\}, \{15, 8\}, \{15, 16\}, \{1, 2\}, \{1, 5\}, \{2, 1\}, \{2, 3\}, \{3, 2\}, \{3, 4\}, \{4, 3\}, \{4, 15\}, \{5, 1\}, \{5, 6\}, \{6, 6\}$                                                                                                    |
|              | $5\},\{6, 7\},\{6, 8\},\{8, 6\},\{8, 10\},\{8, 15\},\{10, 8\},\{10, 11\},\{10, 14\},\{16, 15\},\{16, 17\},\{17, 16\},\{17, 18\}$                                                                                                    |
|              | $\{18\}, \{7, 6\}, \{7, 9\}, \{9, 7\}, \{9, 11\}, \{11, 9\}, \{11, 10\}, \{11, 12\}, \{12, 11\}, \{12, 13\}, \{13, 12\}, \{13, 14\}, \{14, 16\}, \{16, 17\}, \{17, 18\}, \{18, 19\}, \{19, 19\}, \{10, 19\}, \{11, 10\}, \{11, 12\}, \{12, 11\}, \{12, 13\}, \{13, 12\}, \{$  |
|              | $\{10\}, \{14, 13\}, \{14, 18\}\}\$                                                                                                    |
| $\{15, 16\}$ | $\{\{15, 4\}, \{15, 8\}, \{15, 16\}, \{1, 2\}, \{1, 5\}, \{2, 1\}, \{2, 3\}, \{3, 2\}, \{3, 4\}, \{4, 3\}, \{4, 15\}, \{5, 1\}, \{5, 6\}, \{6, 6\}$                                                                                                    |
|              | $\{8\}, \{8, 6\}, \{8, 10\}, \{8, 15\}, \{10, 8\}, \{10, 10\}$<br>7, 16,<br>5, 16,<br>$11\{, \{10,$                                                                                                    |
|              | $\{14\}, \{16, 15\}, \{16, 17\}, \{17, 16\}, \{17, 18\}, \{14, 10\}, \{14, 13\}, \{14, 18\}, \{18, 14\}, \{18, 17\}\}\$                                                                                                    |
| $\{16, 15\}$ | $\{\{16, 15\}, \{16, 17\}, \{3, 2\}, \{3, 4\}, \{4, 3\}, \{4, 15\}, \{8, 6\}, \{8, 10\}, \{8, 15\}, \{10, 8\}, \{10, 11\}, \{10, 14\}, \{14, 15\}, \{16, 17\}, \{17, 18\}, \{19, 19\}, \{10, 10\}, \{10, 11\}, \{11, 12\}, \{12, 13\}, \{13, 14\}, \{14, 15\}, \{16, 17\}, \$ |
|              | $\{10\}, \{14, 13\}, \{14, 18\}, \{15, 4\}, \{15, 8\}, \{15, 16\}, \{17, 16\}, \{17, 18\}, \{18, 14\}, \{18, 17\}, \{1, 2\}, \{1, 5\}, \{2, 5\}$                                                                                                    |
|              | $\{2,3\}, \{5,1\}, \{5,6\}, \{6,5\}, \{6,7\}, \{6,8\}\}\$                                                                                                    |
| $\{16, 17\}$ | $\{\{16, 15\}, \{16, 17\}, \{3, 2\}, \{3, 4\}, \{4, 3\}, \{4, 15\}, \{8, 6\}, \{8, 10\}, \{8, 15\}, \{10, 8\}, \{10, 11\}, \{10, 11\}, \{11, 12\}, \{12, 13\}, \{13, 14\}, \{14, 15\}, \{16, 16\}, \{17, 19\}, \{19, 10\}, \{10, 11\}, \{10, 11\}, \{11, 12\}, \{12, 13\}, \$ |
|              | 14, {14, 10}, {14, 13}, {14, 18}, {15, 4}, {15, 8}, {15, 16}, {17, 16}, {17, 18}, {18, 14}, {18, 17}}                                                                                                    |
| $\{17, 16\}$ | $\{\{17, 16\}, \{17, 18\}, \{4, 3\}, \{4, 15\}, \{8, 6\}, \{8, 10\}, \{8, 15\}, \{10, 8\}, \{10, 11\}, \{10, 14\}, \{14, 10\},$                                                                                                    |
|              | $\{14, 13\}, \{14, 18\}, \{15, 4\}, \{15, 8\}, \{15, 16\}, \{16, 15\}, \{16, 17\}, \{18, 14\}, \{18, 17\}, \{3, 2\}, \{3, 4\}\}\$                                                                                                    |
| $\{17, 18\}$ | $\{\{17, 16\}, \{17, 18\}, \{4, 3\}, \{4, 15\}, \{8, 6\}, \{8, 10\}, \{8, 15\}, \{10, 8\}, \{10, 11\}, \{10, 14\}, \{14, 10\},$                                                                                                    |
|              | $\{14, 13\}, \{14, 18\}, \{15, 4\}, \{15, 8\}, \{15, 16\}, \{16, 15\}, \{16, 17\}, \{18, 14\}, \{18, 17\}, \{11, 9\}, \{11, 9\}, \{12, 9\}, \{13, 9\}, \{14, 9\}, \{16, 9\}, \{17, 9\}, \{19, 9\}, \{10, 9\}, \{11, 9\}, \{12, 9\}, \{13, 9\}, \{14, 9\}, \{16, 9\}, \{17, $  |
|              | 10, {11, 12}, {13, 12}, {13, 14}}                                                                                                    |
| $\{18, 14\}$ | $\{\{18, 14\}, \{18, 17\}, \{10, 8\}, \{10, 11\}, \{10, 14\}, \{11, 9\}, \{11, 10\}, \{11, 12\}, \{13, 12\}, \{13, 14\}, \{14, 15\}, \{16, 17\}, \{17, 18\}, \{19, 19\}, \{10, 19\}, \{11, 19\}, \{10, 19\}, \{11, 19\}, \{12, 19\}, \{13, 19\}, \{14, 19\}, \{16, 19\}, \$   |
|              | 10, {14, 13}, {14, 18}, {16, 15}, {16, 17}, {17, 16}, {17, 18}, {8, 6}, {8, 10}, {8, 15}, {9, 7}, {9,                                                                                                    |
|              | $\{11\}, \{12, 11\}, \{12, 13\}\}\$                                                                                                    |
| $\{18, 17\}$ | $\{\{18, 14\}, \{18, 17\}, \{10, 8\}, \{10, 11\}, \{10, 14\}, \{11, 9\}, \{11, 10\}, \{11, 12\}, \{13, 12\}, \{13, 14\}, \{14, 15\}, \{16, 17\}, \{17, 18\}, \{19, 19\}, \{10, 19\}, \{11, 19\}, \{10, 19\}, \{11, 10\}, \{12, 19\}, \{13, 19\}, \{14, 19\}, \{16, 19\}, \$   |
|              | 10, {14, 13}, {14, 18}, {16, 15}, {16, 17}, {17, 16}, {17, 18}, {4, 3}, {4, 15}, {8, 6}, {8, 10}, {8,                                                                                                    |
|              | 15, {15, 4}, {15, 8}, {15, 16}}                                                                                                    |

Tabela A.2: Conjunto de Reuso Espacial

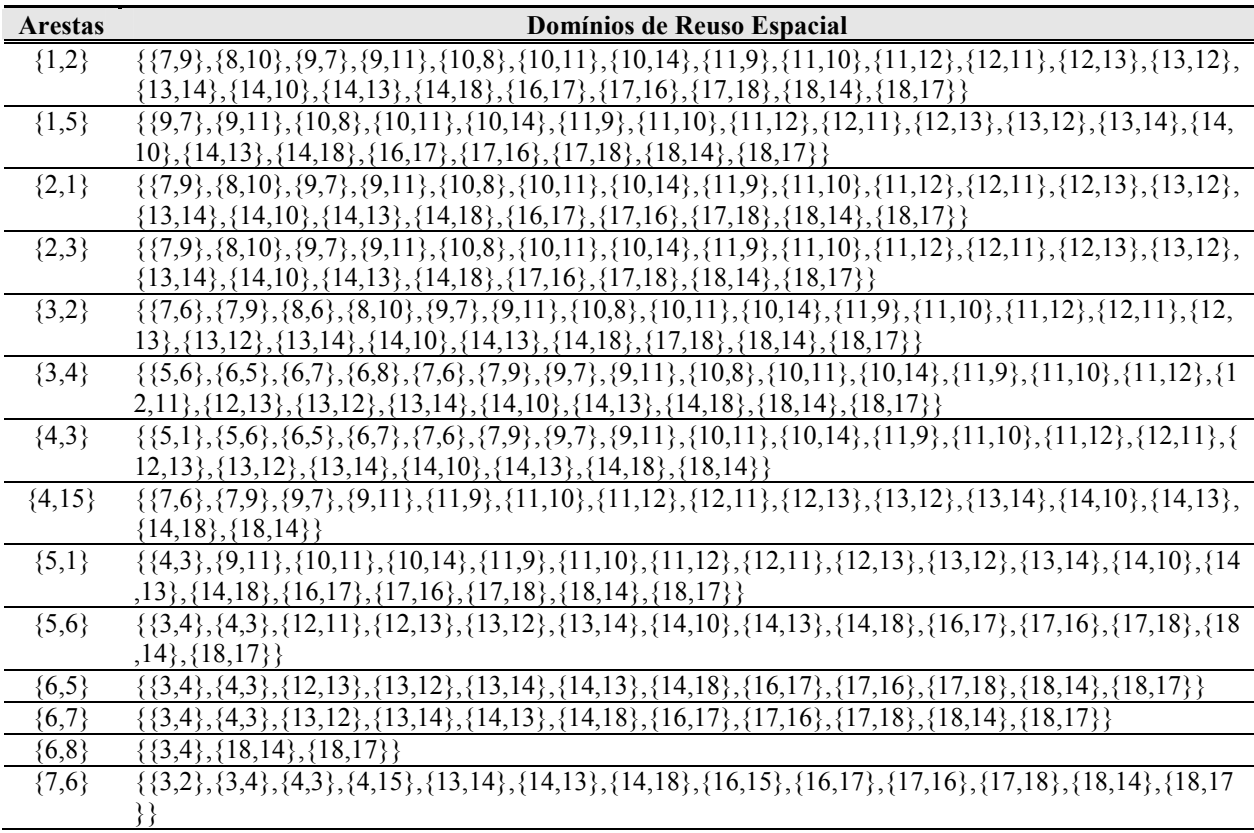

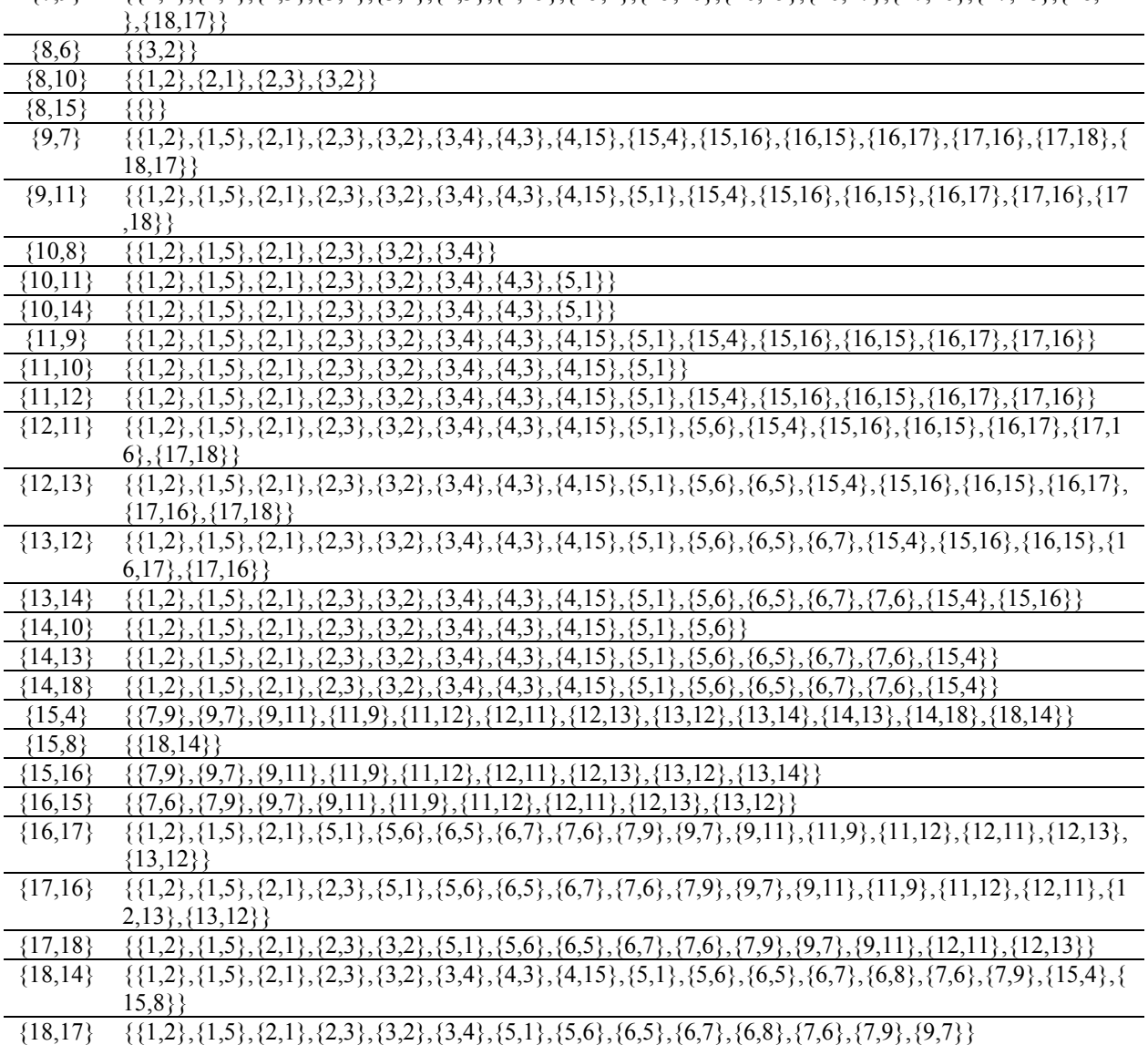

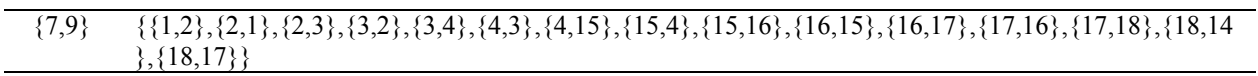

Tabela A.3: Conjunto de Arestas de Transmissões Simultâneas

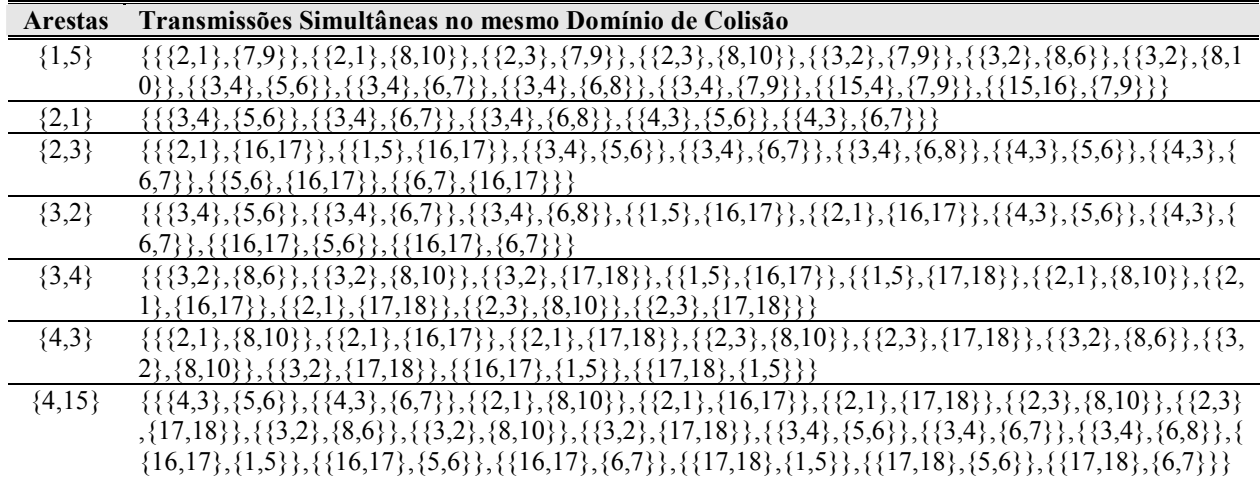

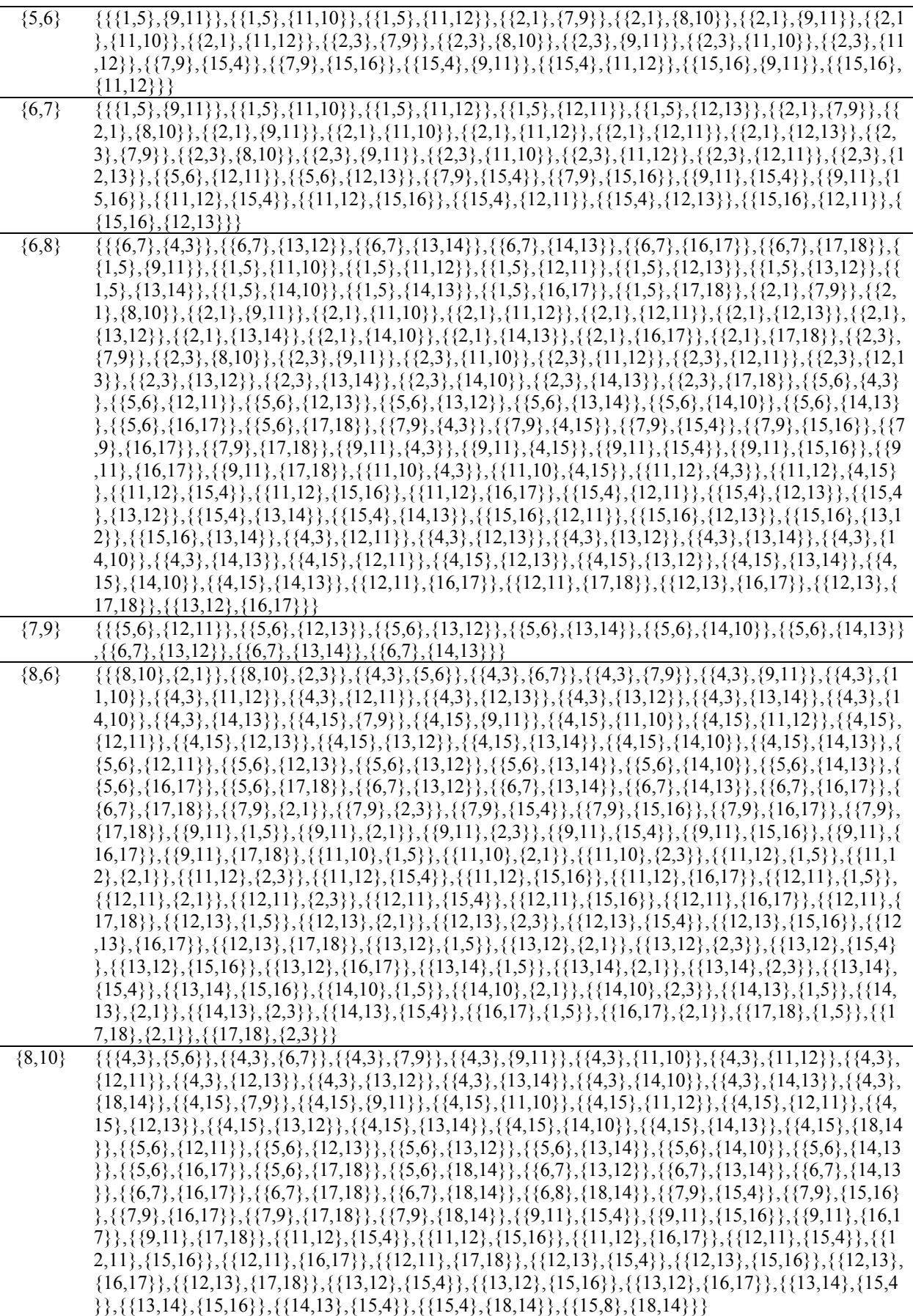

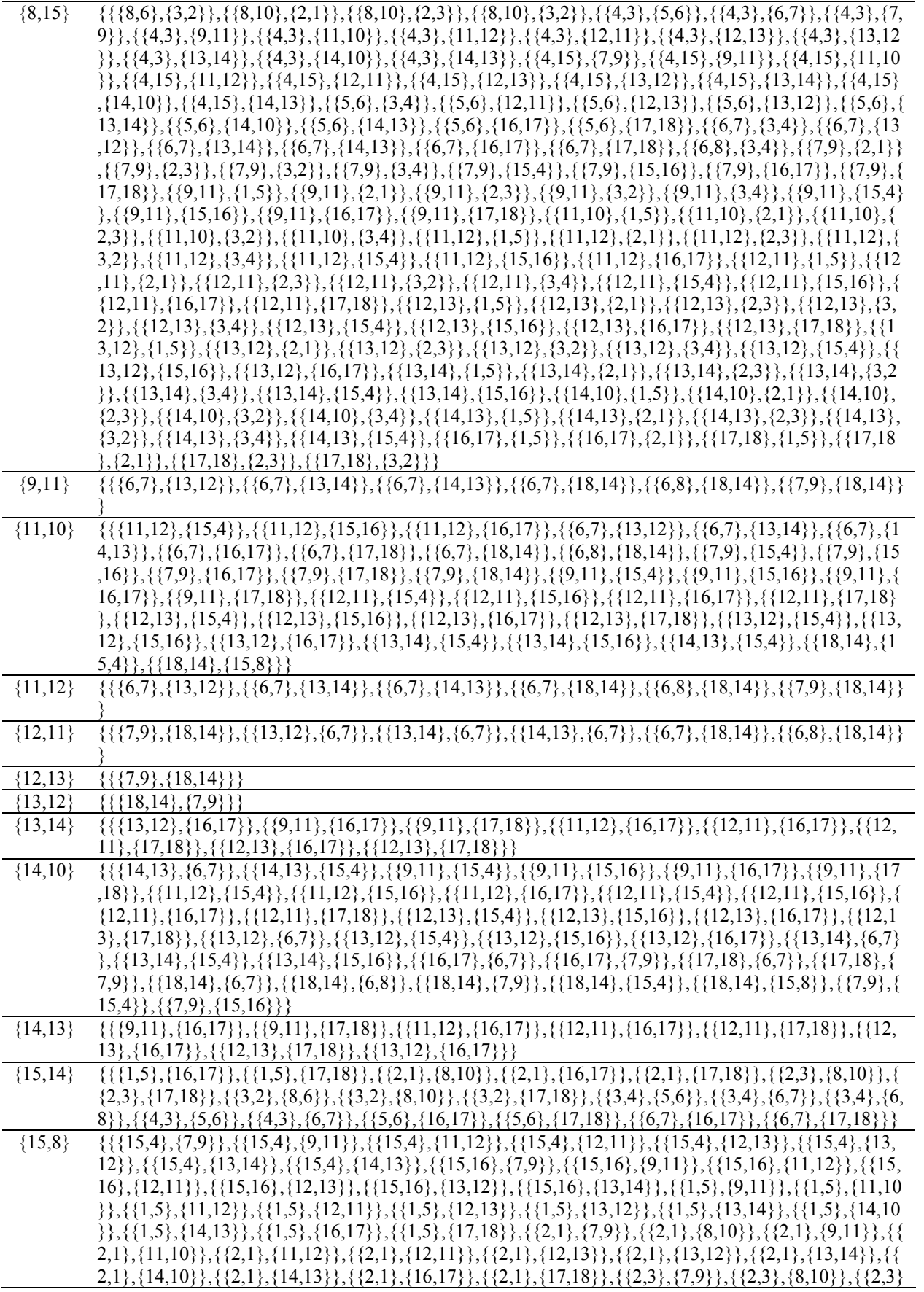

|           | , {9,11}}, {{2,3}, {11,10}}, {{2,3}, {11,12}}, {{2,3}, {12,11}}, {{2,3}, {12,13}}, {{2,3}, {13,12}}, {{2,3}, {                                                                                                    |
|-----------|----------------------------------------------------------------------------------------------------|
|           | $13,14$ {{2,3},{14,10}},{{2,3},{14,13}},{{2,3},{17,18}},{{3,2},{7,9}},{{3,2},{8,6}},{{3,2},{8,10}                                                                                                    |
|           | $\{3,2\}, \{9,11\}, \{\{3,2\}, \{11,10\}\}, \{\{3,2\}, \{11,12\}\}, \{\{3,2\}, \{12,11\}\}, \{\{3,2\}, \{12,13\}\}, \{\{3,2\}, \{13,12\}\},$                                                                                                    |
|           | $\{\{3,2\}, \{13,14\}\}, \{\{3,2\}, \{14,10\}\}, \{\{3,2\}, \{14,13\}\}, \{\{3,2\}, \{17,18\}\}, \{\{3,4\}, \{5,6\}\}, \{\{3,4\}, \{6,7\}\}, \{\{3,4\}, \{7,18\}\}$                                                                                                    |
|           | $\{3,4\}, \{13,4\}, \{7,9\}\}, \{3,4\}, \{9,11\}\}, \{3,4\}, \{11,10\}\}, \{3,4\}, \{11,12\}\}, \{3,4\}, \{12,11\}\}, \{3,4\}, \{12,11\}\$                                                                                                    |
|           | $13\}, \{\{3,4\}, \{13,12\}\}, \{\{3,4\}, \{13,14\}\}, \{\{3,4\}, \{14,10\}\}, \{\{3,4\}, \{14,13\}\}, \{\{4,3\}, \{5,6\}\}, \{\{4,3\}, \{6,7\}\},$                                                                                                    |
|           | $\{\{4,3\},\{7,9\}\},\{\{4,3\},\{9,11\}\},\{\{4,3\},\{11,10\}\},\{\{4,3\},\{11,12\}\},\{\{4,3\},\{12,11\}\},\{\{4,3\},\{12,13\}\},\{\{4,4\},\{12,13\}\},\{\{4,4\},\{12,13\}\},\{\{4,4\},\{12,13\}\},\{\{4,4\},\{12,13\}\},\{\{4,4\},\{12,13\}\},\{\{4,4\},\{12,13\}\},\{\{4,4\$ |
|           | $3\},\{13,12\},\{\{4,3\},\{13,14\}\},\{\{4,3\},\{14,10\}\},\{\{4,3\},\{14,13\}\},\{\{4,15\},\{7,9\}\},\{\{4,15\},\{9,11\}\},\{\{4,15\},\{15\},\{16\},\{17\},\{18\},\{19\},\{19\},\{19\},\{19\},\{19\},\{19\},\{19\},\{19\},\{19\},\{19\},\{19\},\{19\},\{19\},\{19\},\{$        |
|           | $\{5\}, \{11,10\}, \{\{4,15\}, \{11,12\}\}, \{\{4,15\}, \{12,11\}\}, \{\{4,15\}, \{12,13\}\}, \{\{4,15\}, \{13,12\}\}, \{\{4,15\}, \{13,14\}\}$                                                                                                    |
|           | $\{ \{4,15\}, \{14,10\} \}, \{ \{4,15\}, \{14,13\} \}, \{ \{5,6\}, \{12,11\} \}, \{ \{5,6\}, \{12,13\} \}, \{ \{5,6\}, \{13,12\} \}, \{ \{5,6\}, \{13,12\} \}$                                                                                                    |
|           | $\{\{5,6\}, \{14,10\}\}, \{\{5,6\}, \{14,13\}\}, \{\{5,6\}, \{16,17\}\}, \{\{5,6\}, \{17,18\}\}, \{\{6,7\}, \{13,12\}\}, \{\{6,7\}, \{13,12\}\}$                                                                                                    |
|           | $\{4\}, \{\{6,7\}, \{14,13\}\}, \{\{6,7\}, \{16,17\}\}, \{\{6,7\}, \{17,18\}\}, \{\{16,17\}, \{7,9\}\}, \{\{16,17\}, \{9,11\}\}, \{\{16,17\}, \{16,17\}\}$                                                                                                    |
|           | $\{11,12\}, \{\{16,17\}, \{12,11\}\}, \{\{16,17\}, \{12,13\}\}, \{\{16,17\}, \{13,12\}\}, \{\{17,18\}, \{7,9\}\}, \{\{17,18\}, \{9,11\}\},$                                                                                                    |
|           | $\{\{17,18\},\{12,11\}\},\{\{17,18\},\{12,13\}\}\}\$                                                                                                    |
| ${15,16}$ | $\{\{\{15,4\}, \{14,13\}\}, \{\{15,4\}, \{18,14\}\}, \{\{15,8\}, \{18,14\}\}, \{\{1,5\}, \{14,10\}\}, \{\{1,5\}, \{14,13\}\}, \{\{1,5\}, \{16,16\}\}$                                                                                                    |
|           | $\{\{1,5\}, \{\{1,5\}, \{1\}, \{\{1,5\}, \{18,14\}\}, \{\{2,1\}, \{8,10\}\}, \{\{2,1\}, \{14,10\}\}, \{\{2,1\}, \{14,13\}\}, \{\{2,1\}, \{16,10\}\}, \{\{2,1\}, \{16,12\}\}, \{\{2,1\}, \{16,12\}\}, \{\{2,12\}\}$                                                              |
|           | $\{2,3\}, \{14,13\}, \{17,18\}, \{2,1\}, \{18,14\}, \{2,3\}, \{8,10\}\}, \{2,3\}, \{14,10\}, \{2,3\}, \{14,13\}\}, \{2,3\}, \{17,18\}$                                                                                                    |
|           | $\{\{2,3\},\{18,14\}\},\{\{3,2\},\{8,6\}\},\{\{3,2\},\{8,10\}\},\{\{3,2\},\{14,10\}\},\{\{3,2\},\{14,13\}\},\{\{3,2\},\{17,18\}\},\$                                                                                                    |
|           | $\{3,2\}, \{18,14\}, \{\{3,4\}, \{5,6\}\}, \{\{3,4\}, \{6,7\}\}, \{\{3,4\}, \{6,8\}\}, \{\{3,4\}, \{14,10\}\}, \{\{3,4\}, \{14,13\}\}, \{\{3,4\}, \{14,15\}\}$                                                                                                    |
|           | $\{18,14\}, \{\{4,3\}, \{5,6\}\}, \{\{4,3\}, \{6,7\}\}, \{\{4,3\}, \{14,10\}\}, \{\{4,3\}, \{14,13\}\}, \{\{4,3\}, \{18,14\}\}, \{\{4,15\}, \{14,15\}\}$                                                                                                    |
|           | $\{10\}, \{\{4,15\}, \{14,13\}\}, \{\{4,15\}, \{18,14\}\}, \{\{5,6\}, \{14,10\}\}, \{\{5,6\}, \{14,13\}\}, \{\{5,6\}, \{16,17\}\}, \{\{5,6\}, \{16,17\}\}$                                                                                                    |
|           | $17,18\}, \{\{5,6\},\{18,14\}\}, \{\{6,7\},\{14,13\}\}, \{\{6,7\},\{16,17\}\}, \{\{6,7\},\{17,18\}\}, \{\{6,7\},\{18,14\}\}, \{\{6,8\},\{6,9\}\}$                                                                                                    |
|           | $\{18,14\}$ }                                                                                                    |
| ${16,17}$ | $\{\{\{3,2\},\{8,6\}\},\{\{3,2\},\{8,10\}\},\{\{3,2\},\{14,10\}\},\{\{3,2\},\{14,13\}\},\{\{3,2\},\{17,18\}\},\{\{3,2\},\{18,14\}\},\{\{3,2\},\{18,14\}\}$                                                                                                    |
|           | $\{3,4\}, \{14,10\}\}, \{\{3,4\}, \{14,13\}\}, \{\{3,4\}, \{18,14\}\}, \{\{4,3\}, \{14,10\}\}, \{\{4,3\}, \{14,13\}\}, \{\{4,3\}, \{18,14\}\}, \{\{4,4\}, \{18,14\}\}, \{\{18,14\}\}, \{\{18,14\}\}, \{\{18,14\}\}, \{\{18,14\}\}\}$                                            |
|           | $\{4,15\},\{14,10\}\},\{\{4,15\},\{14,13\}\},\{\{4,15\},\{18,14\}\},\{\{14,13\},\{15,4\}\},\{\{15,4\},\{18,14\}\},\{\{15,8\},\{18,14\}\}$                                                                                                    |
|           | $\{14\}$ }                                                                                                    |
| ${17,18}$ | $\{\{\{4,3\},\{11,10\}\},\{\{4,3\},\{11,12\}\},\{\{4,3\},\{13,12\}\},\{\{4,3\},\{13,14\}\},\{\{4,3\},\{14,10\}\},\{\{4,3\},\{14,13\}\}\}$                                                                                                    |
|           | $\{4,43\}, \{18,14\}\}, \{4,15\}, \{11,10\}\}, \{4,15\}, \{11,12\}\}, \{4,15\}, \{13,12\}\}, \{4,15\}, \{13,14\}\}, \{4,15\}, \{14,15\}$                                                                                                    |
|           | $\{4,10\}, \{\{4,15\}, \{14,13\}\}, \{\{4,15\}, \{18,14\}\}, \{\{14,13\}, \{15,4\}\}, \{\{15,4\}, \{11,12\}\}, \{\{15,4\}, \{13,12\}\}, \{\{16,14\}, \{16,14\}\}$                                                                                                    |
|           | $\{5,4\}, \{13,14\}, \{\{15,4\}, \{18,14\}\}, \{\{15,8\}, \{18,14\}\}, \{\{15,16\}, \{11,12\}\}, \{\{15,16\}, \{13,12\}\}, \{\{15,16\}, \{11,12\}\}$                                                                                                    |
|           | $\{16,17\}, \{\{16,17\}, \{11,12\}\}, \{\{16,17\}, \{13,12\}\}\}$                                                                                                    |
| ${18,14}$ | $\{\{\{11,12\},\{16,17\}\},\{\{13,12\},\{16,17\}\},\{\{16,17\},\{9,11\}\},\{\{16,17\},\{12,11\}\},\{\{16,17\},\{12,13\}\},\{\{17,17\},\{18,18\}\}$                                                                                                    |
|           | $\{18\}, \{9,11\}\}, \{\{17,18\}, \{12,11\}\}, \{\{17,18\}, \{12,13\}\}\}$                                                                                                    |

Tabela A.4: Conjunto com a Carga dos Domínios de Colisão

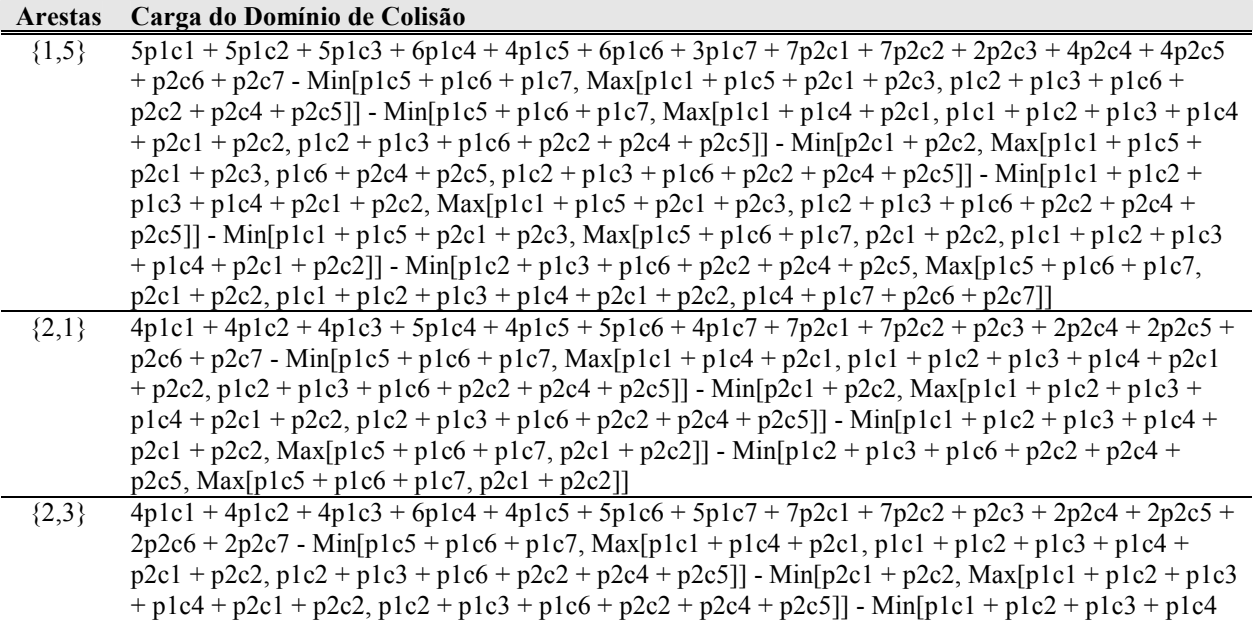

 $+$  p2c1 + p2c2, Max[p1c5 + p1c6 + p1c7, p2c1 + p2c2, p1c4 + p1c7 + p2c6 + p2c7]] - Min[p1c2 + p1c3 + p1c6 + p2c2 + p2c4 + p2c5, Max[p1c5 + p1c6 + p1c7, p2c1 + p2c2, p1c4 + p1c7 + p2c6 +  $p2c7$ ]] - Min[p1c4 + p1c7 + p2c6 + p2c7, Max[p1c1 + p1c2 + p1c3 + p1c4 + p2c1 + p2c2, p1c2 + p1c3  $+$  p1c6 + p2c2 + p2c4 + p2c5]]  ${3,2}$   $4plc1 + 4plc2 + 4plc3 + 6plc4 + 4plc5 + 5plc6 + 5plc7 + 7p2c1 + 7p2c2 + p2c3 + 2p2c4 + 2p2c5 +$  $2p2c6 + 2p2c7 - Min[p1c5 + p1c6 + p1c7, Max[p1c1 + p1c4 + p2c1, p1c1 + p1c2 + p1c3 + p1c4 +$  $p2c1 + p2c2$ ,  $p1c2 + p1c3 + p1c6 + p2c2 + p2c4 + p2c5$ ]] - Min[p2c1 + p2c2, Max[p1c1 + p1c2 + p1c3  $+$  p1c4 + p2c1 + p2c2, p1c2 + p1c3 + p1c6 + p2c2 + p2c4 + p2c5]] - Min[p1c1 + p1c2 + p1c3 + p1c4 + p2c1 + p2c2, Max[p1c5 + p1c6 + p1c7, p2c1 + p2c2, p1c4 + p1c7 + p2c6 + p2c7]] - Min[p1c2 + p1c3 + p1c6 + p2c2 + p2c4 + p2c5, Max[p1c5 + p1c6 + p1c7, p2c1 + p2c2, p1c4 + p1c7 + p2c6 +  $p2c7$ ]] - Min[p1c4 + p1c7 + p2c6 + p2c7, Max[p1c1 + p1c2 + p1c3 + p1c4 + p2c1 + p2c2, p1c2 + p1c3  $+$  p1c6 + p2c2 + p2c4 + p2c5]]  ${3,4}$  3p1c1 + 2p1c2 + 2p1c3 + 6p1c4 + 5p1c5 + 5p1c6 + 6p1c7 + 6p2c1 + 5p2c2 + 2p2c3 + 2p2c4 + 2p2c5  $+ 3p2c6 + 3p2c7 - Min[p1c5 + p1c6 + p1c7, Max[p1c1 + p1c5 + p2c1 + p2c3, p1c4 + p1c7 + p2c6 +$ p2c7]] - Min[p2c1 + p2c2, Max[p1c1 + p1c5 + p2c1 + p2c3, p1c6 + p2c4 + p2c5, p1c4 + p1c7 + p2c6 + p2c7]] - Min[p1c1 + p1c2 + p1c3 + p1c4 + p2c1 + p2c2, p1c4 + p1c7 + p2c6 + p2c7] - Min[p1c1 +  $p1c2 + p1c3 + p1c4 + p2c1 + p2c2$ ,  $Max[p1c1 + p1c5 + p2c1 + p2c3, p1c4 + p1c7 + p2c6 + p2c7]$  $Min[p1c1 + p1c5 + p2c1 + p2c3, Max[p1c5 + p1c6 + p1c7, p2c1 + p2c2, p1c1 + p1c2 + p1c3 + p1c4 +$  $p2c1 + p2c2$ ]] - Min[p1c4 + p1c7 + p2c6 + p2c7, Max[p1c5 + p1c6 + p1c7, p2c1 + p2c2, p1c1 + p1c2  $+$  p1c3 + p1c4 + p2c1 + p2c2]]  ${4,3}$   $3p1c1 + 2p1c2 + 2p1c3 + 6p1c4 + 5p1c5 + 5p1c6 + 6p1c7 + 6p2c1 + 5p2c2 + 2p2c3 + 2p2c4 + 2p2c5$  $+ 3p2c6 + 3p2c7 - Min[p1c5 + p1c6 + p1c7, Max[p1c1 + p1c5 + p2c1 + p2c3, p1c4 + p1c7 + p2c6 +$  $p2c7$ ]] - Min[p2c1 + p2c2, Max[p1c1 + p1c5 + p2c1 + p2c3, p1c6 + p2c4 + p2c5, p1c4 + p1c7 + p2c6  $+$  p2c7]] - Min[p1c1 + p1c2 + p1c3 + p1c4 + p2c1 + p2c2, p1c4 + p1c7 + p2c6 + p2c7] - Min[p1c1 +  $p1c2 + p1c3 + p1c4 + p2c1 + p2c2$ , Max[p1c1 + p1c5 + p2c1 + p2c3, p1c4 + p1c7 + p2c6 + p2c7]] - $Min[plc1 + plc5 + p2c1 + p2c3, Max[plc5 + plc6 + plc7, p2c1 + p2c2, plc1 + plc2 + plc3 + plc4 +$  $p2c1 + p2c2$ ]] - Min[p1c4 + p1c7 + p2c6 + p2c7, Max[p1c5 + p1c6 + p1c7, p2c1 + p2c2, p1c1 + p1c2  $+$  p1c3 + p1c4 + p2c1 + p2c2]]  ${4,15}$  5p1c1 + 4p1c2 + 4p1c3 + 8p1c4 + 5p1c5 + 6p1c6 + 6p1c7 + 8p2c1 + 7p2c2 + 2p2c3 + 3p2c4 + 3p2c5  $+3p2c6 + 3p2c7 - Min[p1c5 + p1c6 + p1c7, Max[p1c1 + p1c5 + p2c1 + p2c3, p1c4 + p1c7 + p2c6 +$  $p2c7$ ]] - Min[p1c5 + p1c6 + p1c7, Max[p1c1 + p1c4 + p2c1, p1c1 + p1c2 + p1c3 + p1c4 + p2c1 +  $p2c2$ ,  $p1c2 + p1c3 + p1c6 + p2c2 + p2c4 + p2c5$ ]] - Min[p2c1 + p2c2, Max[p1c1 + p1c2 + p1c3 + p1c4  $+$  p2c1 + p2c2, p1c2 + p1c3 + p1c6 + p2c2 + p2c4 + p2c5]] - Min[p2c1 + p2c2, Max[p1c1 + p1c5 +  $p2c1 + p2c3$ ,  $p1c6 + p2c4 + p2c5$ ,  $p1c4 + p1c7 + p2c6 + p2c7$ ]] - Min[p1c1 + p1c2 + p1c3 + p1c4 +  $p2c1 + p2c2$ ,  $p1c4 + p1c7 + p2c6 + p2c7$  - Min[p1c1 + p1c2 + p1c3 + p1c4 + p2c1 + p2c2, Max[p1c1  $+$  p1c5 + p2c1 + p2c3, p1c4 + p1c7 + p2c6 + p2c7]] - Min[p1c1 + p1c2 + p1c3 + p1c4 + p2c1 + p2c2, Max[p1c5 + p1c6 + p1c7, p2c1 + p2c2, p1c4 + p1c7 + p2c6 + p2c7]] - Min[p1c1 + p1c5 + p2c1 + p2c3, Max[p1c5 + p1c6 + p1c7, p2c1 + p2c2, p1c1 + p1c2 + p1c3 + p1c4 + p2c1 + p2c2]] - Min[p1c2  $+$  p1c3 + p1c6 + p2c2 + p2c4 + p2c5, Max[p1c5 + p1c6 + p1c7, p2c1 + p2c2, p1c4 + p1c7 + p2c6 +  $p2c7$ ]] - Min[p1c4 + p1c7 + p2c6 + p2c7, Max[p1c1 + p1c2 + p1c3 + p1c4 + p2c1 + p2c2, p1c2 + p1c3  $+$  p1c6 + p2c2 + p2c4 + p2c5]] - Min[p1c4 + p1c7 + p2c6 + p2c7, Max[p1c5 + p1c6 + p1c7, p2c1 +  $p2c2, p1c1 + p1c2 + p1c3 + p1c4 + p2c1 + p2c2, p1c2 + p1c3 + p1c6 + p2c2 + p2c4 + p2c5]$  ${5,6}$   $5p1c1 + 7p1c2 + 7p1c3 + 6p1c4 + 3p1c5 + 7p1c6 + 2p1c7 + 6p2c1 + 8p2c2 + 2p2c3 + 6p2c4 + 6p2c5$  $+ 2p2c6 + p2c7 - Min[p1c5 + p1c6 + p1c7, Max[p1c1 + p1c5 + p2c1 + p2c3, p1c3 + p2c5, p1c2 +$  $p1c3 + p1c6 + p2c2 + p2c4 + p2c5$ ,  $p1c2 + p1c6 + p2c2 + p2c4 + p2c6$ ]] - Min[p2c1 + p2c2, Max[p1c3  $+$  p2c5, p1c2 + p1c3 + p1c6 + p2c2 + p2c4 + p2c5]] - Min[p1c1 + p1c2 + p1c3 + p1c4 + p2c1 + p2c2,  $Max[p1c3 + p2c5, p1c2 + p1c3 + p1c6 + p2c2 + p2c4 + p2c5, p1c2 + p1c6 + p2c2 + p2c4 + p2c6]]$ Min[p1c1 + p1c2 + p1c3 + p1c4 + p2c1 + p2c2, Max[p1c1 + p1c5 + p2c1 + p2c3, p1c3 + p2c5, p1c2 +  $p1c3 + p1c6 + p2c2 + p2c4 + p2c5$ ,  $p1c2 + p1c6 + p2c2 + p2c4 + p2c6$ ]] - Min[p1c1 + p1c5 + p2c1 + p2c3, Max[p1c5 + p1c6 + p1c7, p1c1 + p1c2 + p1c3 + p1c4 + p2c1 + p2c2]] - Min[p1c3 + p2c5, Max[p1c5 + p1c6 + p1c7, p2c1 + p2c2, p1c1 + p1c2 + p1c3 + p1c4 + p2c1 + p2c2, p1c4 + p1c7 + p2c6  $+$  p2c7]] - Min[p1c2 + p1c3 + p1c6 + p2c2 + p2c4 + p2c5, Max[p1c5 + p1c6 + p1c7, p2c1 + p2c2, p1c1 + p1c2 + p1c3 + p1c4 + p2c1 + p2c2, p1c4 + p1c7 + p2c6 + p2c7]] - Min[p1c2 + p1c6 + p2c2 +  $p2c4 + p2c6$ , Max $[p1c5 + p1c6 + p1c7, p1c1 + p1c2 + p1c3 + p1c4 + p2c1 + p2c2]]$  - Min $[p1c4 + p1c7$ + p2c6 + p2c7,  $Max[p1c3 + p2c5, p1c2 + p1c3 + p1c6 + p2c2 + p2c4 + p2c5]$  ${6,7}$  5p1c1 + 7p1c2 + 8p1c3 + 6p1c4 + 3p1c5 + 7p1c6 + 2p1c7 + 6p2c1 + 8p2c2 + 2p2c3 + 6p2c4 + 7p2c5  $+ 3p2c6 + p2c7 - Min[p1c5 + p1c6 + p1c7, Max[p1c1 + p1c5 + p2c1 + p2c3, p1c3 + p2c5, p1c2 +$ 

 $p1c3 + p1c6 + p2c2 + p2c4 + p2c5$ ,  $p2c6$ ,  $p1c2 + p1c6 + p2c2 + p2c4 + p2c6$ ] - Min[p2c1 + p2c2,

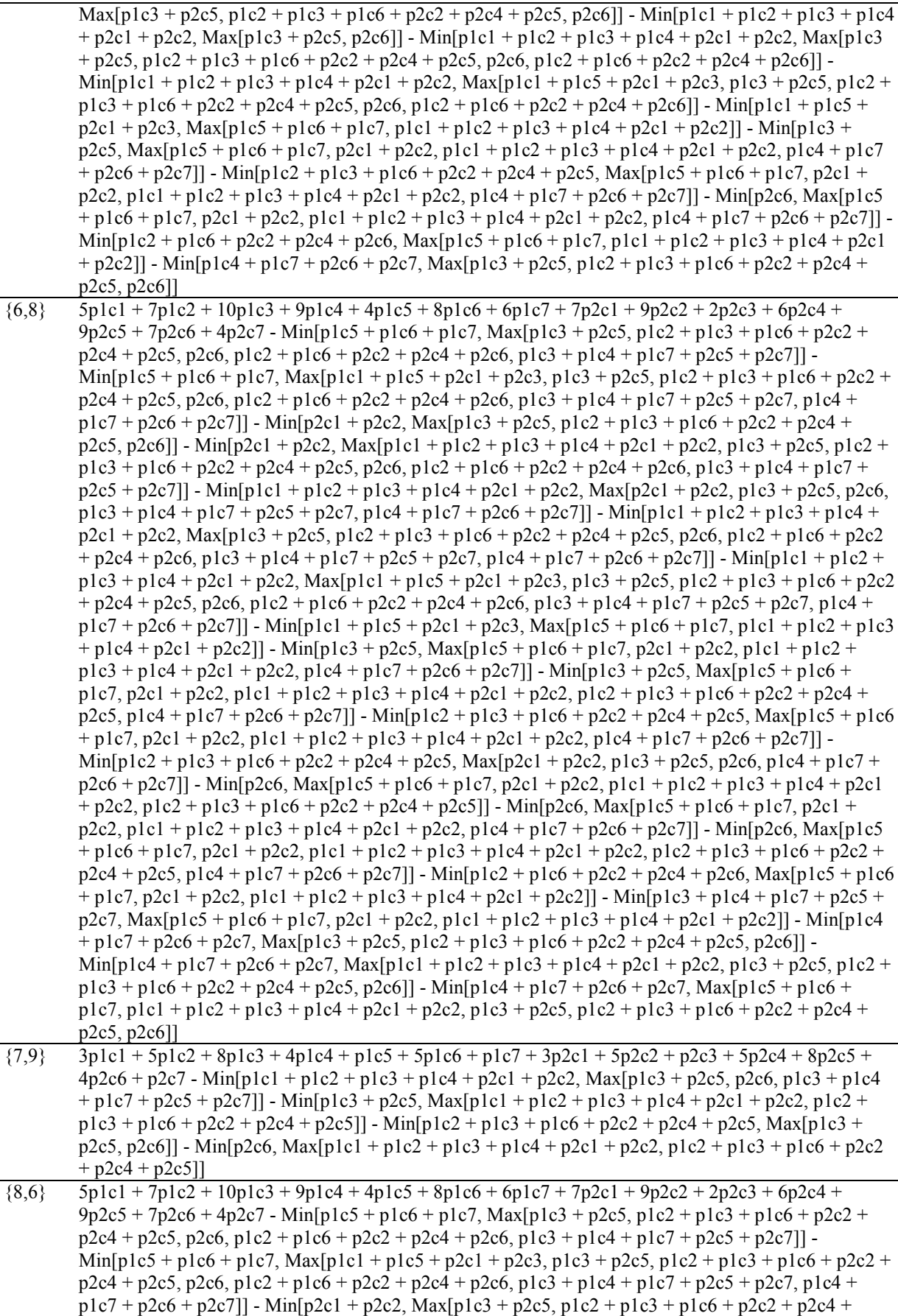

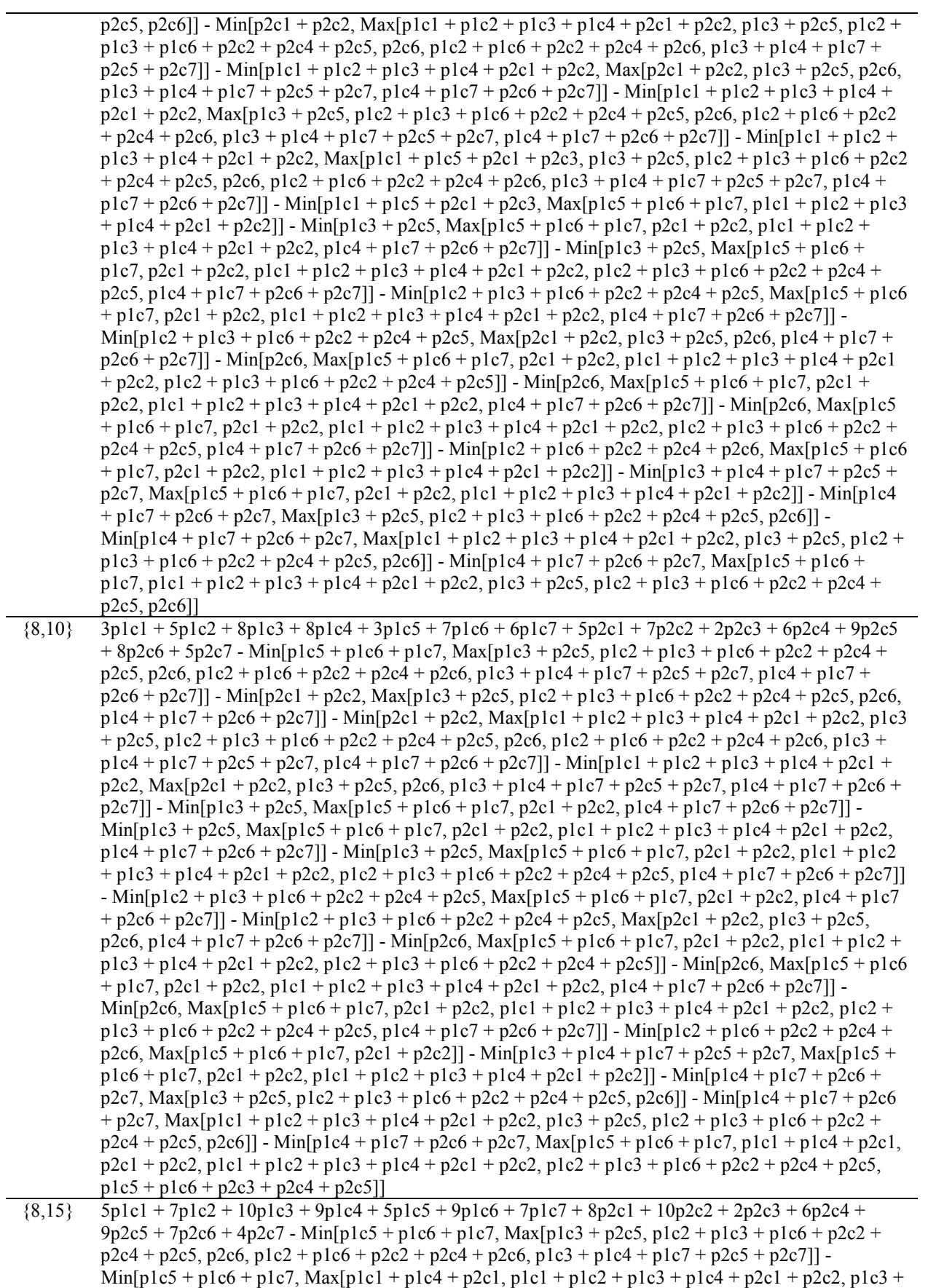

p2c5, p1c2 + p1c3 + p1c6 + p2c2 + p2c4 + p2c5, p2c6, p1c2 + p1c6 + p2c2 + p2c4 + p2c6, p1c3 +

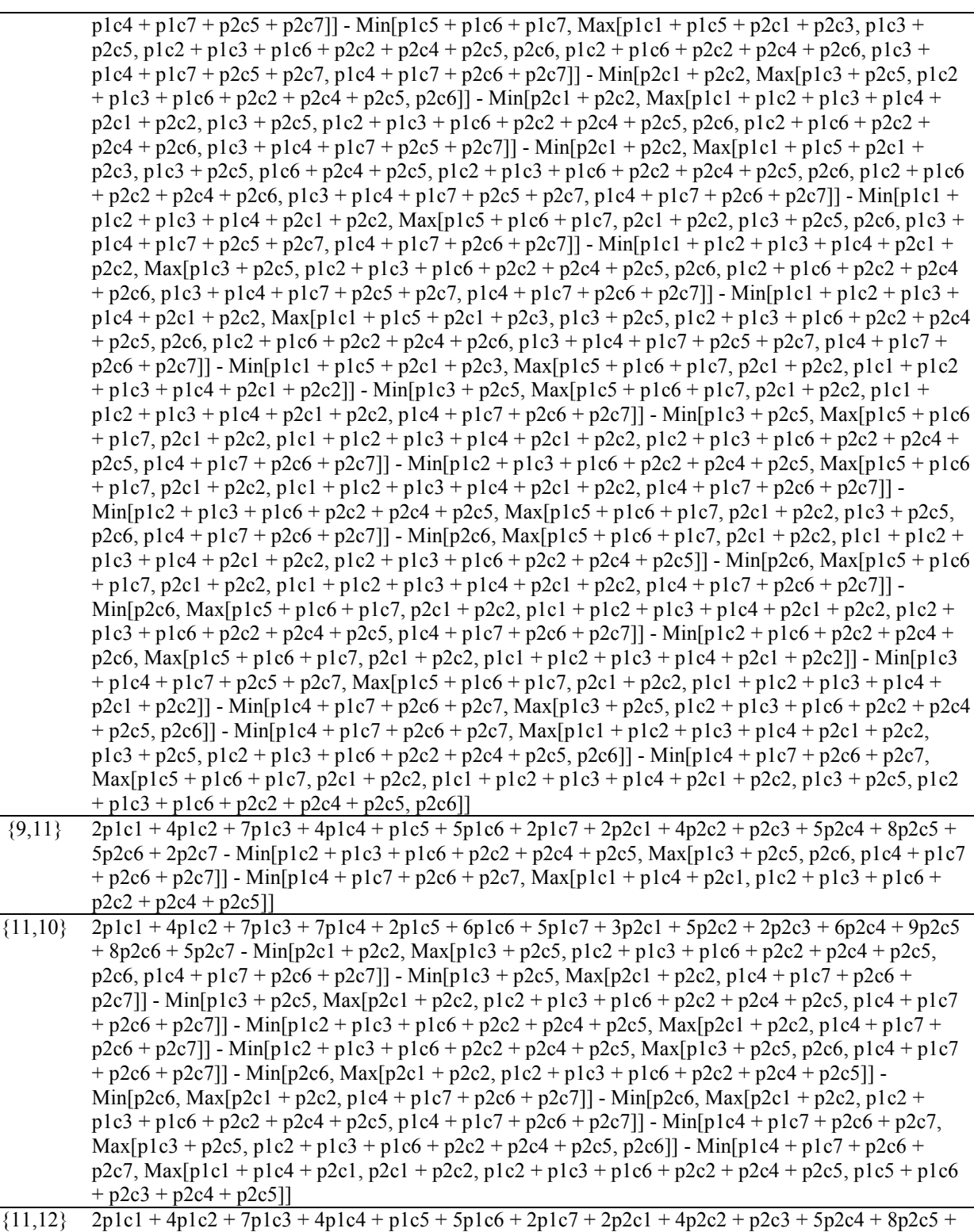

- 5p2c6 + 2p2c7 Min[p1c2 + p1c3 + p1c6 + p2c2 + p2c4 + p2c5, Max[p1c3 + p2c5, p2c6, p1c4 + p1c7 + p2c6 + p2c7]] - Min[p1c4 + p1c7 + p2c6 + p2c7, Max[p1c1 + p1c4 + p2c1, p1c2 + p1c3 + p1c6 +  $p2c2 + p2c4 + p2c5$ ]]
- ${12,11}$   $2p1c1 + 4p1c2 + 7p1c3 + 4p1c4 + p1c5 + 5p1c6 + 2p1c7 + 2p2c1 + 4p2c2 + p2c3 + 5p2c4 + 8p2c5 +$  $5p2c6 + 2p2c7 - Min[p1c2 + p1c3 + p1c6 + p2c2 + p2c4 + p2c5, Max[p1c3 + p2c5, p2c6, p1c4 + p1c7$  $+$  p2c6 + p2c7]] - Min[p1c4 + p1c7 + p2c6 + p2c7, Max[p1c1 + p1c4 + p2c1, p1c2 + p1c3 + p1c6 +  $p2c2 + p2c4 + p2c5]$

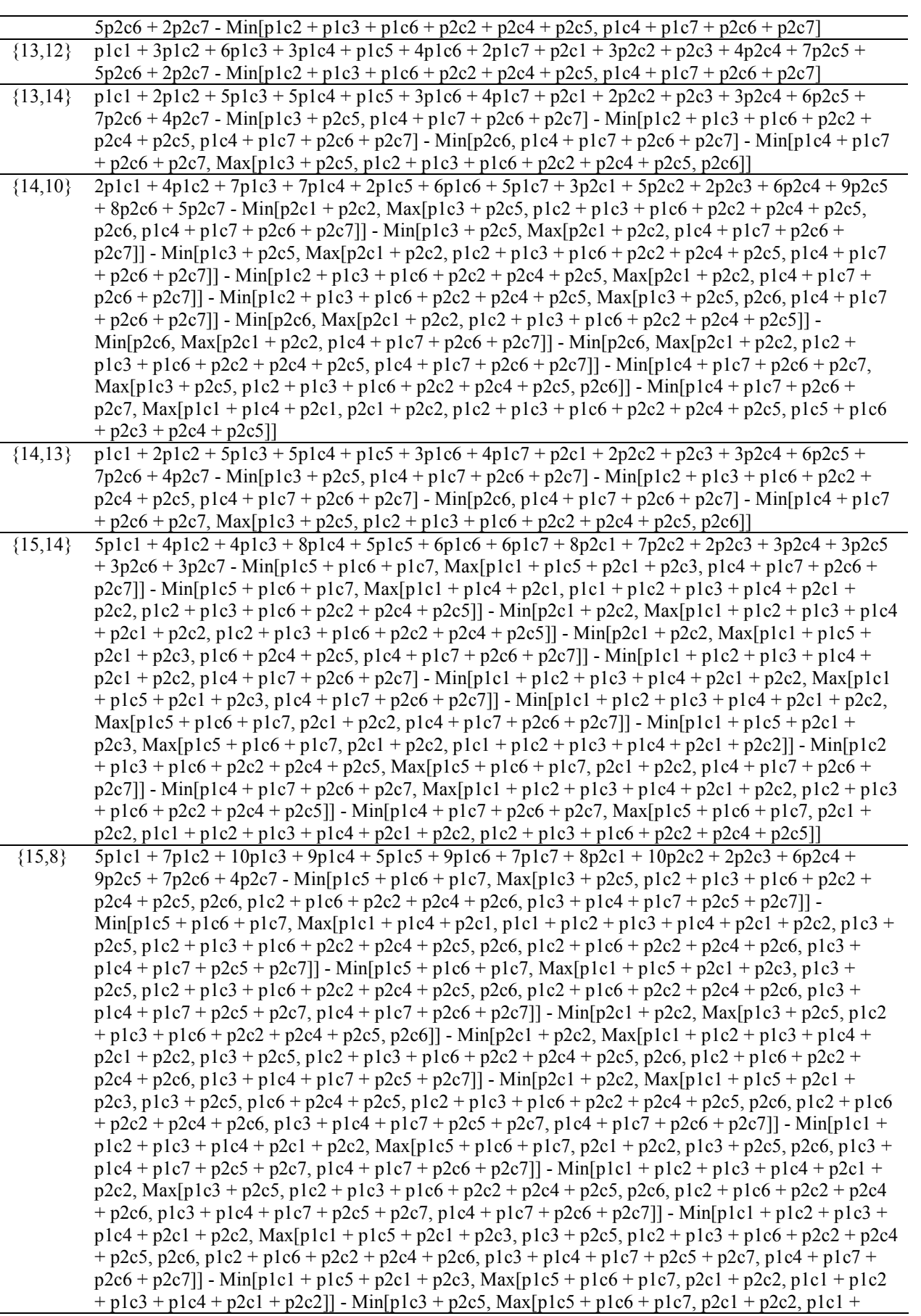

 $p1c2 + p1c3 + p1c4 + p2c1 + p2c2$ ,  $p1c4 + p1c7 + p2c6 + p2c7$ ]] - Min[p1c3 + p2c5, Max[p1c5 + p1c6 + p1c7, p2c1 + p2c2, p1c1 + p1c2 + p1c3 + p1c4 + p2c1 + p2c2, p1c2 + p1c3 + p1c6 + p2c2 + p2c4 + p2c5, p1c4 + p1c7 + p2c6 + p2c7]] - Min[p1c2 + p1c3 + p1c6 + p2c2 + p2c4 + p2c5, Max[p1c5 + p1c6  $+$  p1c7, p2c1 + p2c2, p1c1 + p1c2 + p1c3 + p1c4 + p2c1 + p2c2, p1c4 + p1c7 + p2c6 + p2c7]] - $Min[p1c2 + p1c3 + p1c6 + p2c2 + p2c4 + p2c5, Max[p1c5 + p1c6 + p1c7, p2c1 + p2c2, p1c3 + p2c5,$ p2c6, p1c4 + p1c7 + p2c6 + p2c7]] - Min[p2c6, Max[p1c5 + p1c6 + p1c7, p2c1 + p2c2, p1c1 + p1c2 +  $p1c3 + p1c4 + p2c1 + p2c2$ ,  $p1c2 + p1c3 + p1c6 + p2c2 + p2c4 + p2c5$ ]] - Min[p2c6, Max[p1c5 + p1c6  $+$  p1c7, p2c1 + p2c2, p1c1 + p1c2 + p1c3 + p1c4 + p2c1 + p2c2, p1c4 + p1c7 + p2c6 + p2c7]] -Min[p2c6, Max[p1c5 + p1c6 + p1c7, p2c1 + p2c2, p1c1 + p1c2 + p1c3 + p1c4 + p2c1 + p2c2, p1c2 +  $p1c3 + p1c6 + p2c2 + p2c4 + p2c5$ ,  $p1c4 + p1c7 + p2c6 + p2c7$ ]] - Min[p1c2 + p1c6 + p2c2 + p2c4 + p2c6,  $Max[p1c5 + p1c6 + p1c7, p2c1 + p2c2, p1c1 + p1c2 + p1c3 + p1c4 + p2c1 + p2c2]] - Min[p1c3$  $+$  plc4 + plc7 + p2c5 + p2c7, Max[plc5 + plc6 + plc7, p2c1 + p2c2, plc1 + plc2 + plc3 + plc4 + p2c1 + p2c2]] - Min[p1c4 + p1c7 + p2c6 + p2c7, Max[p1c3 + p2c5, p1c2 + p1c3 + p1c6 + p2c2 + p2c4  $+$  p2c5, p2c6]] - Min[p1c4 + p1c7 + p2c6 + p2c7, Max[p1c1 + p1c2 + p1c3 + p1c4 + p2c1 + p2c2,  $p1c3 + p2c5$ ,  $p1c2 + p1c3 + p1c6 + p2c2 + p2c4 + p2c5$ ,  $p2c6$ ]] - Min[p1c4 + p1c7 + p2c6 + p2c7,  $Max[p1c5 + p1c6 + p1c7, p2c1 + p2c2, p1c1 + p1c2 + p1c3 + p1c4 + p2c1 + p2c2, p1c3 + p2c5, p1c2$  $+$  p1c3 + p1c6 + p2c2 + p2c4 + p2c5, p2c6]]  ${15,16}$   $5p1c1 + 4p1c2 + 5p1c3 + 10p1c4 + 5p1c5 + 6p1c6 + 8p1c7 + 8p2c1 + 7p2c2 + 2p2c3 + 3p2c4 +$  $4p2c5 + 5p2c6 + 5p2c7 - Min[p1c5 + p1c6 + p1c7, Max[p2c6, p1c3 + p1c4 + p1c7 + p2c5 + p2c7,$ 

 $p1c4 + p1c7 + p2c6 + p2c7$ ] - Min[p1c5 + p1c6 + p1c7, Max[p1c1 + p1c5 + p2c1 + p2c3, p2c6, p1c3  $+$  p1c4 + p1c7 + p2c5 + p2c7, p1c4 + p1c7 + p2c6 + p2c7]] - Min[p1c5 + p1c6 + p1c7, Max[p1c1 + p1c4 + p2c1, p1c1 + p1c2 + p1c3 + p1c4 + p2c1 + p2c2, p1c2 + p1c3 + p1c6 + p2c2 + p2c4 + p2c5,  $p2c6, p1c3 + p1c4 + p1c7 + p2c5 + p2c7, p1c4 + p1c7 + p2c6 + p2c7$ ] - Min[p1c1 + p1c4 + p2c1,  $Max[p1c5 + p1c6 + p1c7, p1c4 + p1c7 + p2c6 + p2c7]] - Min[p2c1 + p2c2, Max[p2c6, p1c4 + p1c7 + p2c2, Max[p2c6, p1c4 + p1c7 + p2c6, max[p2c6, p1c4 + p1c7 + p2c6, max[p2c6, p1c4 + p1c7 + p2c2, Max[p2c6, p1c4 + p1c7 + p2c2, Max[p2c6, p1c4 + p1c7 + p2c2, Max[p2c6, p1c4 + p1c7 + p2c2, Max[p2c6, p1c4 + p1c7 + p2c2, Max[p2c$  $p2c6 + p2c7$ ]] - Min[p2c1 + p2c2, Max[p1c1 + p1c2 + p1c3 + p1c4 + p2c1 + p2c2, p1c2 + p1c3 + p1c6  $+ p2c2 + p2c4 + p2c5$ , p2c6, p1c3 + p1c4 + p1c7 + p2c5 + p2c7, p1c4 + p1c7 + p2c6 + p2c7]] -Min[p2c1 + p2c2, Max[p1c1 + p1c5 + p2c1 + p2c3, p1c6 + p2c4 + p2c5, p2c6, p1c3 + p1c4 + p1c7 +  $p2c5 + p2c7$ ,  $p1c4 + p1c7 + p2c6 + p2c7$ ]] - Min[p1c1 + p1c2 + p1c3 + p1c4 + p2c1 + p2c2,  $Max[p2c6, p1c3 + p1c4 + p1c7 + p2c5 + p2c7, p1c4 + p1c7 + p2c6 + p2c7]] - Min[p1c1 + p1c2 + p1c3$ + p1c4 + p2c1 + p2c2, Max[p1c1 + p1c5 + p2c1 + p2c3, p2c6, p1c3 + p1c4 + p1c7 + p2c5 + p2c7,  $p1c4 + p1c7 + p2c6 + p2c7$ ]] - Min[p1c1 + p1c2 + p1c3 + p1c4 + p2c1 + p2c2, Max[p1c5 + p1c6 + p1c7, p2c1 + p2c2, p2c6, p1c3 + p1c4 + p1c7 + p2c5 + p2c7, p1c4 + p1c7 + p2c6 + p2c7]] - Min[p1c1 + p1c5 + p2c1 + p2c3, Max[p1c5 + p1c6 + p1c7, p2c1 + p2c2, p1c1 + p1c2 + p1c3 + p1c4 + p2c1 +  $p2c2$ ]] - Min[p1c2 + p1c3 + p1c6 + p2c2 + p2c4 + p2c5, Max[p1c5 + p1c6 + p1c7, p2c1 + p2c2, p2c6, p1c4 + p1c7 + p2c6 + p2c7]] - Min[p2c6, Max[p1c5 + p1c6 + p1c7, p2c1 + p2c2, p1c1 + p1c2 + p1c3 + p1c4 + p2c1 + p2c2, p1c2 + p1c3 + p1c6 + p2c2 + p2c4 + p2c5]] - Min[p1c3 + p1c4 + p1c7 + p2c5  $+$  p2c7, Max[p1c5 + p1c6 + p1c7, p2c1 + p2c2, p1c1 + p1c2 + p1c3 + p1c4 + p2c1 + p2c2]] -Min[p1c4 + p1c7 + p2c6 + p2c7, Max[p1c1 + p1c2 + p1c3 + p1c4 + p2c1 + p2c2, p1c2 + p1c3 + p1c6  $+p2c2 + p2c4 + p2c5$ ]] - Min[p1c4 + p1c7 + p2c6 + p2c7, Max[p1c5 + p1c6 + p1c7, p2c1 + p2c2, p1c1 + p1c2 + p1c3 + p1c4 + p2c1 + p2c2, p1c2 + p1c3 + p1c6 + p2c2 + p2c4 + p2c5]] - Min[p1c4 +  $p1c7 + p2c6 + p2c7$ , Max $[p1c5 + p1c6 + p1c7, p1c1 + p1c4 + p2c1, p2c1 + p2c2, p1c1 + p1c2 + p1c3$  $+$  p1c4 + p2c1 + p2c2, p1c2 + p1c3 + p1c6 + p2c2 + p2c4 + p2c5, p1c5 + p1c6 + p2c3 + p2c4 + p2c5]]  ${16,17}$  p1c1 + p1c3 + 6p1c4 + 4p1c5 + 4p1c6 + 7p1c7 + 4p2c1 + 3p2c2 + 2p2c3 + 2p2c4 + 3p2c5 + 5p2c6 + 5p2c7 - Min[p1c5 + p1c6 + p1c7, Max[p2c6, p1c3 + p1c4 + p1c7 + p2c5 + p2c7, p1c4 + p1c7 + p2c6  $+$  p2c7]] - Min[p2c1 + p2c2, Max[p2c6, p1c4 + p1c7 + p2c6 + p2c7]] - Min[p2c1 + p2c2, Max[p2c6, p1c3 + p1c4 + p1c7 + p2c5 + p2c7, p1c4 + p1c7 + p2c6 + p2c7]] - Min[p2c1 + p2c2, Max[p1c1 + p1c5 + p2c1 + p2c3, p1c6 + p2c4 + p2c5, p2c6, p1c3 + p1c4 + p1c7 + p2c5 + p2c7, p1c4 + p1c7 + p2c6 + p2c7]] - Min[p2c6, Max[p1c5 + p1c6 + p1c7, p2c1 + p2c2]] - Min[p1c3 + p1c4 + p1c7 + p2c5 + p2c7,  $\text{Max}[p1c5 + p1c6 + p1c7, p2c1 + p2c2]] - \text{Min}[p1c4 + p1c7 + p2c6 + p2c7, \text{Max}[p1c5 + p1c6 + p1c7, p2c1 + p2c2]]$  $p2c1 + p2c2$ ,  $p1c5 + p1c6 + p2c3 + p2c4 + p2c5$ ]

 ${17,18}$  p1c1 + p1c2 + 3p1c3 + 6p1c4 + 3p1c5 + 4p1c6 + 6p1c7 + 3p2c1 + 3p2c2 + 2p2c3 + 3p2c4 + 5p2c5 + 7p2c6 + 5p2c7 - Min[p1c5 + p1c6 + p1c7, Max[p1c3 + p2c5, p2c6, p1c2 + p1c6 + p2c2 + p2c4 + p2c6, p1c3 + p1c4 + p1c7 + p2c5 + p2c7, p1c4 + p1c7 + p2c6 + p2c7]] - Min[p2c1 + p2c2, Max[p1c3 + p2c5, p2c6, p1c4 + p1c7 + p2c6 + p2c7]] - Min[p2c1 + p2c2, Max[p1c3 + p2c5, p2c6, p1c2 + p1c6 + p2c2 + p2c4 + p2c6, p1c3 + p1c4 + p1c7 + p2c5 + p2c7, p1c4 + p1c7 + p2c6 + p2c7]] - Min[p1c3 + p2c5, Max[p1c5 + p1c6 + p1c7, p2c1 + p2c2, p1c4 + p1c7 + p2c6 + p2c7]] - Min[p2c6, Max[p1c5 + p1c6 + p1c7, p2c1 + p2c2]] - Min[p2c6, Max[p1c5 + p1c6 + p1c7, p2c1 + p2c2, p1c4 + p1c7 + p2c6 +  $p2c7$ ]] - Min[p1c2 + p1c6 + p2c2 + p2c4 + p2c6, Max[p1c5 + p1c6 + p1c7, p2c1 + p2c2]] - Min[p1c3

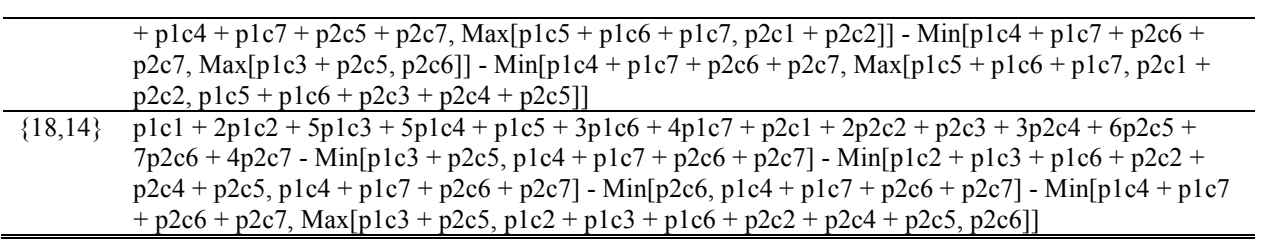